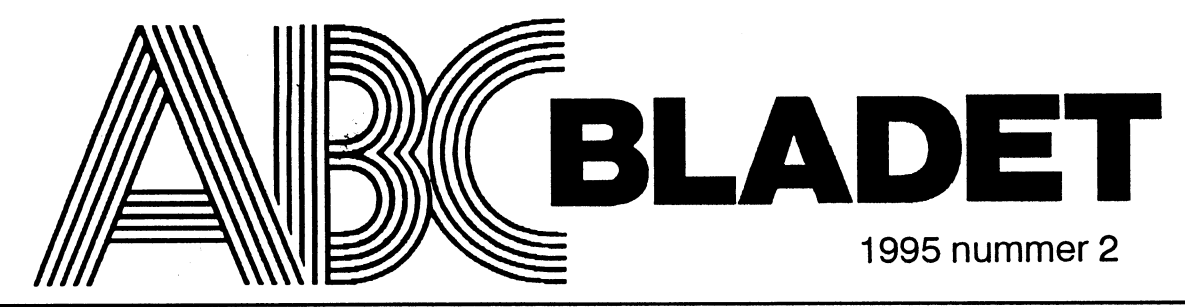

ABC-klubbens medlemsblad för blandad information till både nytta och nöje

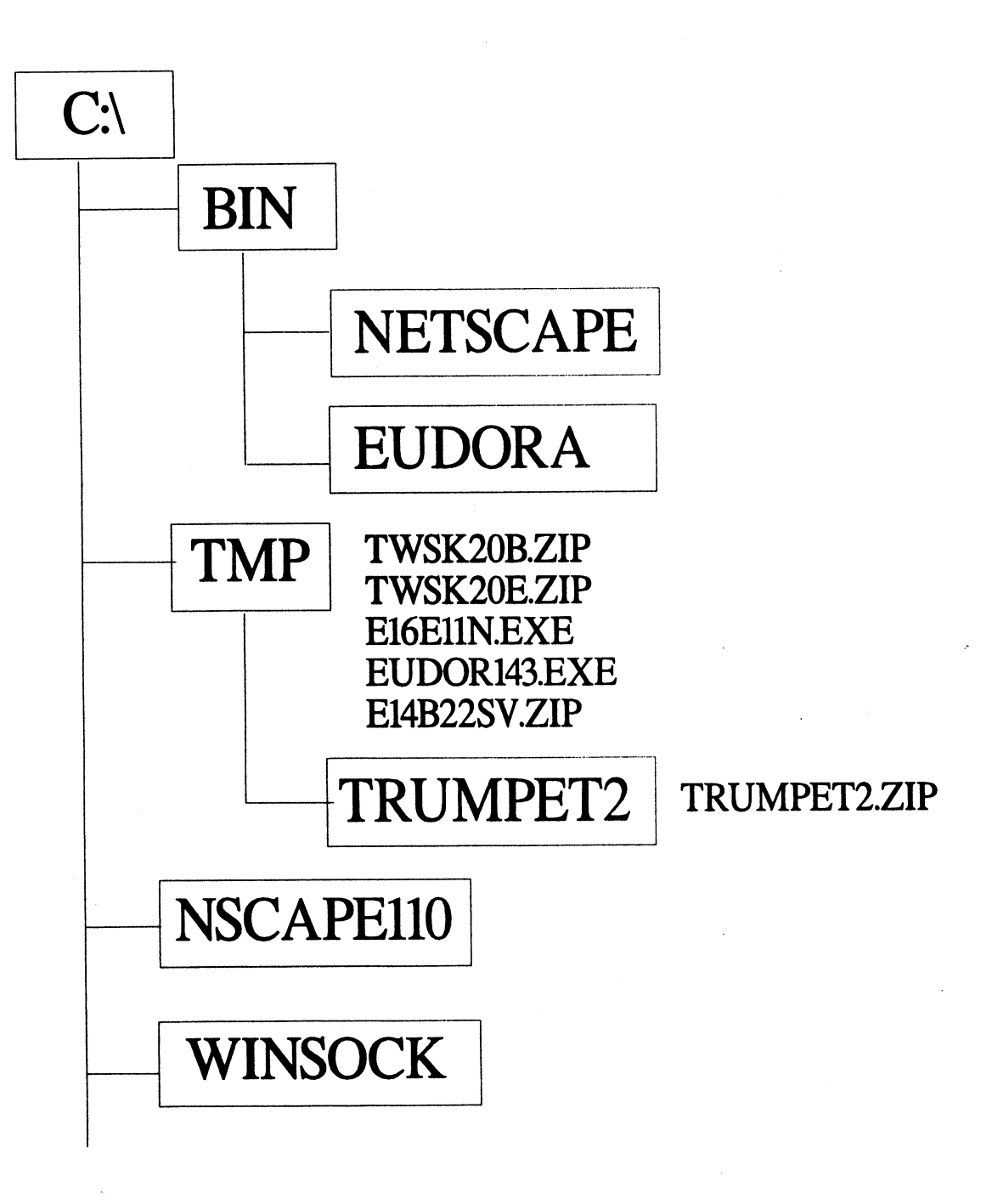

## Att författa en artikel till ABC-bladet

ABC-bladet är medlemmarnas tidning, i \* Man har du testat ett nytt spel som fler \* Man har just köpt en "häftig" dator<br>den skriver idag ett fåtal men välkända borde prova, hur är t ex de så populära och vill berätta om den personer om olika saker. Ämnena varierar spelen Myst, Under a killing moon, om vad man tänker ha den till, vilken men vi finner alla att det är med glädje vi Doom. Doom?. Heretic. Descent. Kings utrustning den har m.m. men vi finner alla att det är med glädje vi Doom, Doom2, Heretic, Descent, Kings utrustning den har m.m.<br>Ser fram emot att ABC-bladet dimper ned Quest osvegentligen, är de värda sitt \* Intressanta upptäckter attendi i brevlådan. Nu är det så att dessa kreativa pris? vilket spel är bäst? varför? hur är datten i datorvärlden<br>personer är ju bara en liten liten del av alla handlingen? vilken tvn av spel är de? \* Diuna funderingar on personer är ju bara en liten liten del av alla handlingen? vilken typ av spel är de? \* Djupa funderingar om världens data-<br>de medlemmar som utför intressanta ex- \* Man tycker att Linux är kanonbra fler öden periment eller har funderingar om datorer borde köra det. \* Hurdet fungerarpåjobbet med datomäi allmänhet osv. Alltså, varför inte prova \* Man har funderingar på hur ett fram- ten, programmen, människoma. på att skriva en egen artikel? Ämnen finns tida MSG-system borde se ut och den \* Egna idéer och önskemål om hurdatordet gott om, nedan följer några exempel på funktionalitet det ska innehålla. världen i allmänhet och ABC-klubben<br>vad man kan skriva om: \* Tips om bra WWW, World Wide Web, i synnerhet borde vara beskaffad och

- 
- 
- 
- Hur man får igång ett speciellt pro- eller? (kanske med bilder?)
- 
- 
- \* Virus, vad skall man göra förattskydda som kanske har dator-anknytning. intresserad av så är det faktiskt riktigt<br>sig? när man fått in ett virus i datorn? \* Recension av CD-skivor i allmänhet. roligt att kunna sprida sin
- \* Varför man skall (inte skall) använda oss, man måste ju ta backup nån gång ditt intresse eller entusiasm över det valda
- 
- 
- Man har provat någon ny eller gam- dela med sig av erfaranheten. dessa kunskaper!
- 
- Man har du funderat lite på datorn och varför det är bättre än SunOS. Med förhoppning om många nya skriben-
- 
- Man tycker att Linux är kanonbra, fler öden.
- 
- datorer att koppla upp sig mot. fungera.
- Olika intressanta aspekter på datorer. \* Tips om bra hostar att hämta trevliga \* Uppslagtill nya programmeringsobjekt<br>Intressanta experiment som man ut-<br>program ifrån med ftp. (tänk på att LMSG hade sin upprin-
- användnings-område för datorn, det önskade sig). ring. torde väl kunna gälla ganska många, -...
- gram och sedan använder det på bästa \* Man har provat något och vill visa på Det viktiga är att man kommer igång och
	-
	-
	-
- vilka hjälpmedel för att ta bort virus \* Har provat en bra backup-enhet (lär entusiasm till andra medlemmar. Tänk på<br>Finns det? vilket är bäst? virus väl vara behov hos ganska många av att det inte görså mycket om inte all just ett speciellt program för att lösa iaf och då är det väl trevligt om det går ämnet, vi är ju alla lite olika och det finns
- resp. nackdelar som just det program- \* Har själv just förstått XXX och vill ster. met har framför andra. förklara för oss andra. En annan sak är att många av er kanske
	-
- dela med sig av sin entusiasm. \* Har provat Win95 (beta) och vill be- då så att ni efterforskar lite och sedan<br>Man har varit med om en intressant rätta om det, är detta framtidens opera- sätter er och skriver, då för ni ju
	-
- mal manick på, i eller till sin dator. \* Har uppgraderat Windows NT till v3.5<br>Man har funderat på datorn och dess och vill berätta om det, är det bra?
- betydelse för människan och utveck- \* Vilka saker är det bra på? dåligt på? lemmarnas kreativa bidrag gör det till,<br>lingen, är det verkligen bara positiva Skall man satsa på det? alla bidragsgivare är mycket välkomna!
- erfarenheter som datorn ger oss? \* Kör Solaris v2.3 /v2.4 och vill berätta
- EG, skolan, kulturimperialisrnen,byrå- \* Tips på bra program i programbanken. ter,
- kratkapitalismen, skatteindrivnings- \* Man vill dela med sig av erfarenheter problematiken. av diverse hård- och mjukvara, ny eller <2397> gammal. Johan Persson
- borde prova, hur ärt ex de så populära och vill berätta om den, kanske något
- Quest osv egentligen, är de värda sitt \* Intressanta upptäckter av ditten och
	-
	-
	- i synnerhet borde vara beskaffad och
- Intressanta experiment som man ut-<br>
<sup>\*</sup> Om man har något kul (helst udda) en else i ett par artiklar om vad man **\*** Om man har något kul (helst udda) en else i ett par artiklar om vad man fört med sin dator. \* \* Om man har något kul (helst udda) nelse i ett par artiklar om vad man <br>Följderna av ett beslut om datorise- användnings-område för datorn, det önskade sig).

nyttan med det för oss andra. Skriver, inte att artikeln är perfekt stavad dylikt.<br>Kluriga små tips och genvägar. \* Man har några kluriga gåtor för oss eller snyggt utskriven, sånt kan man alltid Kluriga små tips och genvägar. **andra att försöka lösa, gärna med en** ordna till i efterhand. Nu tänker en del av<br>Tips om hur man skall göra för att lösa lösning i följande nummer så att man er att det är ganska jobbigt at lösning i följande nummer så att man er att det är ganska jobbigt att skriva en problem med XXX, hur man undviker får lite tid på sig att försöka lösa det. intressant artikel, men det behöver det dessa problem i fortsättningen. \* Man kan kåsera om något vardagligt faktiskt inte alls vara, är det något man är sig? när man fått in ett virus i datorn? \* Recension av CD-skivor i allmänhet. roligt att kunna sprida sin kunskap eller<br>vilka hjälpmedel för att ta bort virus \* Har provat en bra backup-enhet (lär entusiasm till andra med väl vara behov hos ganska många av att det inte gör så mycket om inte alla delar problem av en viss typ, vilka fördelar någorlunda snabbt och smidigt). alltid medlemmar som uppskattar ditt al-

Man har hittat ett program som är \* HarprovatOS/2 v3.0 och vill dela med känner att ni inte kan tillräckligt om det ni utmärkt för en viss uppgift och vill sig av sin entusiasm. Villskriva om för att författa en artikel, gör Man har varit med om en intressant rätta om det, är detta framtidens opera- sätter er och skriver, då för ni ju faktiskt<br>upplevelse med anknytning till da- tivsystem för nästan alla användare? dubbel glädje av artikeln, de tivsystem för nästan alla användare? dubbel glädje av artikeln, dels lär ni er torn. \* Löste ett problem med datorn och vill själva mer och dels får andra ta del av

Man har funderat på datorn och dess och vill berätta om det, är det bra? Kom ihåg att ABC-bladet blir vad med-<br>Detydelse för människan och utveck- \* Vilka saker är det bra på? dåligt på? lemmarnas kreativa bidrag gör det Skall man satsa på det? alla bidragsgivare är mycket välkomna!

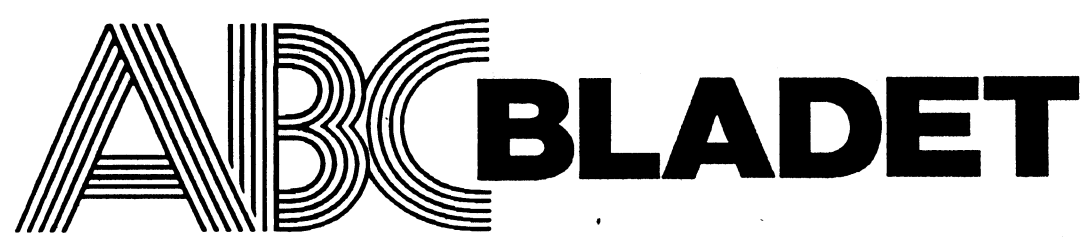

## **ABC-klubben**

ISSN 0349-3652

Redaktör o ansvarig utgivare in a samma var Johan Persson<br>Ulf Sjöstrand i Redaktionssidan I redaktionskommitten Claes Schibler o Sven Wickberg

### ABC-klubbens postgirokonton

Medlemsavgifter: 15 33 36-3 Publikationer: 62 93 00-5

08-80 17 25 "Prattelefon" till klubblokalen och kansliet.

Monitorer:

08-80 64 40 Gruppnummer för allt upp till 28 800<br>08-80 15 23 Gruppnummer till Monitorn Gruppnummer till Monitorn

Kansliet träffas säkrast tisdagskvällar<br>Telefax

Tryck: Svenskt Tryck AB i en upplaga om 2300 ex Lämnad till tryck den 1 juni 19954

### Poduktionsplan för 1995

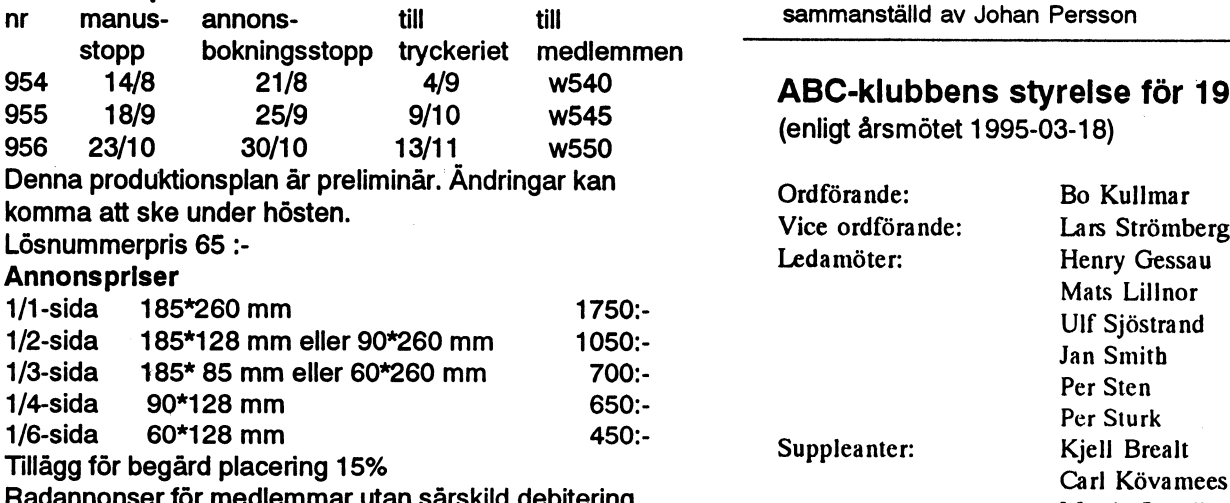

## Medlemsorgan för **1995 nummer 2** innehåll

Box 141 43<br>161 14 Bromma kunna surfa på nätet

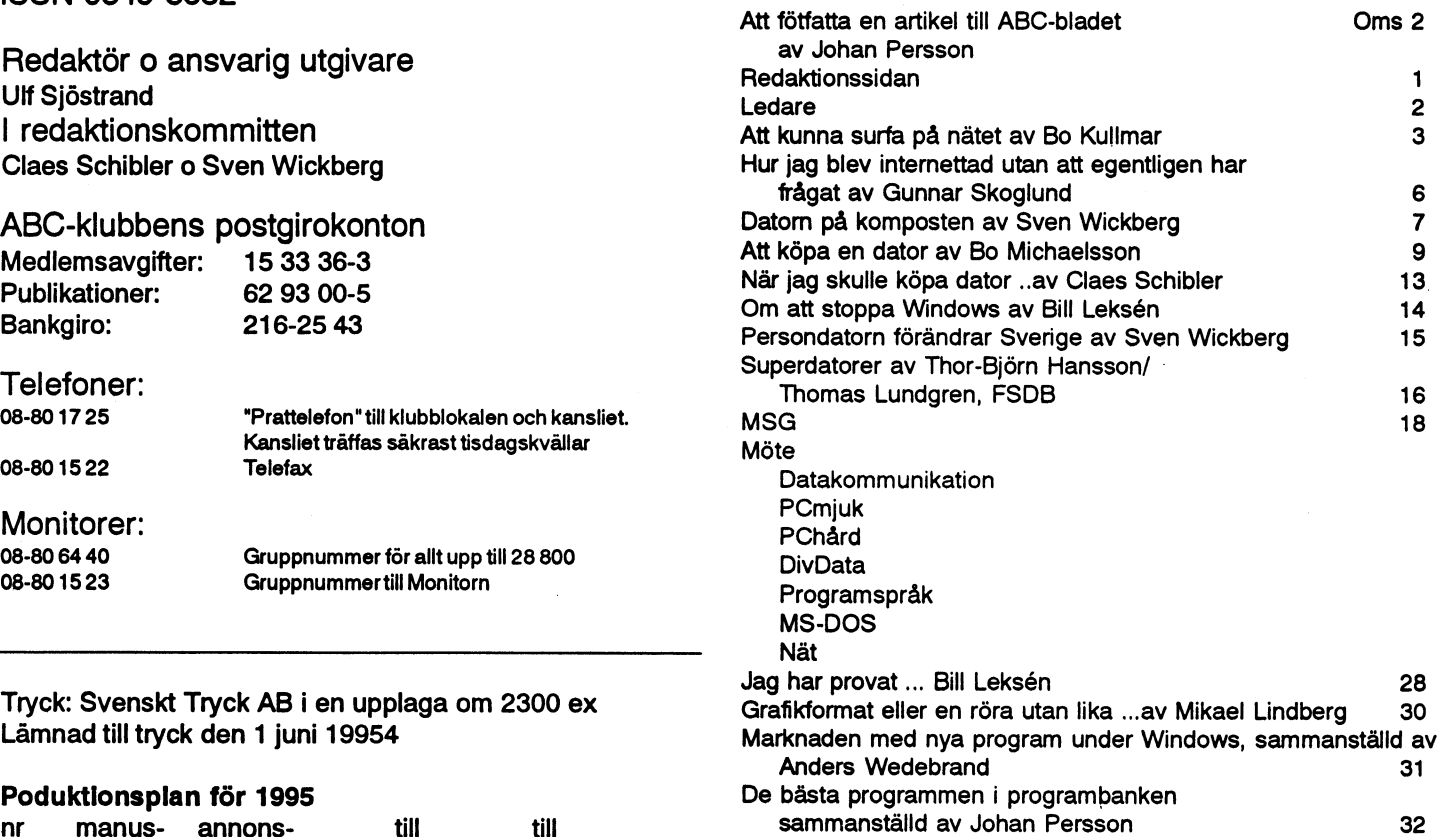

### ABC-klubbens styreise för 1995

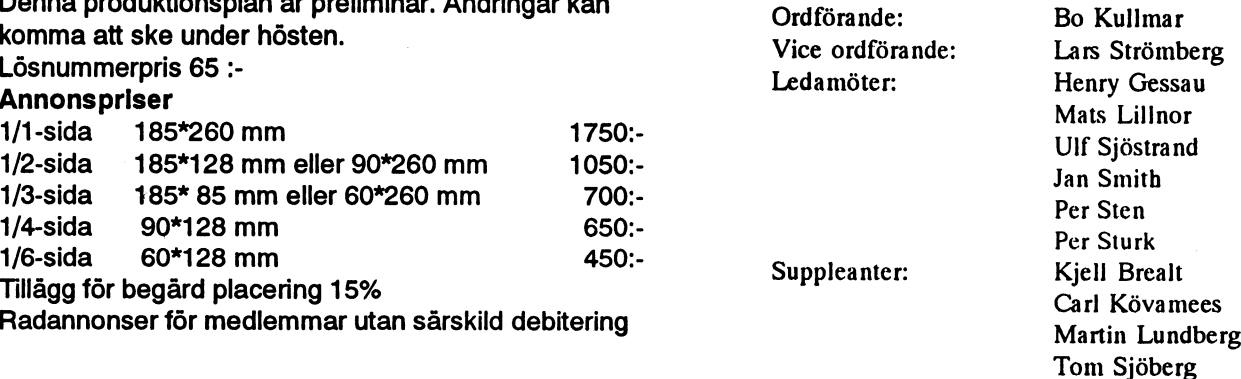

### Medlemsavaliter 1995

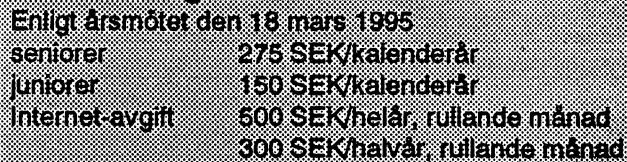

~

......................................................................................-.. In.eouønuøuøoonoønonøunuoaunuuuønnonnnuaoauuaøInneaunnenne--Qun.eooo..aa-nnnaoeuae-snuva' -gonna-u-0.-~-un. ..--.............................................................................................................................. |e'-'»'--- ..'- ..'. - <sup>e</sup> .'.'. -'.. ,'.'. . .'.'.'.'.'.'.'. .'. .'.'. . . . .'.'.'. . -'-'-'-'-'-'-'-'~'-'-3 - --'-'-'- ~'-'-'-'-'~'-'-'-'-'~'-'~'.'.'.'.'.'-'-'.'-'-'.'.°.'.'.'.'.'.'.'.'.'.'.'. . .'.'.. ..'.... <sup>e</sup>- <sup>Û</sup> 'UI .I <sup>I</sup> 'U UIÛÛIUUUÜUU <sup>Û</sup> <sup>00559075</sup> <sup>I</sup> :nun -nn 1- <sup>n</sup> <sup>~</sup> unna: :nous <sup>Q</sup> <sup>1</sup> <sup>e</sup> nu nn: nawnnnønn In: onnnnnnnnnluv <sup>I</sup> :Inna <sup>1</sup> <sup>1</sup> annan <sup>u</sup> '2°{'I°I'I°I°I'I°2°I°I-Z-I-I-I~I°I~2~I~.~!~.'I-.'.~2'I'I°.°.'!°.'I'.'.'I°.-.°.-.~.-.°.~.'.°.-.'I'1~.°I-2-2-I-Z'!'Z-2-2-I-I-I-I-I-I-2-1-I-I-Z-I-I-I-I-I-I-2-2-I-I'I~.-.'.-.-.'.'.-. n-------ao-o---oc-Icon-~I-lov---oo-|............-e-e..een-en-U-.-el..--.---...en-U.. 2-2-I-2-Z°!°2-1-I-I-2-2-I-2-'-I-'-'-'-I-'-'-'-'- ---»---.-..,..'--'.'.'..'.'.'.'-'.'.'.'.'.'.'..'...'....--......--........'.'.'.'-'.'-.'..'--...'..'.'.'.'.'.'.'.'.'.'.'.'.'.'.'.'.'.'.'.'.'..'.'.'.'.'-'.'.'.'.'.'.'.'.'.'.'.'.'.'.'.°.'.....----------~ -'-'-'-'~ - -.- -I-!- ~.-.-I-I-.-.-I-I-I-.-I-.-I-.-.-.-.-.-I-.-.- - - -'-'- -I- -2-'-.-!-!-!- -.~'-'- - - -'-'- - - - - - - - - -'- - - -'-.- - - - - - - - - - - - -'- -'- - - - - -'- -I-.-I-I-I-I-I-.-.-.-.~.-!-.-.-.-

Junior räknas man tiolmidet år man fyller 18 år. Ange därför personnumret när Du betalar in medlems av giften. Medlemsskapet år personligt och avser fysisk person. Medlemskapet raknas per kalenderår och Du får automatiskt det löpande årets förmåner retroaktivt om Du inte markerar annat årtal på talongen när medlemsavgiften betalas in. .\_.\_.\_.\_.\_.\_.\_.\_.\_.\_.\_.\_.\_.\_.\_.\_.\_.\_.\_.\_.\_.,.\_.\_.\_.\_.\_.\_.\_.\_.\_.\_.\_.\_.\_.\_.\_.\_.\_.\_.\_.\_.\_.\_.\_.\_.\_.\_.\_.\_.\_.\_.\_.\_.\_.\_:\_.\_.\_:\_:\_:\_:\_:\_:\_:\_:\_:\_:\_:\_:\_:\_:\_:\_:\_:\_:\_:\_:\_:\_:\_:\_:\_:\_.\_.,.\_.\_.\_.\_.,.\_.\_.\_.\_.\_.\_.\_.\_.\_.\_.\_.\_.\_.\_.\_.\_.\_.\_.\_.\_.\_.\_.\_.\_.\_.\_.\_:\_.\_.\_:\_:\_:\_:\_:\_:\_:\_:\_: :\_:\_:\_-\_:;.\_.\_.;.\_.\_.\_.;.\_.;.;.;.;.;.;.;.;.;.;.;.;.;.;.;.;.;.;.;.;.;.;.;.;.;.;.;.;.;.;.;.;.;.;.;.;.;.;.;.;.;.;.;.;.;.;.;.;.;.;.1.1.1.;.3.:.;.;.;.;.;.;.;.;.;.;.;.;.;.;.;.;.;.;.3.;.;.2.1.1.;.;.;.3.1.3.-.-.-.;.;.-.;.;.-.;.-.;.1.;.-.-.~.;.;.3.;.1.;.;.;.;.;.;.;.;.;.;.;.;.;.; 'I.l.I.0.l'I.I'I-O.O.I.O.I.I.O.l.l'I.l'III.l'O.I.I.I'l'l'I.0.O.U.I.I.I.l.I.I.I.0.O.O.O.I.O'I.0.l.O.l.l'O.I'I.I.O <sup>I</sup> <sup>9</sup> <sup>1</sup> nu :ana :nn-v nunnv nnønnnnnnavona -4n~|~|ann-1- -nu--1 :namn <sup>n</sup> n";'unn'aa|'uu'nnau'n'n'nnnu~ own <sup>Q</sup> <sup>a</sup> nu l.0.l <sup>I</sup> <sup>O</sup> <sup>I</sup> <sup>I</sup> <sup>I</sup> <sup>I</sup> <sup>0</sup> <sup>I</sup> <sup>I</sup> <sup>I</sup> <sup>I</sup> <sup>O</sup> <sup>I</sup> <sup>I</sup> <sup>I</sup> <sup>I</sup> <sup>I</sup> <sup>I</sup> <sup>O</sup> <sup>O</sup> <sup>I</sup> <sup>I</sup> <sup>I</sup> <sup>O</sup> <sup>I</sup> l.I.l.l.0.I.I.l.l'l.l.I'0.1.0.l.l.I'I.I.I'l.l.l.l.O'l.l.l.I-l'l'O.I 0.0.! <sup>I</sup> <sup>I</sup> <sup>I</sup> <sup>I</sup> <sup>I</sup> <sup>I</sup> <sup>I</sup> <sup>I</sup> <sup>0</sup> <sup>I</sup> I.0\_0.! 9.0.1'-.!'U.I.I'l.... 'I..............................................\_...............................................................2"n.¿n¿n¿u ' ' ' <sup>I</sup> . . ' ' ' ' . ' ' <sup>I</sup> ' . ' . ' . ' ° . ' . . . . . . . ~.-.~.-.°.~.-.-.~.-.-.'.-.-.~.~.~.-.~.'.-.~.'.-.-.°.~.°.-.-.~.-.°.-.°.-.;.;.;.;.;.;.;.;.;.;.;.;.;.;.;.;.;.g.;.;.;.;.;.;.;.;.;.;.;.;.;.;.;.;.;.;.;.;.;.;.;.;.;.;.;.;.;.;.;.;.;.;.;.;.;.;.;.;.;.;.;.;.;.;.;.;.;.;.;.;.;.;.;.;.;.;.;.;.;.;.;.;.;.;.;.;.;.;.;.-.~.-'-° -.-.°.°. .;.;.;.;.;.;.;.;.;.;.;.;.;.;.;.;.;.;.-.-.~.;.;.;.;.-.;.;.-.;.;.;.-.-.;.-.;.;.-.-.;.;.-.-.-.-.-.-.-.;.-.;\_-.-.;.;.;.;.-.-.-.;.;.-.-.-.-.-.-.-.-.-.-.-.;.;.;.-.-.-.;.-.~.~.-.-.-.-.-.-.-.-.-.-.-.-.-.-.-.-.-.-.-.-.-.-.-.-.-.-.-.-.-.-.~.-.-.;.;.-.-.;.;.\_. .\_.;.\_.\_.\_.\_.\_u

## Ledare

I år har vi haft en sen vår. ABC-bladet nr 2 är också sen, men låt mig bara berätta ...

I detta nummer har vi en försmak av Internet i dess riktigt fartfyllda version i Bo Kullmars beskrivning om hur Du installerar den programvara som finns i programbanken i Alvik. Följer Du hans instruktioner får man det att fungera, det har vi många tacksamma inlägg i MSG som styrker. Många som har varit ute på Internet och upptäckt den växande värl $den...$ Sen har vi två artiklar om medlemmar som

skaffat ny/ytterligare en dator. Är det bara "folk i branschen" som råkar ut för, ja, åtminstone knepigheter? Vad händer med den vanlige/a nybörjaren?

Sven och Bill undersöker som vanligt den etisk/ demokratiska respektive tekniska verkligheten genom sina behövliga artiklar.

Johan Persson har gjort en sammanställning av de bästa programmen i programbanken i Alvik. Det måste ju bli ett

urval och i och därmed ett personligt val men hur många gånger har man inte själv funderat över var ligger nu den fil som jag söker. Detta underlättar sökandet genom att man har en redovisning av strukturen med exempel i programbanken. För mig själv, personligen, kommer detta att vara en stor hjälp.

Och sen detta MSG. Något som måste framhållas är det jättearbete som Lars Gjörling gör som huvudansvarig för utdragen av MSG. Överblicken, kontinuiteten och värderingen av de väsentliga diskussionslinjerna, allt detta som till synes inte tar någon tid, men som måste till, till allt detta har vi tillgången till Lars.

Det är väl ingen hemlighet att redaktionen skulle vilja ha

kontakt med andra medlemmar, gärna icke-storstad, som vill hjälpa till med att göra utdrag, för att vi skall få täckning även av andra möten. Hör av Er till Sven Wickberg eller

ABC-BLADE

Lars Gjörling, eller till Utdragamötet på MSG. Det kan kanske vara speciellt intressant om medlemmar som inte kör modem mot MSG.

> Av klubbens c:a 2000 medlemmar har omkring 7-800 kört modem mot klubben. Mycket av verksamheten speglar sig i MSG. Omsorgen om dessa dryga tusen medlemmar är grunden till att vi har med dessa utdrag. Dessutom får vi höra att även de som kör via modem har hjälp av dessa utdrag, när man inte för sjunde gången skall upprepa vad som sagts tidigare, utan man hänvisar bara till ABC-bladet årgång och sidnummer.

> > Nästa nummer kommer att bestå av ABC-klubbens Monitor/Internetmanual. På så sätt får varje medlem den

information om klubbens verksamhet i detalj och instruktioner hur man kan utnyttja de gemensamma resurserna. Dels beskrivs de och dels finns instruktioner

om hur man skall göra. Detta får ju också en annan effekt som slår tillbaka på den enskilde medlemman. ABC-klubben är en ideel förening utan anställd personal. Det finns en skara av medlemmar som deltagaer i klubbarbetet i vid mening. När nu klubben börjar att bli stor igen och att det finns ett ämne som, om man skall deltaga, måste har detalierad information om kan en tryckt skrift vara bra att kunna referera till. Och då kan man ju förutsättningen att den som söker hjälp har läst in alla den information i ämnet som

han/hon kan få tag på.

 $< 1208 >$ **Ulf Sjöstrand** 

## Att kunna surfa på nätet

### Windows, TCP/IP och **PPP**

För att köra program som Netscape eller Mosaic så behöver du ett TCP/IP program som har stöd för PPP. Trumpet Winsock version 2 är ett sharewareprogram som har detta stöd. Reistreringsavgiften är 25 dollar och du kan registrera programmet online med ett program som medföljer. Du kan använda Trumpet version 1 för att köra SLIP tillsammans med scriptet som finns i "TRUMPET1.ZIP" arkivet, men Trumpet Winsock version 2 och PPP blir enklare att köra.

## Ett erbjudande

ABC-klubbens medlemmar kommer att få ett erbjudande att med rabatt köpa Super-Highway Access av Promacom. Det kommer att kosta ca 800-900 kronor exkl. moms. I det programmet kommer alla uppgifter för ABC-klubben att vara inlagda i förväg så det är bara att välja ABCklubben. Köper du SuperHighway Access behöver du inte Trumpet Winsock och inte heller denna anvisning. Dessutom så kan SuperHighway också ersätta andra program.

## Att konfigurera

### **Trumpet Winsock**

1. Hämta hem TWSK20B.ZIP, som finns i programbanken i biblioteket/win3/ net/tcpip till C:\TMP\TWSK20B.ZIP på din dator. TWSK20E.ZIP är en senare version av Trumpet Winsock som du kan använda om du har registrerat och betalt för Ditt exemplar. Notera att du i så fall behöver hämta både TWSK20B.ZIP och TWSK20E.ZIP.

2. Ge i DOS kommandot cd \BIN, för att flytta dig till BIN-biblioteket. Om inte biblioteket finns så kan du skapa det med kommandot MKDIR.

3. Ge i DOS kommandot mkdir WINSOCK, för att skapa ett nytt bibliotek.

4. Ge i DOS kommandot cd WINSOCK

för att flytta dig till det nya biblioteket.

5. Ge i DOS kommandot unzip \TMP\WSK20B, för att packa upp arkivet med program. Alternativt så kan du använda programmet pkunzip i stället för unzip.

6. Ge i DOS kommandot cd \, för att förlytta dig till rooten, högst upp i biblioteksstrukturen.

7. Hämta hem TRUMPET2.ZIP, som finns i programbanken i biblioteket /text/ internet/script, till C:\TMP\ TRUMPET2 på din dator. Detta arkiv innehåller två script som du skall använda tillsammans med Trumpet Winsock för att ringa ABCklubben.

8. Ge i DOS kommandot unzip C:\TMP\TRUMPET2  $h$ -\BIN\WINSOCK, för att packa upp arkivet med script. Har du pkuzip kan du använda det i stället och då ger du kommandot pkunzip C:\TMP\TRUMPET2 C:\\BIN\WINSOCK.

9. Ge i DOS kommandot win för att starta Windows.

10. Starta i Windows Filhanteraren, i programgruppen Huvudgrupp, genom att dubbelklicka på ikonen.

11. Lägg till Trumpet Winsock till en programgrupp i Windows. Gör detta genom att i Filhanteraren i Windows gå till biblioteket C:\BIN\WINSOCK och därifrån dra filen TCPMAN.EXE till den programgrupp som du har skapat i Windows Programhanteraren.

Filen WINSOCK.DLL är en fil som Windows laddar för att kunna använda TCP/IP. Den ligger nu i biblioteket C:\BIN\WINSOCK. Du får inte ha någon annan WINSOCK.DLL i din path.

12. Stäng Windows Filhanteraren, den behövs inte mer.

13. Gå till Windows Programhanteraren och starta Tcpman genom att dubbelklicka på ikonen. Tcpman är filnamnet på Trumpet Winsock och vi använder namnet Tepman här i fortsättningen.

14. Första gången du startar Tepman i Windows så får du upp ett litet formulär med frågor, svara enligt följande och låt de fält som finns i formuläret men inte med nedan vara som de är.

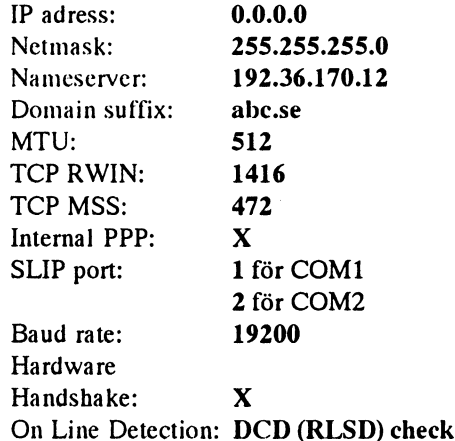

För baudrate kan Du ange den högsta hastighet som Du kan köra.

ABC-klubbens terminalserver använder dynamiska IP-adresser. Det innebär att du kan få olika IP-adresser vid varje inlogging. Med PPP behöver du inte bry dig om vilken IP-adress som skall användas, protokollet gör det själv.

Klicka slutligen på Ok (längst ner till vänster). Nu säger programet att du måste starta om Tepman. Klicka först på OKknappen, starta sedan om Trumpet Winsock först efter punkt 16.

15. Välj nu PPP options från File-meny i Trumpet och mata in dittmedlemsnummer men låt det föregås av tecknet # i fältet Username. Mata också in ditt UNIX-lösenord i fältet Password. Klicka i rutan Use Password Authentication (PAP) och därefter på OK. Om du har medlesnummer 1234 så anger du #1234 som Username. 16. Körsetup.cmd som finns under Dialer i Tepman. Här anger du telefonnummer

och det är 08-806440. De andra uppgif-

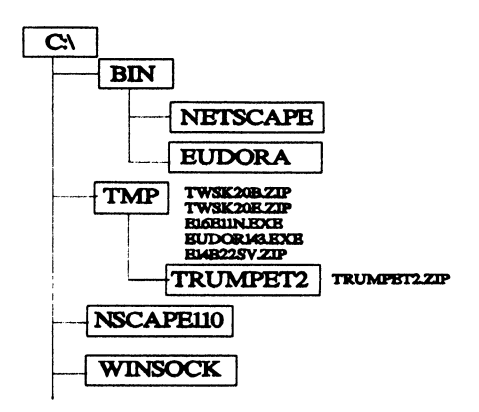

Biblioteks/fil-struktur om anvisningarna i artikeln följs

terna används bara om du kör SLIP så de **Netscape för Windows** Prova att titta på klubbens sidor genom<br>behöver du inte fylla i nu utan tryck bara **Piklistelet CiTMP** seknedås av stad i rutan där det står Location: ange

i. Ga un Trogrammanteraren r whith the state of the community of the community of the state of the community of<br>dows och starta Tepman genom attdubbel-<br>klicka på ikonen. Om det är första gången programbanken i biblioteket ticka på ikonen. Om det at forsta gången<br>du startar Tepman skall du ställa in para-<br>metrar, se ovan. Eudora för Windows

Accepted: Login Succeeded och du är NSCAP110, för att skapa ett nytt biblio-<br>Accepted: Directory och Hung. i inn MSCAP110, för att skapa ett nytt biblioansluten. Därefterskall Du minimeraTcp- research tot all Skapa ett hyllonomos over ro skriva din datorpost innan du kopplar man.  $\mu_{\lambda}$ .<br>4. Ge i DOS kommandoted NSCAP110, upp dig mot Internet.

den login.cmd filen som finns i för auforitytta up till det nya blohoteket. du ha ett UNIX-konto och ett lösenord till<br>S. Ge i DOS kommandot "N16E11N, dette UNIX-konto och ett lösenord till C:\BIN\WINSOCK och namnändra 5. GETDOS KOMMANGOL "ATTULTIN, detta. UNIX-kontot skapas första gången abc.cmd till login .cmd. Då kan du sedan  $\frac{1}{2}$  6. Ge i DOS kommandot ed \ för att som du går in i Unix ifrån monitorn. välja Login under Dialer <sup>i</sup> stället för ' . 1. lm? <sup>n</sup> . '. Lösenord får du genom att skriva ett brev ytta dig till rooten, hogst upp <sup>i</sup> biblioteks- . .. . l\* . som används omådu vill köra SLIP ellerSkømmadnm wm' for att skicka med Netscape.

Son alvands om de vin kola SETT chei<br>CSLIP. Då måste du ange SLIP i 8. Starta i Windows Filhanteraren, i konfigurationen och fylla i Username och 8. Standard Windows Finlanteraren, i<br>Bessucad alla bliv setva sud. De skriv programgruppen Huvudgrupp, genom att Romiguianonen och fyna i Oseinanie och programgruppen Huvudgrupp, genom att | nstallation av Eudora<br>Password när du kör setup cmd. Du skri-<br>ver tecknet % före ditt medlemsnummer and social setting and social setting and th ver tecknet % före ditt medlemsnummer<br>
9. Gå i Filhanteraren till biblioteket

konfigurationen och kryssar i Van Jacobs-<br>10. Dubbelklicka i Filhanteraren på son avendensktig som en Foden. son CSLIP compression. Du anger & före 10: Dubbclaircha ' Fluhancraich på är en svenskspråkig version av Eudora.<br>The model was available concerned to the state of the state of the State of the State of the State of the St ditt medlemsnummer som Username när SEI UF-EAE, for att starta installationen 2. Skapa ett nytt bibliotek genom att av Netscape. du kör setup.cmd. **av Neuscape.** The setup of the skriva mkdir \BIN\EUDORA i DOS.

1. Dubbelklicka på Tepman i Windows så att den aktiveras.<br>
S. Starta Windows genom att skriva

2. Välj **Bye** i menyn **Dialer**, texten PPP Starta Netscape wir ifrån DOS-prompten.<br>SARI ED syns nu E<sup>ri</sup>s ett starte Netscape måste Du ha änn 6. Öppna den programgrupp som du

## tioner under TCP/IP ikonen.

du köra Windows och ha ett modem som heter Netcape License Agreement, och Du Netscape är shareware klarar minst 14400 bps och ett installerat bör läsa igenom det innan Du klickar på | Man bör observera att Netscape är TCP/IP program, tex. Trumpet Winsock Accept. Denna ruta kommer bara upp shareware och att du måste betala för<br>Första gången. Sunger som strumpet. Numera finns det en eller SuperHighway Access. **Första gången.** Första programmet. Numera finns det en

på OK där.<br>
emporärfiler. Program läggs upp under http://www.abc.se och trycka på 17. Starta nu om Tepman i Windows. C:\BIN (C:\BIN\NETSCAPE). Om inte <ENTER> efteråt. Netscape har en del biblioteken mms så kan du Skapa dem konfigurenngsmojligheter. Detta ser Du Oppna en PPP-förbindelse and att skriva mkdir \tmp och mkdir att titta i menyn Options och i Den nord att skriva mkdir \tmp och mkdir Preferences. På översta råden kan du välja

2. Ge i DOS kommandot cd \TMP, för 2. I Trumpet väljer du under **Dialer-** 2. OCT. DOS Kommandot du (11M1, 101 Eudora är ett program som hanterar dator-<br>alternativet abe.cmd.

Vill du göra det enklare kan du ta bort 4. GETDOS KOMMANGOLCU ISSCAFTTU,<br>Islamini i Statistikunna använda Eudora så måste

11. Ange C:\BIN\NETSCAPE på frågan  $\frac{3}{3}$ . Flytta dig med kommandot cd

delse grammet har lagts upp i en av pro-<br>delse flerna genom att i DOS gramgrupperna i Windows.<br>
skriva \tmp\eudor143.

nat en PPP- eller SLIP-förbindelse genom vin lägg Trumpet Winsock. Trumpet Winsocket, som beskrivits ovan. Pa uch.<br>7. Välj Ny... i menyn Arkiv för att skapa

Att köra Windows-applika-<br>Netscape genom att dubbelklicka på

För att köra dessa applikationer så måste  $\begin{array}{r} 2. \text{Nu}$  kommer det fram ett fönster som du köra Windows och ha ett modem som beter Netcape License Agreement, och Du

att ladda hem en sida. Verkar det ta lång  $\vert$  det är NOCOM i Uppsala, 018-655500. tid så kan du avbryta genom att klicka på  $\parallel$  Man kan också välja att registrera/be-

**4 ABC<sup>reases</sup>**<br> **4 ABC<sup>reases</sup>**<br> **4 ABC<sup>reases</sup>**<br> **4 ABC<sup>rease</sup>**<br> **4 ABCreases**<br> **4** Alexands bara om du kör SLIP så de NetScQpe för Windows <br> **1995, nummer 2**<br> **2** Prova att itta på klubbens sidor genom<br> **17.** Starta nu Biblioteket C:\TMP och nedåt används för att i rutan där det står Location: ange 1. Gå till **Programhanteraren** i Win-<br>dows och starta Tepman genom attdubbel-<br>dows och starta Tepman genom attdubbel-<br>dows och starta Tepman genom attdubbel-<br>dows och starta Tepman genom attdubbel-

alt forflytta dig tin 1111 - offendelt. Om post. Det finns för flera olika operativsys-<br>inte biblioteket finns så kan du skapa det. 3. Tepman ringer nu upp och skriver ut and stollowed innus sa kan du skapa det. I tem, ursprungligen skrevs Eudora för

abc.cmd. till motet SYSOP i MSG eller brev till under Dialer finns också abcslip.cmd strukturen.<br>Under Dialer finns också abcslip.cmd strukturen. 7. Ge i DOS kommadnot win, för att ... .. .. .. . . . . . . .

som Usemaine när du vill köra SLIP. C311'Gåmäqšäïšñïrcn nu blzllfoltåkeš programbanken i biblioteket /win3/net/ Vill du kora CSLIP så väljer du SLIP i citation det biblioteket.<br>
det biblioteket.

om Location.<br>Avsluta en PPP-förbin-<br>12. Nu har Netscape installerats och pro-<br>teket.

DISABLED syns nu.<br>3. Nu läggs luren på och du kan avsluta und en en PPP- eller SLIP-förbindelse genom starta ligga Eudora i genom att dubbelklicka

1. Gå till Programhanteraren och starta ett nytt programobjekt och klicka på OK.

3. Nu sätter Netscape direkt igång med  $\parallel$  svensk distributör för programmet och ikonen som heter Stop. Tala för progammet i USA vilket kanske blir billigare. Det är troligt att detta <sup>L</sup> kommer att gå att göra online

8. Mata in sökvägen följt av \WEUDORA.EXE vid Kommandorad. Om du klickar på **Bläddra...** så kan du enkelt söka dig till programmet. Klicka på OK när du är klar.

Nu har programobjektet Weudora ska-<br>
. ook an ikon för programmet vises i Internet. den valda programgruppen. pats och en ikon för programmet visas i 3. Välj Check Mail i menyn File för att

9. Dubbelklicka på Weudora för att

10. Välj Configurations... i menyn, Specials för att ange några parametrar.

Så här hämtar du dina datorbrev:

1. Starta Eudora genom att dubbelklicka på Weudora-ikonen.

2 Koppla upp en förbindelse till Internet.

tömma din brevlåda

starta Eudora. - brevlåda för SUN-miljön. Klicka på OK.

5. Om Eudora hittar några brev ljuder en signal och Inlådan, med inkommande

<sup>1</sup> <sup>11</sup> <sup>1</sup> <sup>1</sup> <sup>11</sup> 1.11 11.1 111...1.11...11. ...111111.1.1 1.1111111....1. '111111'111'11'1'1'11'1°1'1'111'11'1'1'1°11'111'11111'11111'1111111.1..111111'1.1..111111111'11.1.1111.111..

111111111111111111111111111111111111111111111111111111111111111111111111111111111111111 <sup>1</sup> 1 1 1 1 1 1 1 <sup>1</sup> <sup>1</sup> 1 <sup>1</sup> 1 <sup>1</sup> 1 1 <sup>1</sup> 1 1 <sup>1</sup> <sup>1</sup> <sup>1</sup> 1 1 1 <sup>1</sup> 1 1 1 1 1 1 <sup>1</sup> <sup>1</sup> <sup>1</sup> <sup>1</sup> <sup>1</sup> <sup>1</sup> <sup>1</sup> <sup>1</sup> <sup>1</sup> <sup>1</sup> <sup>1</sup> <sup>1</sup> <sup>1</sup> 1 <sup>1</sup> <sup>1</sup> <sup>1</sup> <sup>1</sup> <sup>1</sup> <sup>1</sup> <sup>1</sup> <sup>1</sup> <sup>1</sup> <sup>1</sup> <sup>1</sup> <sup>1</sup> <sup>1</sup> <sup>1</sup> <sup>1</sup> <sup>1</sup> <sup>1</sup> <sup>1</sup> <sup>1</sup> <sup>1</sup> <sup>1</sup> <sup>1</sup> 1 1\_1 1\_1\_1\_1\_1'1\_1\_1\_1\_1\_1\_1\_1\_1\_1\_1 1'1'1'1'1'1'1'1 <sup>1</sup> 1'1'1 <sup>1</sup> <sup>1</sup> <sup>1</sup> <sup>1</sup> 1'1 <sup>1</sup> <sup>1</sup> 1'1'1'1'1 1'1 <sup>1</sup> <sup>1</sup> <sup>1</sup> <sup>1</sup> <sup>1</sup> <sup>1</sup> 1'1'1'1'1'1'1'1'1'1'1'1'1'1'1'1'1'1'1'1'1'1'1'1'1'1 1'1 <sup>1</sup> <sup>1</sup> <sup>1</sup> <sup>1</sup> 1'1'1 1'1 1'1 <sup>1</sup> <sup>1</sup> <sup>1</sup> <sup>1</sup> <sup>1</sup> <sup>1</sup> <sup>1</sup> <sup>1</sup> <sup>1</sup> <sup>1</sup> <sup>1</sup> <sup>1</sup> <sup>1</sup> <sup>1</sup>

### 1111111111111111111111111111111111111111111111111111111111-1111111111111111111111 1'1'1'1'1°1'1°1'1'1'1'1'1'1'1'1'1'1°1'1'1'1'1'1'1'1'1'1'1'1'1'1'1'1'1'1'1'1'1'1'1'1'1'1'1'1'1'1'1'1'1'1'1'1'1'1'1'1'1°1 1'1'1'1'1'1 1'1 1'1'1 1'1'1 1'1'1'1'1°1'1'1'1 1' . ....1.1.1..1............1.111..................1 .

**POP account:** The contract of the contract of the contract of the contract of the contract of the contract of the contract of the contract of the contract of the contract of the contract of the contract of the contract of m<medlemsnummer>@suncd.abc.se Här anger du ditt medlemsnummer, t ex  $\frac{1}{2}$  are Protocol, and the set of  $\left\{ \begin{array}{c} 0 \end{array} \right\}$ 1111111111111111111111111111111111111111111111111111111111111111111.111111111111.1.1111 11111111111111111111111111111111111111111.11111.1111111111111111..1..1.1111.11111.1.... 111111111111111111111111111111111111111111111111111111111111111111111.111111..1111111.. '1'1'1'1'1'1'1'1'1'1'1'1'1'1°1'1'1°1'1'1'1'1'1'1'1'1'1'1'1'1'1'1'1'1'1'1'1'1'1'1'1'1'1'1'1'-'1'1'.'.'.'.'.'1'.'1'1'1'.'1'.'.'.'1'1'.'1"1'1'1'1'1'.'1'1'1'.'.'1'.'1'1'1'.'.'.'. <sup>1</sup> <sup>1</sup> <sup>1</sup> <sup>1</sup> ¿11 <sup>1</sup> <sup>1</sup> <sup>1</sup> <sup>11</sup> <sup>1</sup> <sup>11</sup> <sup>1</sup> <sup>1</sup> <sup>1</sup>

> <sup>1</sup> . . <sup>1</sup> . . I-Z-I-2-1-I-2 .;.;.;.;.;.;. ..........

> > .1\_1.1\_1.1 '1'1'1'1'1'1 111111

1'1'1 .1,1.11111111 <sup>111111</sup> °I°{'É'f af

1.1.1\_1 '1'1'1'1'1 1'1'1'1

suned abc.se

<Fornamn.Efternamn>@abc.sc . <sup>1</sup> <sup>1</sup> 1'1'1'1'1'1'1'1'1'1'1'1'1'1'1 1'1'1'1'1'1'1' '1'1'1'1'1'1'1'1'1'1'1'1'1 1'1'1 '1'1'1 111111 I1.1.1\_1-1'1\_1.1\_1.1'1.1.1.1.1.1.1.1\_1.1.1.1\_1.1\_1\_1.1.1\_1.1.1\_1\_1\_1.1.1\_1.1\_1\_1.1.1.1.1.1\_1\_1.1.1.1.1.1.1\_1'1.1' -1.1.1'1\_1.1\_1\_1\_1.1\_1\_1'1.1.1\_1. 1.1\_1\_1 <sup>1</sup> <sup>1</sup> <sup>1</sup> <sup>1</sup> <sup>1</sup> <sup>1</sup>

1111111111111111111111111111111111111111111111111111111111111111111111111 <sup>111</sup> 11111111111111111111111111111111111111111111111111111111111111111111111111 <sup>111</sup> 1:1:1:1:1:1:1:1:1:1:1:1:1:1:1:1:1:1:1:1:1:1:1:1:1:1:1:1:1:1:1:1:1:1:1:1:1:1:1:1:1:1:1:1:1:1:1:1:1:1:1:1:1:1:1:1:1:1:1:1:1:1:1:1:1:1:1:1:1:1:1 :1:1:1 11111111111111111111111111111111111111111111111111111111111111111111111 <sup>111</sup>

11111111111 11111111111 1111111111111111 11111111111111111111111 1'1'1°1'1'1°1'1'1'1'1'1'1'1'1'1'1°1'1'1'1'1'1'1'1'1'1'1'1'1'1'1'1'1'1'1'1'1'1°1'1'1'1'1'1'1'1'1'1'1'1'1'1'1'1'1'1'1'1'1'1'1'1'1

lungn och ro skriva dina brev, spara dom För att skriva datorpost behöver du inte cirkel i vänster kolumnen.<br>vara uppkopplad mot Internet. Du kan i <sup>Du</sup> kan låta Eudora tömma din brev-

klicka på Weudora-ikonen.

2. Välj New Message i menyn Message eller tryck Ctrl-N.

3. Mata in adressen till den du skall skicka brevet till, tex kovamees@e.kth.se. Tryck därefter på <TAB> för att flytta dig till nästa fält.

Om du trycker <ENTER> kan du mata in ytterligare mottagaradresser.

4. VidSubject: skriverdu ärende.Tryck <TAB> för att komma ner till textfältet.

5. Skriv in brevet.

6. Om du inte är uppkopplad skall du spara brevet genom att välja Save i menyn Eile, eller trycka Ctrl-S. Om du är upp kopplad mot Intemet så skall du istället \ \\ ' klicka på Send, då sänds brevet omgå- \ ende.

Internet 7. Koppla upp en förbindelse till \ <sup>f</sup>

nyn File för att sända in tidigare sparade brev.

suned abese  $\sim$  SMTP betyder Simple Mail Transfer  $\sim$ IIalolncccøIOIIIOOIIIICOIIIIIIIIO Iuiionunod :nanciluøulølløacnuoonunollnlInluøcI11111111111111111111111111111111~1111111n1111n11 <sup>Q</sup>  $\mathbf{D}$  and  $\mathbf{D}$  and 1111111111111111111111111111111111111111111111111111111111111111111111 111111111111111111111111111111111111111111111111111111111111111111...111.11111111.11111..11.1 1§1\ '1'1'1' '1'1'1'1'1'1'1'1'1'1'1'1' °1'1'1'1'1'1'1'1'1'1°1°1'1'1'1'1'1'1'1°1'1'1'1'1'1'1'1'1'1'1'1'1'1'1'1'1'1'1'1'1'1'1'1'1'1'1'1'1'1 '1'1'1'1'1'1'1'1'1'1'1'1'1'1'1'1'1'1'1'1'1'1'1'1'1'1'1°1'1'1'1'1'1'1'1'1'1'1'1°1'1'1'1'-'1'1'1'1'1'1'1'1'1'1'1'1'1'1'1'.'1'1'1'1'1'1'1'1'1'1'1'1'1'1'1'1'1'1'1'1'1'1'.'.'.'1'1'.'1'1'.'.'. '

har anger du din returadress, t ex Carl Kovamees@abc.sc. Du kan låta H'I'I;I;I;I;I:I;2;I;I;I:2;I;I;I:I;Z;I;I;I;I;I;I;I;I;I;I:Z;I3212:21;.;.;.§I;I:I;I:I;Z;Z§112123212;I;I;I;I;I°Z;I;I;I;I;I;I;2:1;I;I;I;I;I;I;I;I;Z;I;IjI§I;I;I;I;I;I;22221112; ~. ,' ,1f.',.f-^rÉ 1.1.:-1-"'\*"~ .-.'.'. .-.-.-.-.~.-11:11' .v.'.~.;.; , y' J). \>' vara uppkopplad mot Internet under en<br>längretid.Du anger tidsintervall, ïniūu-**Example 2.1 Assume that the Check For Mail Eyery.** The state of  $\mathbb{R}$  and  $\mathbb{R}$  and  $\mathbb{R}$  are  $\mathbb{R}$  and  $\mathbb{R}$  and  $\mathbb{R}$  are  $\mathbb{R}$  and  $\mathbb{R}$  are  $\mathbb{R}$  and  $\mathbb{R}$  are  $\mathbb{R}$  and  $\mathbb{R}$  are mellanrum. Det kan vara bra om du skall ....... .;1;.;.;.;.;.\_1;.;.;.;1j.;1:.;.;1;.;.;.;.;.;.;.;.;.;.;.;.;.;.;.\_1;.;.;.;.;.;.;.;.;.;.;.;.;.;.;.;.;.;.;.;.;.;.3.1.\_.;.;.;.;.;.;.;.-.'.~.;

datorpost, visas. Dubbelklicka på de brev Skicka datorpost en inte har läst, markerade med fylld

-1-1'.'.°1'1'1'1'1'1-1-1'1'1'.~.'.'.'.°1°1°1°.~.'.-.'.'.~.-.~.-.'.~.-1-.-.~.-.-.~.;.~.;.;.-.;.;.'.;.~.;.;.~.;.;.~.~.'.-.-.-.-.-.' 'I'I'I'I'1-2'I'{'I'I'I~I'I°I'I'2~Z°1'I°I'I°I'I'Z°I-24-2'Ii-I-Z'I-I~C-1-2\*'I-I-I-Z~I~.-In-.-I-.~ 111111111111111111111111111 <sup>1</sup> 1111 <sup>1</sup> 11111°1111111 <sup>11</sup> <sup>1</sup> <sup>1</sup> 1"11111111111111111 ' ' 1.1.1.1.1\_1.1.1 <sup>1</sup> <sup>1</sup> <sup>1</sup> <sup>1</sup> <sup>1</sup> <sup>1</sup> <sup>1</sup> <sup>1</sup> <sup>1</sup> <sup>1</sup> <sup>1</sup> <sup>1</sup> <sup>1</sup> <sup>1</sup> <sup>1</sup> <sup>1</sup> <sup>1</sup> <sup>1</sup> <sup>1</sup> <sup>1</sup> <sup>1</sup> <sup>1</sup> \_1\_1\_1.1'1'1\_1.1\_1\_1'1.1\_1 \_1\_1\_1\_1\_1\_1\_ <sup>11111111</sup> <sup>1111111111111</sup> <sup>111111</sup> 1'1'1'1'1'1'1'1 '1'1'1'1'1'1'1'1'1'1'1'1'1 '1'1'1'1'1'1' <sup>1</sup> <sup>1</sup> <sup>1</sup> <sup>1</sup> <sup>1</sup> <sup>1</sup> <sup>1</sup> 1\_1.1\_1.1\_1\_1\_1\_1\_1\_1.1\_1\_ 1'1 1'1'1 <sup>1</sup> <sup>1</sup> 111111111111111111111111111111111111111111111111111111111111111111111111111111111111.11 <sup>1</sup> <sup>1</sup> 1'1 <sup>1</sup> 1'1'1 <sup>1</sup> <sup>1</sup> <sup>1</sup> <sup>1</sup> <sup>1</sup> <sup>1</sup> <sup>1</sup> <sup>1</sup> <sup>1</sup> <sup>1</sup> <sup>1</sup> <sup>1</sup> <sup>1</sup> <sup>1</sup> <sup>1</sup> <sup>1</sup>

lungn och ro skriva dina brev, spara dom and med jamna mellanrum. Det kan vara and statten straten av en skall<br>och ringa upp lite senare. I bra om du skall vara uppkopplad mot Så här skriver du ett datorbrev: Internet under en längre tid. Du anger 1. Starta Eudora genom att dubbel- tidsintervallet i Configurations... i menyn l mot Internet. Du kan i lahvas Du kan låta Eudora tömma din brev-<br>1 1 iva dina brev, spara dom låda med jämna mellanrum. Det kan vara §pecials°

> <1789> Bo Kullmar

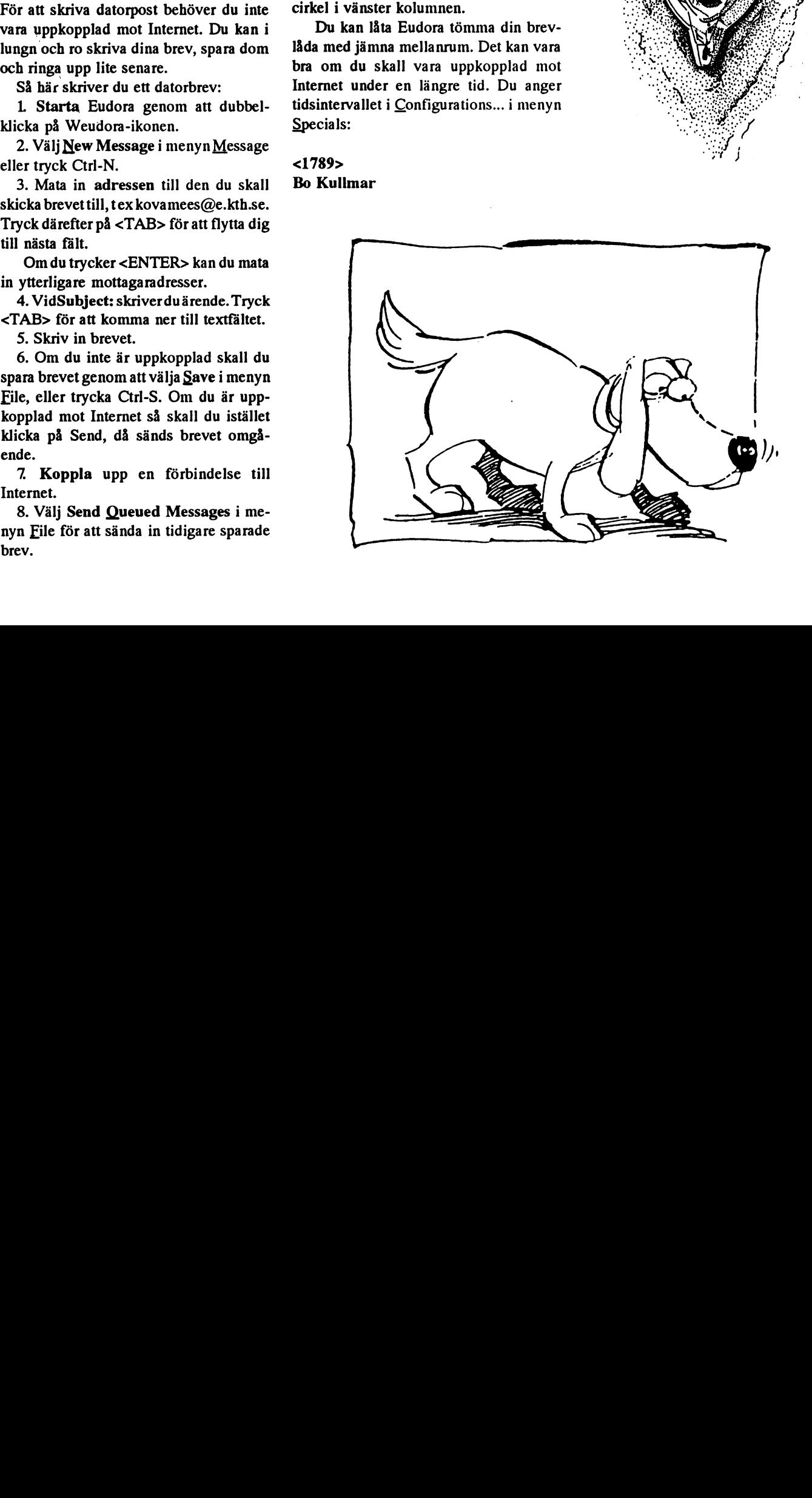

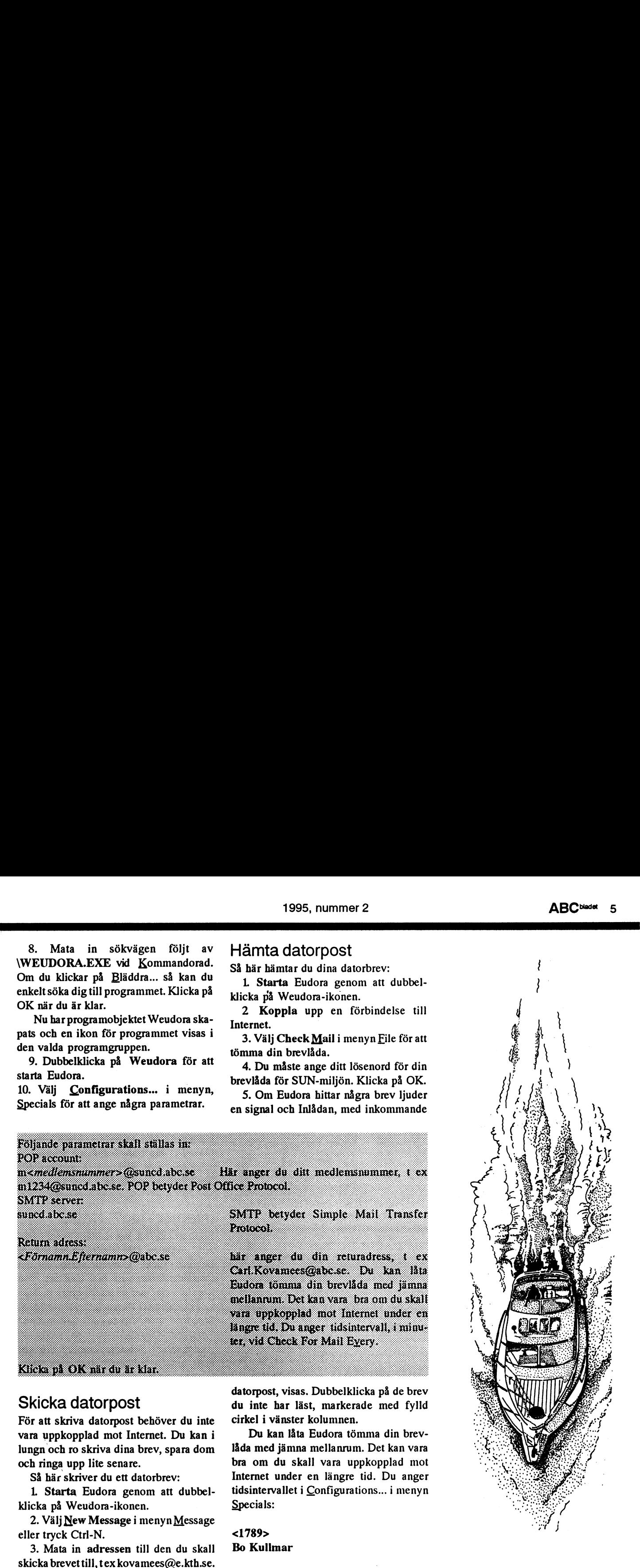

## Hur jag blev internettad utan att egentligen ha frågat

Det började med att sonen stal mitt |nte medlem? (minns faktiskt inte) bytt lösenord. (Hade Macintoshrnodem. Jag minns inte varför Jag kam inte in! Jag ansågs inte vara vi sådana förr, på 300 baud akustisk tid?Jo pese. Dags för liten test. Gick inte. Ut-<br>met. Mot alla regler använder jag namnet utom svarade det varken på hayes eller and ganska smart, tycker jag - att använda det

koppla upp sig lokalt via Telias nät. Hur in i januari 1992. Summan van Ja, på nåt sätt hade jag hamnati en för mig<br>Som helst. nu hade jag ett fungerande Jag tittade på almanackan. Hm.. bre- dittills okänd värld. Eller åtm medlem i ABC-klubben sedan starten nat och oläst i systemet. Där hade det legat 1979, eller var det 1980? så var det och väntat på att rätt mottagare skulle höra intressant att se Om det hänt något på av sig. Trots att systemet en tid betraktat Monitorn sedan senast. Så det var bara att mig som obefintlig. Trots att jag troligen damma av minneslappen med numret till modemet och logga in.

jag skaffade det och jag minns inte om jag medlem Mm gamla nummer (371) vcr\_ det hette baud på den tiden, vi hade bara en använt det någon gång. Det var ett litet fint kade inte passa i verksamheten. Var det bit/tidsenhet). Trots att tidens tand rimli-14,4 modem med fax och allt. Synd bara fór kon? Ana andra verkar ju ha fyra gen borde ha nött ner en och annan disk. att det inte gick att använda på pesen. Men siffror numera. Fax till klubblokalen fixade Ja. Trots detta - plus en hel del annat som där hade jag ju mitt gamla fina TGC- pmblemen Jag hade tydligen inte varit jag inte kan föreställa mig i min vildaste modem 1200/75 (eller 1200 halv duplex). inne i Systemet på länge øch på något fantasi - låg brevet där och väntade. I Sonen hittade kablar och programvara så automagiskt sätt bokförts som icke existe-<br>automagiskt sätt bokförts som icke existeatt han kunde köra Macmodemet på sin rande. Jag registrerade mig på nytt i syste- gen inte bara snabb. Den är säker också. vecklingen hadesprungit ifrån TGC. Dess- mett mot ana regler anvandet jag namnet på var losenord. Det är |nternet - |ag? Nää.. svayes.<br>Iösenord man inte ska använda. Ungefär an an an inte ska använda var ett tag fick jag en bunt papper från  $\frac{1}{2}$ . ABC-klubben. Där talades en hel del om som att ha pengarna i madrassen, där kan

mellan metro- Jag var alltså Internettad avbeskedetattjag ler och rutiner. Varför då spilla tid och polema Gran-<br>
bergsdal och utan att vara tillfrågad! Jag Intressant! Jag överreklamerade modenyck? polerna Gran-  $\begin{array}{|l|l|}\n\hline\n\text{perpsdan} & \text{or} \\
\text{interpsdan} & \text{other} \\
\hline\n\end{array}$  hade brev i lådan. penningar på denna (som jag då tyckte) Bjurtjärn fun- förstod senare att jag för- hade väntat mig kade fint. Viss 1015100 Schlaft all  $\int_{\text{or} \text{or} \text{ for } k \text{os} \text{.}}$  från SYSOP där Skrev "inte" den hos siternas | IIIOGAGOS UCCAIA CII SIAIIC | jag skulle få mig Så när jag kom in i systemet nästa gång SWMBOerkun- för denna facilitet,  $500 \text{ kT}$   $\vert$ <sup>en första åthut-skrev jag INTE för att tala om att jag inte despåras (Telias</sub>) för denna facilitet,  $500 \text{ kT}$   $\vert$ <sup>en första åthut-skrev jag INTE för att tala om att jag</sup></sup> despåras (Telias Illg all Om Jag var intresserad av Intemet. nya taxa har  $\|\hat{a}r\|$ . Det kändes synnerli- inte skötte mig så gjort Sverige graat Sverige skulle jag nog få Ett ögonblick, hoppar över till SUN...  $\frac{1}{2}$  men glesare på lokal gen OVET kOM ligt.

sade sig senare vara ganska obefogad. Det från redaktören av ABC-bladet och var en några saker som hette Nethack och Finger. finns snabbare sätt att ruinera sig på än att kommentar till en artikel som jag skickat Och TITTA DÄR! Där står det Internet!<br>Koppla upp sig lokalt via Telias nät. Hur in i januari 1992. In hans an sammat i en för mig

som helst, nu hade jag ett fungerande Jag tittade på almanackan. Hm. bre- dittills okänd värld. Eller åtminstone frammodem. Ett snabbt ett, dessutom. Vad vet lades in 8 jan 1992. Nu var det 22 jan för dess port. Jag valde 'Avsluta' det känskulle jag nu hitta på? Eftersom jag varit 1995. I mer än tre år hade det legat oöpp- des tryggast.

mm att ha pengarna I madrassen, dar kan Internet. Suck! Överallt skriks det om Internet. Suck! Överallt skriks det om Internet. Verkar vara hett med net. Vad<br>Tidningarna är fulla med modem i dessa kan det vara mer än en fö kan det vara, mer än en förvuxen diskusdagar. Nånting som hette något så skumt MSG, världens robustaste sionsklubb upa? Hämta information? Nja.<br>Som USRobotics 28,8 (kan det vara delar and som and med med Men hur? Var? Vilken sorts information? System?<br>System?<br>Tractider? Cannothallande as Skanner? ur en gammal kryssningsmissil?) inhand-<br>Indes och instal-<br>Indes och instal-<br>Tågtider? Telefonnummer? För allt lades och instal-<br>lerades. Prov lerades. Prov  $\begin{bmatrix} 1 & 1 & 1 & 1 & 1 & 1 \end{bmatrix}$  mottes jag detta finns ju redan väl fungerande kana-<br>mellan metro-  $\begin{bmatrix} 1 & 1 & 1 & 1 & 1 \end{bmatrix}$  mellan metro-  $\begin{bmatrix} 1 & 1 & 1 & 1 \end{bmatrix}$  och metro-  $\begin{bmatrix} 1 & 1 & 1 & 1 \end{bmatrix}$  oc

### glesare på lokal | ilílf I Cicci i Cicci Silvester i Lokal I Cicci Silvester i Lokal I Cicci Silvester i Lokal

nivå, om man MC!! íßkß- BYCVCI Sedan kom det upp en meny som ersäger). Oron vi-<br>Sade sig venare vara ganska obefogad. Det från redaktören av ABC-bladet och var en mågra saker som hette Nethack och Finger.

vara så att..? Prov med INTER. Ja man liga, hjälpsamma och välinformerade män- Vi har mycket skoj på nätet. Trots att behövde inte skriva ut hela ordet. Det niskor på nätet - MSG inte att förglömma vi fortfarande kör med en gammal piratlackte med några bokstäver i början. USE - har hon börjat betrakta avgifterna till kopierad (kan inte hjälpa det, vet inte hur nicha med med med med med telia som nodvändiga, ungefär som den kom in på skivan) terminalemulator gick lika bra.

verklig anledning att oroa sig för Telias ter när han var i Halmstad 1971 och har Internetanslutningen är inte enda skälet räkningar. Det har blivit ganska många 1 till att jag varit medlem i femton år men

Jag hade ju bara skrivit INTE. Kan det hon upptäckt att det finns massor av ro- blev hans räddning.

modades betala en slant för denna facili-<br>modades betala en slant för denna facili-<br>forskning. Redan nu har vi fått svar på ett att se fram emot! tet, 500 kr/år. Det kändes synnerligen antal funderingar vi haft. Vi har diskuteöverkomligt. Som annete symmetrigen at släktforskning, magnetfält (de är inte Mvh farliga!) och etymologi. Vi har kunnat <371> hjälpa folk i Denver och Singapore med Gunnar Skoglund<br>**Kunde inte låta bli** sånt de inte visste och vi ska skicka en Skogsgurra med S sånt de inte visste och vi ska skicka en Skogsgurra med SWMBO Jag drogs mot nätet. Och nu är jag nog fast kaka Schweizernöt till en kille i Kanada. i det. SWMBO på min "site" har numera Han kom i kontakt med Marabous produk- PS

Hur Sjutton kom jag dit? immar under några månader. Men sedan inte smakat Schweizernötsedandess. Nätet

1995, nummer 2<br>
Hur Sjutton kom jag dit?<br>
Jag dit?<br>
Jag dit?<br>
Jag dit?<br>
Jag dit?<br>
Jag dit?<br>
Jag dit?<br>
Vi ammar under några månader. Men sedan intesmakat Schweizernötsedandess. Nätet<br>
Jag an akin: Prov med INTER. Ja man lig  $J$ ag var alltså Internettad utan att vara elräkningen.<br>Jag var alltså Internettad utan att vara elräkningen. tillfrågad! Jag förstod senare att jag för-<br>Vi är bara i början av vår Internetut- kan vi knappast stava till. Vi har mycket

den kan vara ett skäl att hänga med lika länge till.

## Datorn på komposten

Endator fungerar på ett annat sätt än en diverse material som skulle sätta i gång vara full efter 500/25= 20 veckor och det

mitt försvar, skaffade vi oss en Gröna

avfall än t ex en småbarnsfamilj. Gröna nr pa; vecka va- . band, Väfknne-

mänsklig hjärna. Det är på sarnrna gång kompostsönderfallet. Sedan hinkade vi på låter illavarslande. dess styrka och dess begränsning. Saken vårt köksavfall och täckte det efter hand Å andra sidan förmultnar avfallet. Erkan illustreras av mitt akuta problem: Hur med löv, gräsklipp och sågspån. Vi som- farenhetsmässigt är det efter ett år bara en länge räcker komposten? marens slut, efter omkring 15 veckor, íjärdedelav den ursprunliga volymen kvar. verkade det som om vi bara hade 100 liter Hur skall man med dessa kunskaper beouppfyllt ut- <sup>1</sup> <sup>1</sup> <sup>1</sup> se räkna den totala

anna borde räcka bra för oss. 11111 rierar naturligtvis. Jag beräknade den vid 1115 spondens vore värd att ta in i Bladet oav-<br>Men det var ju en del besvär i starten, 111 det tillfället till 25 liter/vecka. Om avfallet 116 Men det var ju en del besvär i starten. det tillfället till 25 liter/vecka. Om avfallet kortad, men det skulle inte våra uppdrags-<br>Vi fyllde på enligt medföljande brux med inte sjunker ihop alls kommer tunnan att sivare si inte sjunker ihop alls kommer tunnan att givare gilla och därför kommer här ett

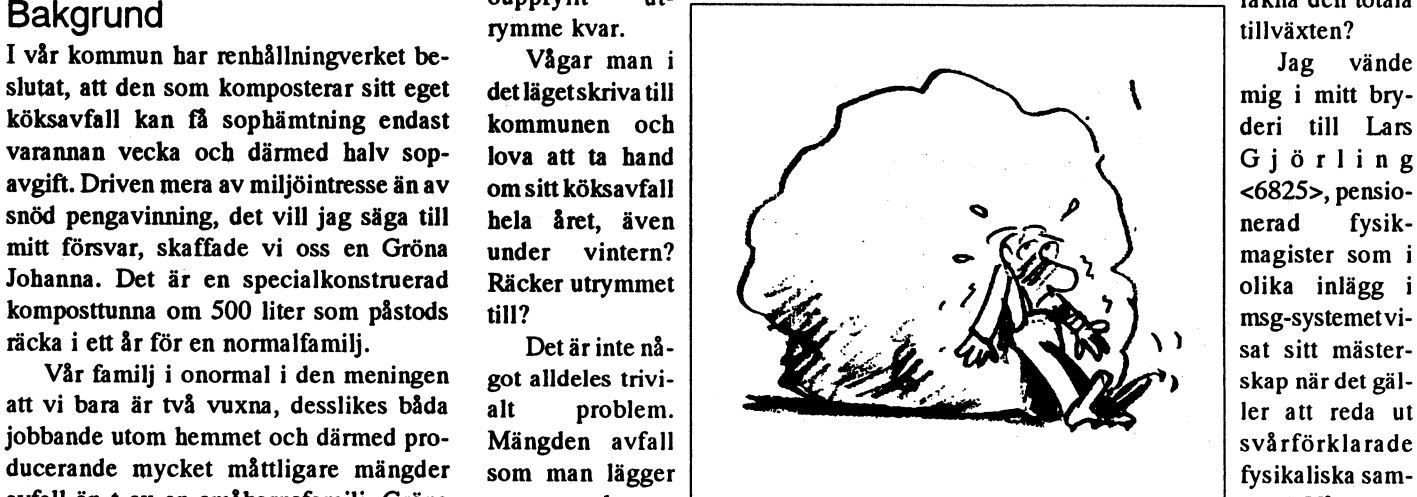

sker i aritmetisk progression, dvs lika En slutsats kan man nog dra: förmod- ysub = rest + k\*(y - rest) + a mycket pertidsenhet, säga liter pervecka, ligen går det fortare i verkligheten, och så sker förrnultiningen i geometrisk pro- man kan alltså betrakta resultatet med Ny körning med k=0,98,a=12 och k1=0,25 gression, dvs med lika stor andel per tids- k=0,98 som ett ganska "pessimistiskt" ger fyllnadstiden 61 veckor. Ett mera pes-<br>enhet av totalmängden.. Men den kon- värde. Kärles som startest värde k=0,99 ger 50 veckor. enhet av totalmängden.. Men den kon- värde. stanten är inte så lätt att beräkna. Dels Nu till själva komposterings- Det kunde förefalla betryggande. Vi på, dels är det inte så lätt att lösa den utan \_ \_ \_\_\_ \_ . från bottenluckan. Men vågar man lita på räknetabeller eller avancerad räknedosa. rem KOMPOST1 dessa värden? Det finns stora osäkerheter.

har ju datorer, och dessa har inget emot att  $|v=0$  kl. Sönderfallshastigheten påverkas av råräkna sig igenom vilka långrandiga ope- | k=0.98 innehållet i komposten, liksom av temperationer som helst. Kort och gott: om det ratu ren. efter en tidsperiod återstår andelen k av <sup>I</sup> WHILE y<500 Fördelen med datormodellen är man

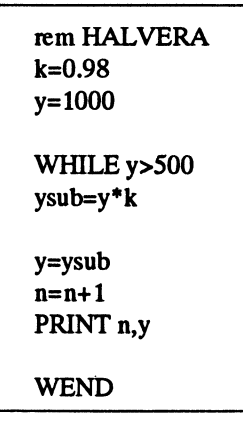

till dess att mängden y rninskats till hälf- brev. I formeln har vi räknat som om Sedan ovanstående hände har det hunnit skärmen. men det den färdigmultnade jorden har en inte ökat nämnvärt i volym. Det går nog

'

Den visarsig ge halveringstiden 31 veckor. alltså "i botten" n\*b liter material som inte utan dator? Är det ett rimligt värde? Om en hög som deltar i sammansjunkandet. <sup>0</sup> lämnats åt sig själv (utan påfyllning) ett år Det visade sig praktiskt att införa k1=b/ har sjunkit ihop till 25% kan man ju gissa a, dvs andelen kvarvarande material. Den att halveringstiden är ett halvår, dvs 26 kritiska raden i formeln ovan blir: : veckor. Men som LG påpekade kan man

LG påminde om att medan tillförseln skett med en så enkel observation.  $\vert$ rest=n\*k1\*a sammandrag i referatets form. inte veta hur fort sammansjunkningen

måste man ställa upp en exponentialekva- beräkningen. Med en enkel komplettering skulle ha frist tills vå rsolen tittar fram och tion, som inte alla kan förväntas förstå sig av programmet ovan får man: vi kan gräva ut litet färdig kompostjord

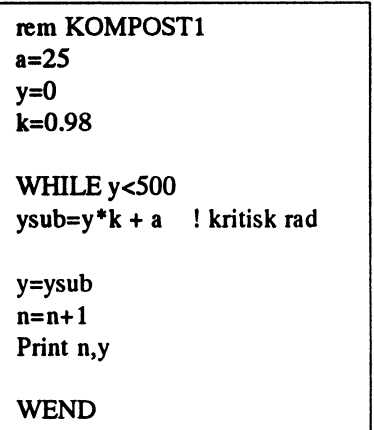

 $ysub=y^*k$  veckor och jag kunde göra en noggrannare året -- 91:50. mätning av hur mycket kompostmassa Sanningens minutkommerframpå vårn=n+1 varje vecka. Det visade sig bara va ra hälf- värda PRINT n,y and ten så mycket, 7-10 liter. Tillsammans med litet täckmaterial beräknade jag 12 <1384> WEND liter per vecka. En ny körning med a=12 Sven Wickberg ökade fristen till 89 veckor.

Denna lilla slinga kommer att snurra på Nu kom LG igen med ett alarmerande PS ten och resultatet kommer att redovisas på komposten med tiden sjönk ihop till noll, gå nästan två må nader. Komposten har Värdet på k=0,98 är en första gissning. viss volym b liter. Efter n veckor finns det vägen skall ni se! Hurskulle man klara sig

Men varför vara så sofistikerad? Vi  $\vert$  a=25 Vi vet inte något exakt om vare sig k eller

totalmängden y(n) så gäller:  $|$  ysub=y\*k + a ! kritisk rad slipper göra en felanalys. Man räknar helt enkelt flera gånger med olika värden på k y(n+1)=k\*y(n) y=ysub y=ysub och kl. Någon fiffig programmerare kan säkert fixa mitt enkla program så att det och med följande program kan vi pröva | Print n,y statest statest själv prövar ett antal lämpliga kombinaoss fram till ett möjligt värde på k: S tioner av värden och gör en snygg tabell. Själv gjorde jag det enkelt och simpelt och rem HALVERA " ' ' <sup>i</sup> <sup>i</sup> prövade med k1=0,5 och k=O,98 resp 0,99.

k=0.98 | Med detta program får vi stopp vid n=25. I det mest pessimistiska fallet blir bey= 1000 Man skulle alltså få komposten fylld efter hållaren full efter 47 veckor. Det avgjorde ett halvår. saken: jag skrev till renhållningen och WHILE y>500 | Under denna diskussion gick det några fick tillbaka halva avgiften för resten av

y=ysub vårt hushåll pytsade ut till komposten kanten då vi får se vad våra prognoser är

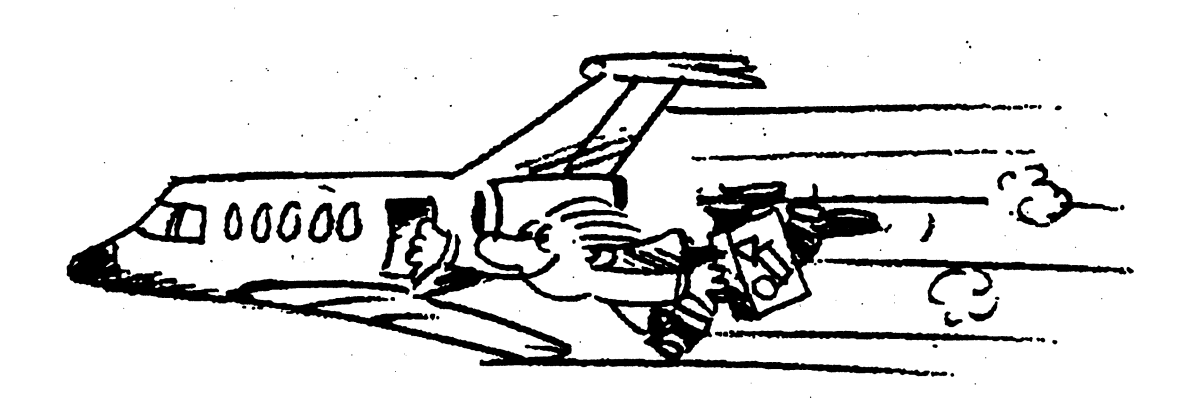

## Att köpa dator

Köpa dator gör man som privatperson också med diskettstation och en ny band- och långsam hårddisk, den monokroma inte ofta. Tvärtom får väl köpet dra ut på station. Diskettstation och kortlåda fick skärmen, attden inte orkade köra Windows tiden för datorer är inte billiga och det jag av min pappa. Datorn hade redan från och dess buller! kommer hela tiden nya modeller. Om man början ett 80-teckenskort och 32 KB RAM. Men datorn är fortfarande användbar. väntar en tid kommer spetsdatorn att bli Utrustningen används fortfarande ibland. För ett par år sedan köpte jag en CD-ROM överkomlig, men under tiden kommer Den är tyst och trevlig som terminal men spelare till den. Spelaren var billig men<br>också programvaror och tillbehör som är också lämplig för enklare slag av ordbe- den kom ett par månader passar den kraftfulla spetsmodellen. En handling. Filerna kan senare överföras till lanserade sin produkt Photo-CD på vilken annan faktor som gör att åtminstone jag PC-format. Till överföringen använder jag man kunde låta Kodak lägga de egna inte vill köpa dator så ofta är att det ABCDISK till PC och som jag fått av bilderna i samband med framkallningen faktiskt krävs mycket arbete innan allt upphovsmannen eftersom jag testade det av filmen. Min spelare kunde naturligtvis fungerar och alla gamla filer är över- välgjorda programmet när det utveckla- inte läsa Photo-CD. förda. Sedan ska de nya programmen och des. tillbehören installeras. Att detta inte är datør datør af datør datør datør datør datør datør datør datør datø problemfritt visar denna artikel.<br>Jag började med en programmerbar räk-

när ABC80 var på väg ut ur marknaden, etablerat, åtminstone inte i mina kretsar. Stockholm.

är också lämplig för enklare slag av ordbe- den kom ett par månader innan Kodak

nare 1157. Det tror jag var i januari 1976. 1990 och då hade jag använt ABC80 några år tillbaka hade jag velat arbeta med<br>Sedan blev det Sinclair ZX80 som jag hamma i nästen tis år Denne det samma som bildemedistradette i ne an lev det Smclaft ZX80 som Jag hemma i nästan tio år. Denna dator var en bilder och för detta krävs mycket kraft och lödde samman av en byggsats. ABC80 AT med klockfrekvens 12 MHz, hade gul bra grafik. Så mycket RAM-mi noude samman av en byggsals. ABC<sub>ou</sub> AT med klockfrekvens 12 MHz, hade gul bra grafik. Så mycket RAM-minne som<br>följde hösten 1980, ett år senare fick den med han megelnam skämp trå diskuten mälligt av statstadet RAM-minne olljält i kosten 1960, ett är senäre fick den mot brun monokrom skärm, två diskett- möjligt var viktigt.<br>Ett för den mot brun monokrom skärm, två diskett- möjligt var viktigt. en noppy-unver om 70 KB per skiva, ou-<br>teckenskort och 32 KB RAM. På arbetet hårddisk samt 640 KB RAM. Den fram- är det något som fattas i annonserna, det<br>följde ABC800, monokrom, och med åtta sted som att kling afsmann de tollae C800, monokioni, och med åtta stod som ett klipp eftersom datorn bara kan vara skärmen eller att inga operativ-<br>tums disketter 1982 och PC XT 1987. kostade 14000 kr med sin stora, snabba system ingår. Detta gör att priserna inte hårddisk, sitt stora internminne och att utan vidare kan jämföras. Att köpa på priset inkluderade monteringen av lilla postorder var uteslutet. Om något krång-ABC80<br>ABC80-nvarförsten 16KBRAM med 40 floppyn. Den kunde köra de flesta pro- lade måste datorn sändas med post eller tecken Skärm bandstaüono Sedan 1985 grammen. Windows var ännu inte särskilt liknande. Leverantören måste finnas i

köpte jag en ny till billigt pris. Den försågs Datorns nackdelar efter fyra och ett Ett företag, som levererat en maskin till köpte jag en ny till billigt pris. Den försågs Datorns nackdelar efter fyra och ett Ett företag, halvt år är för litet RAM-minne, för liten föreningsmedlemmen Anders Franzén

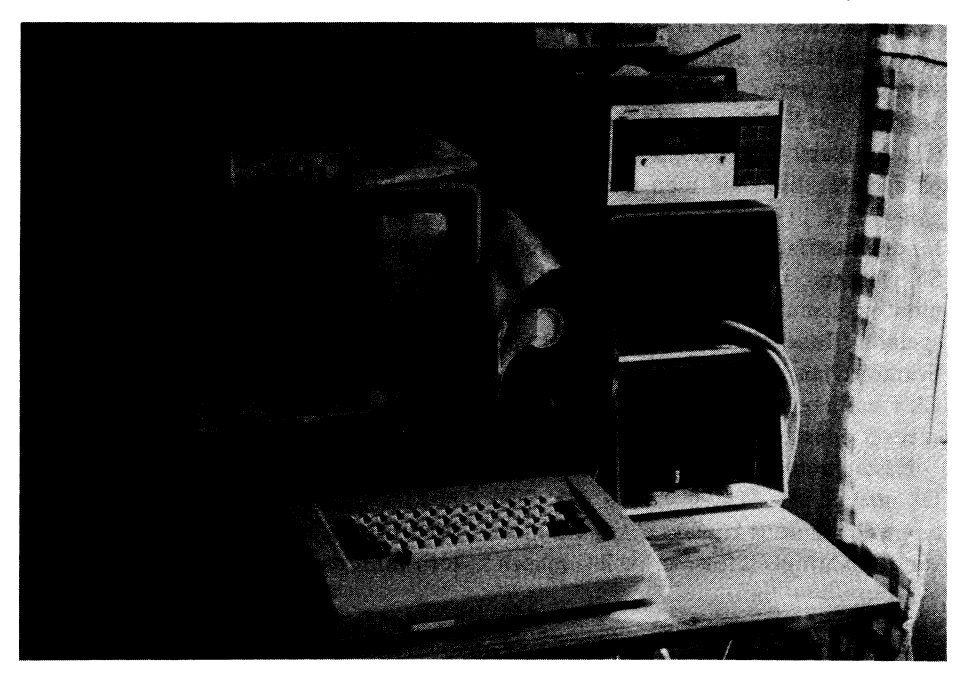

ar<br>
Min första PC Men nu var det 1994 och jag måste ha en 3 jag borjage med en programmerbarian-<br>nare T157. Det tror jag var i januari 1978. 1900 och då hode jag sområrt. ARCSO så sveitt kunna arbeta vidare

<5258>, sålde märket Aktra. Att man hade sålt en till honom tyckte jag var en utmärkt referens. Företaget föreföll stabilt och ett besök där gav ett bra intryck. Det var ganska tomt på kunder just då och jag resonerade länge med försäljaren. Intrycket var fortfarande gott.

Aktra tillämpar dagspriser. Datom var billig. Man sätter samman den av de komponenter som kunden vill ha. Men skärmen var dyr. I butiken fanns en tråkig, billig skärm, men en trevligare ville jag ha. Jag väntade en tid och gick dit igen alldeles förejul. Det var fortfarande inte så många kunder. Man tog nu för en minitower, 420 MB HD Conner 14 ms i löstagbar rack, liten floppy, 4 MB RAM

utan programvara) det förbluffande priset möda eftersom skruven för kortet gärna den porten den skulle aktivera. COM2 var 10494 kr *inklusive moms*. Jag beställde en vill falla ur innan den är idragen. Jag har däremot av stor typ och det var dit min<br>genast men med 8 MB RAM. Priset blev alltid tyckt att detta är en dålig konstruk- modemkabel b genast men med 8 MB RAM. Priset blev alltid tyckt att detta är en dålig konstruk- modemkabel borde anslutas. Men COM1<br>12239 kr inklusive moms. Datorn skulle tion. Men jag drog inte i skruvarna till ville inte fungera, vark 12239 kr inklusive moms. Datorn skulle tion. Men jag drog inte i skruvarna till bli klar tisdagen den <sup>21</sup> december. Man datoms huv. Det ska man vänta med till sade DOS-program eller <sup>i</sup> Windows. Men hade också ett restparti CD-ROM- spelare långt efter det man tror att systemet fung- musen fungerade bra på COM2 med en som var av typen multisession och photo- erar. Det hade jag lärt mig efter andra adapter så jag arbetade vidare med denna CD-kompatibel för 494 kr! Visserligen tidigare installationer. Jag startade da- anslutning. Modemet fick jag väl koppla var det single speed och som den vänliga torn, fann att den enda filen på disken kvinnan upplyste mig om, men det kunde hette COMMAND.COM och insåg att jag Förattfå lite förströelse kördejag LMSG gott kvitta för min del. Hon skulle lägga måste lägga upp hela systemet själv. Men med modemet på COM2:. Det gick bra. undan en åt mig till dess jag kom för att det gör inget för det brukar vara ganska Därefter laddade jag programmet<br>hämta utrustningen. Av andra skäl kunde kul. Jag lade sedan på de viktigaste pro- Graphic Workshop som jag hämta utrustningen. Av andra skäl kunde kul. Jag lade sedan på de viktigaste projag inte hämta något förrän på onsdagen grammen;enny MSDOS 6.2ochWindows klubbens monitor efter tips i MSG. Nu och jag var där vid lunch. Det var en 3.11. Programmet för att undersöka dis- kunde jag läsa in min Photo-CD! Jag mängd andra människor också, vilket inte kar CHKDSK signalerade inga fel. tittade, konverterade bilder till .GIF-forvar underligt före jul som det var. Innan En av de första sakerna jag ville göra rnat och skapade till och med program jag for till datorbutiken köpte jag en var att föra över filer från min gamla somvisadebildendå deexekverades. Varje<br>drifttidsräknare hos Clas Ohlson (148 kr). maskin till den nya. Jag hade därför lånat bild var en egen .E drifttidsräknare hos Clas Ohlson (148 kr). maskin till den nya. Jag hade därför lånat Den visar ackumulerat hurlänge den själv en speciell parallellkabel och skulle med kvaliteten var mycket hög. Särdeles trevär ansluten till nätspänning. Kopplar man Nortons Commander Link snabbkopiera ligt! den parallellt med t ex en dator får man filerna. Jag fick aldrig kontakt, men jag Efter flera timmars arbete slutade CDkontinuerlig kunskap om hur länge ut- vet att parallellportar ibland är bantade. ROMen att fungera. Inget hjälpte, kallrustningen varit sammanlagt i drift. Det oroade inte särskilt och överföríngen start hjälpte inte heller. Jag började fung-

kunde jag komma tillbaka klockan tre? Jag installerade musens drivrutin och arbetat ett antal timmar. Det hade nog OK, om jag måste så... Men man hade ju den för CD-ROMen, startade och försökte blivit rätt varmt inne <sup>i</sup> det, men det hjälpte haft gott om tid. Jag gick hem, somnade se vad som blixtrade förbi på skärmen. inte att låta systemet svalna. faktiskt men var i butiken klockan fyra. Ingen aktivitet från CD-ROMen. Musen Ett antal problem framträdde. Deras Datorn var inte riktigt klar, man testade fungerade inte. **indördes sammanhang var oklara**. den. Jag tog ut CD-kortet. Provade musen

tom var avsedd för mig. Han startade den, nej, musen fungerade ändå inte. Jag kas- bra på COM2. visade på viktiga värden som systemet tade mig över CD-kortet. Tittade i dess 3. Parallellporten fungerade inte under talade om att datorn hade och jag förstod manualer. Jag provade flera gånger att Windows men bra med PRINT i DOS. att mannen ville vara uppriktig. Han före- byta IRQ-värdena genom att flytta en jumslogatt jagskulle beställa en dyrare skärm per på kortet. Efter varje gång måste kortet Jagut gick från att något hade ändrats som hade bättre grafiska möjligheter men monteras i datorn igen. Jag skar mig på under gång och att systemet började bli jag tyckte det räckte med de pengar som någon vass plåt och blodet flöt. Men i inkört efter ett dygns drift. Kanske det ändå skulle gå åt. Den skärm jag köpte var stället för att skruva fast kortet fann jag att berodde på vännen att en kritisk punkt verkligen en av de bästa jag sett vad gäller det kunde stödas med ett suddgummi vil- överskreds och att spelaren inte mera ville. bildkvalitet. I de något rundade hömen ket underlättade arbetet. Datorn måste Ur med kortet igen och fömyade studieri kan det vara svårare att finna tryckpunkter varje gång startas på nytt och jag måste manualerna men nu även manualerna för

nande. Så småningom kom allt på plats. isk Familjebok, ett billigt, maskinläsbart Tryck på <DEL> under kallstart fick fram Jag monterade den medföljande foten på svenskt uppslagsverk. Setup-menyn. Jag fann inget som tydde på minitowern och öppnade de fyra skruvar Nästa problem var musen, pekdonet. att portarna kunde påverkas, valde opti-<br>Nästa problem var musen, pekdonet. att portarna kunde påverkas, valde optisom höll fast kåpan. En av kortplatsernas Då uttaget vid COM1 var av den lilla mal installation och gick vidare till DOS. låsskruv lossades och täckplåten togs bort. typen och musens kontakt också var liten Men elände, något hade ändå hänt. Da-

och skärm 14 tum MPR2 SVGA (men CD-ROMensstyrkortmonterades med viss dit och låta drivrutinen förstå att det var

Sedan kom en man ut, han hade en igen. Kanske det var en kollision av 1. CD-ROM-spelaren fungerade inte. och markera med pekdonet. ånyo försöka läsa den snabbt försvinnande portarna och deras styrkort.Jag mera kände Jag tog en droska hem, den kostade 120 texten. Ibland tändes hoppet då diodema än visste att något var galet och körde kr, stuvade kartongerna i den på tok för på spelaren blinkade men det var flera Norton Utilities version8och dess System underdimensionerade och trekantiga his- gånger fåfängt hopp. Ändå var det positivt Information samt Diagnostics. Norton har sen, kånkade in och packade upp. Det var för det inträffade i allafall en förändring. hjälpt mig många gånger. Han skulle inte nu alla bekymmer började. Så, slutligen, talade systemet om att det svika nu heller. hittat spelaren. Jag kunde göra DIR på Att serieporten inte ville kunde kanske |nSta||atj0nen spelaren! Innehållet framträdde. Det var bero på att systemet helt enkelt inte hade Att packa upp datorkartonger är spän-<br>Scandinavian PC Systems (SPCS) Nord- initiarats med att tillåta serieport COM1.

var det naturligt att försöka ansluta musen tom var förtvivlat långsam. Norton Infor-

Datorn var inte klar nu heller, men kunde jag göra senare. era. När spelaren lade av hade systemet

- 
- dator under armen. Han sade att den da- interupts? Heter det så, förresten? Men 2. Musen fungerade inte på COM1 men
	-

en 386 SX. Programmet angav ett så lågt hövde man inte det utan man hade en slags körde Norton Utilities mera ingående. Jag<br>Värden att det inte kunde visas någon hårdvarujnriktad, användarovänlig meny fann att man för att stapel i diagrammet. Datom var <sup>i</sup> klass med tryckknappar. Fram med manualen - parallellporten måste ha särskild hårdmed en långsam AT-dator eller snabb XT. var fanns den usla manualen då? - fann vara. Det var tydligen fråga om en särskild<br>Båda är ju nu mycket gamla medlemmar i den och gjorde reset på skrivaren. Startade plugg som sattes Båda är ju nu mycket gamla medlemmar i den och gjorde reset på skrivaren. Startade plugg som sattes i portarna för COM1,<br>IBM PC-familjen. Sedan kunde jag inte om alltihop. Startade Windows, Men nei. COM2 och LPT1, Jag hade IBM PC-familjen. Sedan kunde jag inte om alltihop. Startade Windows. Men nej, COM2 och LPT1. Jag hade ingen sådan. boota från hårddisken heller. Systemet det fungerade inte heller. Skrev ut skriva- Men Norton talade om för mig att pro-

morgonen. Jag hade missat en middag på att skrivaren var en IBM X24 G2 och inte tons setup att jag inte hade pluggarna och<br>torsdagskvällen som jag sett fram emot. en Proprinter som jag hade trott. Jag in- körde IRO-testen Jag hade glömt den. Jag sov ett par tim-<br>mar. Vaknade. Satte mig vid datorn. som IBM X24 G2 inte fanns i Windows. Bootade. Körde setup. Valde diskmenyn. men X24 var ju den närmaste släktingen Kopiera filerna Fann att setupen nu stod på SCSI-disk. så att säga. Dessutom borde en ny skrivare<br>Valde rätt. Valde sedan optimal installa- klara värdena hos en äldre, besläktad skri-Valde rätt. Valde sedan optimal installa- klara värdena hos en äldre, besläktad skri-<br>tion. Kallstartade. Och, puuh, jag kände vare. Nu, äntligen, kunde jag skriva ut ............................. tion. Kallstartade. Och, puuh, jag kände vare. Nu, äntligen, kunde jag skriva ut<br>igen datorn. Norton visade betydligt fris-<br>kare värden senem forn jag on läs laga i menualus men det är en omständlig metod där det är kare värden.

ligen var något underligt med IRQ-na för svenska förhållanden bl a genom att ha ... att använda Telix kunde ju ordnas men ...<br>(interunts). Elera saker föreföll vilja an ... konnlats om till on IBM Y34.C3. ... jag hade inge interupts). Flera saker föreföll vilja an-<br>vanda samma interupts medan andra 1 Jag ville också kunna använda Kermit datorernas portar. Norton Commanders<br>intervaller intervals och andra 1 Jag ville också kunna använda Kermi vända samma interupts medan andra rate reduced interpresent in the model of the set of the set of the set and the set of the set of the left internet.<br>
Supper flyttades igen. Men nu hade jag Men nu fungerade inte heller de program-<br>
Sedan IRQ-na ordnats. J jumper flyttades igen. Men nu hade jag Men nu fungerade inte heller de program-<br>förstått hur installationsprogrammet fung- men. LMSG fungerade dock bra. Varför?<br>ut för att finna en noll-modem-kabel. förstått hur installationsprogrammet fung- men, LMSG fungerade dock bra. Varför?<br>
erade. Jag angav ett värde som överens- Skulle jag behöva riva ut alla korten igen?<br>
Aktra hade låga priser men det visste erade. Jag angav ett värde som överens-<br>stämde med det nya läget för jumpern. Nej, jag gick för att sova ett tag igen. Det<br>Värdet fanns i manualen, förstås, och inte hade gått ett dvgn till. Sov ett kort ögon-<br>Värdet fanns i programmet. Montering igen. Omstart blick och vaknade med ett ryck. Startade<br>I programmet. Montering igen. Omstart blick och vaknade med ett ryck. Startade modemkabeln användes. Försäljaren sade<br>I finnerade! Interuptlist — fungerade! Interuptlistan i Norton såg snyggare ut men några problem återstod. Valde port, satte den till COM2. Och Serieporten COM1 fungerade inte. Jag därmed fungerade Telix. Hämtade några Serieporten COM1 fungerade inte. Jag därmed fungerade Telix. Hämtade några och kunde fullt tydligt visa att det inte modem och mus. Alltså måste jag fixa hämtade.<br>
porten också. Men vad berodde det på att Ett problem var att jag varje gång star-<br>
hade hans och det unstäglte jag då jag porten också. Men vad berodde det på att Ett problem var att jag varje gång star-<br>den inte fungerade?<br>tade Telix var is at museon ett välja nastan bade hanar och det upptäckte jag då jag den inte fungerade?

skulle glömma var den suttit... Sedan satte Franzéns LMSG. Den fungerade utmärkt. jag göra en setup från början och Telix<br>Nu fungerade serieporten också. Trodde skrev mycket riktigt en ny TELIX.CFG

på själva skrivaren? Jag mindes att jag en om den inte fungerar? under annum moderbibliotek som behövdes. Därefter gång då skrivaren var ny för flera år sedan Mu var det bara små problem kvar.<br>
hade ställt in en del egna värden i den, en Datorn fungerade som den skulle men Panasonic KX-P1123. Förr i tiden måste Norton angav att det var Panasonic KX-P1123. Förr i tiden måste Norton angav att det var fel på parallell-<br>man öppna skrivarna och ställa in en del porten. Kunde det vara orsaken tilh att platserna i nya datorn. MEMMAKER gav

1995, nummer 2<br>
mation angav att dess värden var sämre än<br>
egenskaper. Men med Panasonicen be-<br>
egenskaper av ett så lågt<br>
at dövde man inte det utan man hade en slags<br>
körde Norton Utilities mera ingående. Ing var at det mation angav att dess värden var sämre än egenskaper. Men med Panasonicen be- gynnelsen? Jag kunde inte förstå hur så jag<br>en 386 SX. Programmet angav ett så lågt hövde man inte det utan man hade en slags körde Norton Utili som IBM X24 G2 inte fanns i Windows, Med Diagnostics fann jag att det verk- med information om att skrivaren anpssats att att göra fel. Kabel skulle vara toppen.<br>Att använda Telix kunde ju ordnas men senare fann jag en lös lapp i manualen lätt göra fel. Kabel skulle vara toppen.

> hade gått ett dygn till. Sov ett kort ögon- adapter som möjliggjorde att den vanliga filer. Skrev också i LMSG, sände in och både filer. Skrev också i LMSG, sände in och behövdes en sådan. Problemet var bara att

det Telix var jag tvungen att välja porten att var att var tade hanar och det upptäckte jag då jag varjag tvungen att välja porten kam hem. Min vanliga modemkabel var kan hem Min vanliga modemkabel var mødemkabd var mødemk COM2. Detta var mycket irriterande och anpassad för den anslutna utrustningen \_ \_ anpassa or en ans utna utrustningen fel? Nej, inte det heller. Jag tog ut kortet, latt att glömma. Att spara setupen" på fÖrStåS\_DärfÖr behövdes en kømakt för lossade alla jumpers och sladdarna till disken hjälpte inte, det blev fel vid nästa<br>kortet. Jag tog en i taget, drog bara ut den start i alla fall. Därför gick jag in i biblio-<br>något lite utan att skilja den helt från teke något lite utan att skilja den helt från teket där Telix ligger. Jag skrev DIR /O:D<br>kontaktstiftet. Jag ville inte riskera att jag för att få filerna i tidsordning med den för att få filerna i tidsordning med den kr per styck. skulle glömma var den suttit... Sedan satte färskaste sist. Namnen granskades och jag Gommander Link ville först inte veta av<br>jag in kortet igen, monterade musen, körde fann filen TELIX.CFG. Det måste vara Commander Link v fann filen TELIX.CFG. Det måste vara datorernas portar. Efter ett antal hängmusrutinen med värden för COM1. Nu den fil som innehöll värdena. Jag döpte datorernas portar. Etter ett antal hang-<br>fungerade också den. Jag körde Anders om den och startade Telix igen. Nu kunde fungerade också den. Jag körde Anders om den och startade Telix igen. Nu kunde förster i programmet fick jag dock kon-<br>Franzéns LMSG. Den fungerade utmärkt. jag göra en setup från början och Telix jag. Men det visade sig senare hurden inte och jag kunde ta bort den gamla omdöpta.<br>fungerade. att kryssa för "kopiera även under-<br>Sedan har Telix fungerat bra nå COM2 att kryssa för "kopiera även under-Edan har Telix fungerat bra på COM2<br>Så återstod bara parallellporten. Det och programmet minns också att det är<br>var skumt att den fungerade under DOS den porten som ska användas. Kermit har var skumt att den fungerade under DOS den porten som ska användas. Kermit har bekvämare. Commander Link skapade de men inte under Windows. Kunde det bero jag däremot inte vågat prova ännu. Tänk jag däremot inte vågat prova ännu. Tänk underbibliotek som behövdes. Därefter

man och stande det vara orsaken till att systemet bättre hushållning med minnet. omkopplare för att de skulle få önskade Norton Commander inte fungerade i be-

hårdvaruinriktad, användarovänlig meny fann att man för att få rätta värden på htade inte enheten. rens nya setup - det fanns också angivet i grammet inte kunde kontrollera parallell-<br>Nu var klockan mycket. Den var fyra på manualen hur man skulle göra - och fann soorten utan plugg. Jag talade om för Nu var klockan mycket. Den var fyra på manualen hur man skulle göra - och fann porten utan plugg. Jag talade om för Nor-<br>morgonen. Jag hade missat en middag på att skrivaren var en IBM X24 G2 och inte tons setun att jag in en Proprinter som jag hade trott. Jag in- körde IRQ-testen på nytt. Nu var parallell-

takt. Jag kunde sedan markera de bibliotek<br>och filer jag ville ha över. Jag glömde inte

Benare funderade jag over him bridskafni.<br>Den var av type Energy-Star, vilket inne-<br>Carl Library and article and the same article article and the same has a setten will all the same has all the shiller bär att den kan släckas av en av Windows Speed disk som avfragmenterar hård- det bara jag som har råkat märka skillna-<br>Ditt att den kan släckas av en av Windows skärmsläckare för energisparande. Det är disken.<br>Skärmsläckare för energisparande. Det är disken. SKALINSIACKALE TOT ENERGYPATATION. ETT MIND ETT mindre problem upplevde jag det en. Hos Aktra ansåg jag att systemet inte inte bara frågan om att bilden blir mörk me bara riagan om att blivel blir mork<br>utan skärmen släcks ner till ett viloläge för vara att Norton Disk Doctor alltid frågade fått fullt antal spår vid formateringen. En ett energi. Samtidigt bruker av mig om jag hade svårt att få access till närmare granskning visade att det faktiskt<br>att spara energi. Samtidigt brukar av hårddisken. Och varför meddelade den att verkade vara riktigt. Någon skäldatorns hårddiskstanna. Tryck hårddisken. Och varför meddelade den att vara raktrigt. Någon annan gångdiskstanna. Någon annan gångdiskstanna gångdiskstanna gångdiskstanna gångdiskstanna gångdiskstanna gångdiskstanna gå samma skardatorns narddisk stanna. Tryck<br>på någon tangent eller musknapp startar den funnit några ställen som inte stäm-<br>hem ska jag låna hem bandstationen och göra pa nagon angen ener massnapp starter mer? Det blev alltmer enerverande att om proceduren.

Sem innehöll programvara för Energy Star, drs som innehöll programvara för Energy Star, drs som inte detta följde på min fråga i SOM HUNCHOTH PROBLEMS FOR ABC-Klubbens konferenssystem. Jag fick ROMen igen. När den skulle initieras vid<br>19 men de var avsedda för SCSI-diskar och ABC-klubbens konferenssystem. Jag fick ROMen igen. När den skulle initiera inte min. Skulle de fungera? Jag provade veta att det troligen fanns en annan partition systemstart blixtrade ett kort meddelande försiktigt. Meny-programmet meddelade eller rest av en äldre vilket ju var fullt förbi: wrong DOS version. Jag hade glömt försiktigt. Meny-programmet meddelade möjligt eftersom jag hade tagit bort den att köra SETVER. EXE en jag kunde få välja vilka delar som jag möjligt eftersom jag hade tagit bort den att jag kunde få välja vilka skulle installera. Jag struntade alltså i alla ... första command.com och lagt på ny MS- grammet MSCDEX.EXE att det är ett<br>Skulle installera. Jag struntade alltså i alla ... FOG skulle ... Skulle listancia. Jag strundate allisa i alla DOS, startfiler och programfiler. Jag lå- äldre operativsystemsom körs. Efter att ha direkt på eeerelseererem Systemet med\_ nade en bandstatlron, lade på statronens kort setver song man slruïe fungerade :et delade att det hade ändrat i config.sys och programvara på disken och fick vissa pro-<br>helge att det hade ändrat i config.sys och delade au det hade andrat i configures och blemmed att få den att fungera via parallell- finns en nyare MSCDEX i DOS-bibliote-<br>autoexec.bat och hur de gamla versioeeme hade sparats. Om de nya inte fung-<br>nerna hade sparats. Om de nya inte fungerade kunde man alltså lätt kopiera överde med sitt välbekanta ljud. Jag kopierade låg i biblioteket för CD-ROM-filer från felaktiga från originalen. Efter installatio-<br>felaktiga från originalen. Efter installatio-<br>de viktigaste delarna (fullständig verifie- sam. Originaldiskettens fil var dock gamn stakinga från originaren. Erter fisianiare over de viktigaste delarna (fullständig verifie- sam. Originaldiskettens fil var dock gam-<br>nen startade jag Windows, valde "kontroll- ring tar en timme) och bad Norton Disk mal, panelen" och därefter "skrivbord". Som nng tar en timme) och bad Norton Disk mal, nämligen från februari 1992<br>Inneben och därefter "skrivbord". Som Doctor att ordna upp saken. Det gick inte, som hade hänt vet jag inte. Vir Panel die datender Skilvbord : Som Doctor att ordna upp saken. Det gick inte, skärmsläckare hade tillkommit en avsedd skarlistackare lade tinkommit en avsede varförjag följde råden i konferenssystemet Eller hade jag gjort något med filen då en väntetid på en minut. Efter en minut och startade FDISK, fann att bara en jag var så trött? klickade det till. Skärmen blev mörk och partition fanns på disken och valde att ta Som en ytterligare, något ironisk, po-<br>Klickade det till. Skärmen blev mörk bort den. Nu hade jag bara bandet att lita äng kan jag berätta disken stannade. Det fungerade tydligen bort den. Nu hade jag bara bandet att lita disken stannade. Det fungerade tydligen men bara för att visa att man inte ska vara till. Därefter formaterade jag disken från denna möda hittade en dator. Erfarenhe-Säker fick jag ett konstigt felmeddelande MSDOS' installationsdiskett, lade på tema från mitt köp kom då till nytta för jag när jag ville göra DIR mot disketten i A: bandstationens programvara och lade till- lyckades verkligen få igång den hittade nar jag vine gota Dix hiot diskelten i Al.<br>Systemet meddelade att jag hade gjort ett baka filerna som fanns på bandet. En ny maskinen. Mer om detta kommer kanske ellellatet diskettbyte och bad mig montera start av datorn var spännande. Inga med- i ett senare ABC-blad. en diskett med ett särskilt serienummer.<br>
elanden kom dock och det var ju så det<br>
Ni serienum äftekt var att det <913> Någon sådan disk hade jag inte så därför<br>
föreföll som om disken tappat ungefär 25 Bo Michaëlsson keepplade jag ur CONFIG.SYS-anropet föreföll som om disken tappat ungefär 25 för energisparande. Skärmsläckaren i MB men det beror kanske på att FDISK/<br>Windows fick vara kvar. Men förlusten av STATUS på den tidigare installationen filen som läses från config.sys var obetydlig för jag fann att släckningen ändå fungerade bra i Windows. <sup>1</sup>

### **Drifttider**

Sedan dess har systemet gått flera timmar till. Alla händelser, alla fel, alla åtgärder, all mental aktivitet och alla erfarenheter har gjort mig trött men pigg samtidigt. Jag har klarat en knepig installation, jag har lärt mig en massa.

När hårdvaran började ha balans och fungerade bra hade det gått 41 timmar sedan datorn startades första gången. Att det var en påfrestande tid kan framgå av bilden. Därefter har systemet gått tillsam-

Energy Star mans 115 timmar men då har mycket gav felaktiga värden. Att det också inne-<br>Energy Star inner arbete varit av mera normalt slag. En bär att den köpta disken faktiskt är mindre Senare funderade jag över min bildskärm. arbete varit av mera normalt slag. En bar att den kopta dre

Jag hade tillgång till några disketter behöva svara på frågan varje gång. En När jag dagen därpå skulle arbeta med<br>Jag hade tillgång till några disketter diskussion om detta följde på min fråga i några photo-CD fungerade i STATUS på den tidigare installationen

12 ABC<sup>tator</sup><br>
1995, nummer 2<br>
Energy Star<br>
Energy Star<br>
1995, nummer 2<br>
Energy Star<br>
1995, nummer at a hart mycket gav felaktiga värden. Att det också inne-<br>
Scare funderably a giver min bildskärm.<br>
Den var av type Energy

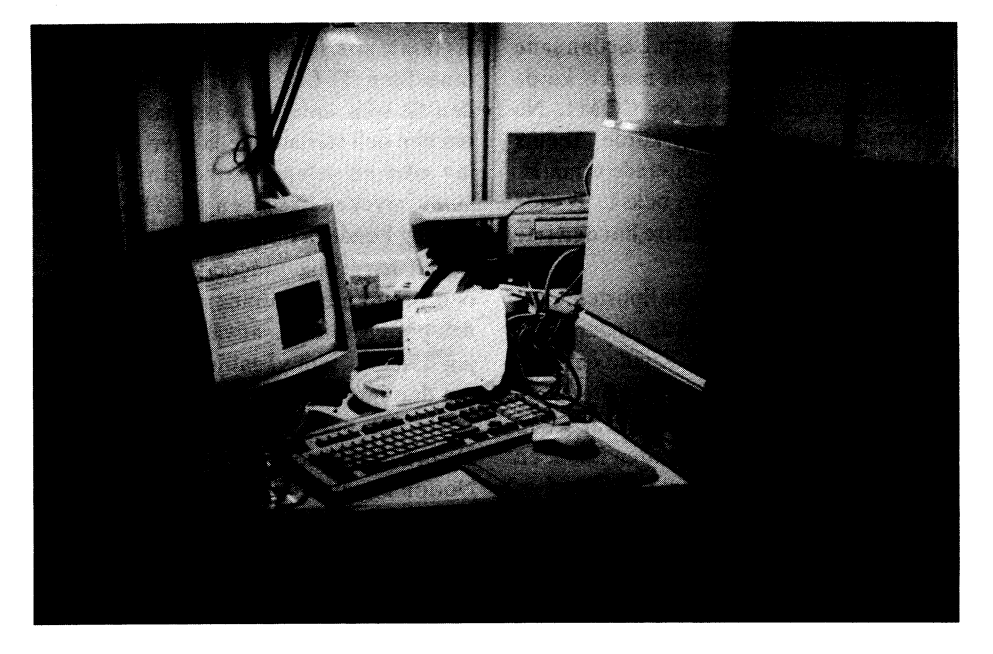

## När jag skulle köpa ny dator.

Våren 1994 bestämde jag mig för att kunna köra OS2. - Varför köra OS2 ?. I Novell Netware 311 Premium fanns som premium ett program "NetWare Management Map". Detta program ska köras under OS2. På firman körs inget OS2 - så då tänkte jag som så "ska jag få reda på vad OS2 är för nått måste det investeras i "Programmet" samt en burk att köra på. Programmet inhandlades - OS2 för Windows - "och firman tog hand om räkningen"!

Så var det burken kvar. Jag vidtalade min kompis i databranchen i maj att nu är det dags med nåt häftigt, bäst att köra med EISA-buss så det blir "framtidssäkrat".

Sommarn - flåt semestern kom - sen efter den kom sommarn med festival vatten. Hösten inträdde och det blev ordentligt konkret vad burken skulle innehålla. Inventarieförteckning i lådan:

Lådan, Serverlåda 400 x 500 x 600 b x d  $x h 23 kg$ Hårddisk 420 MB Dockningsenhet för TEACSTOR:250, 360, 540 diskar. Floppy  $1.44 + 1.2$  MB

Soundblaster CD kort Bandstation 250 MB Ethernetkort SMC Videokort

Leveransen skedde i samband med leverantörens Stockholmsbesök i September, med demo hur ljudkortet fungerade och och körning av voice från fil. Svenska fungerade inte, däremot engelska blev bred amerikanska. Kul - spännande - ny manick.

Så installerades ethernetkortet - det var ingen baggis om jag nu trodde det efter att monterat 100 st -minst- på jobbet. Trångt liksom, fick bända ner på plats, och trycka ner. Konfiguration i EISA liknar IBM MC-buss med slot-nr och drivrutin å de å sånt.

Nåväl, drivrutiner kopierades och NÄ-

TET anropades. Login Control . 40 sek innan Password kom och 30 sek innan prompten kom. Va f—n nu då, det här är ju en 66 Megas, ingen dj——a PC-360diskettmakapär a 4.77 MHz.

## Kallsvetten

### börjar efter ryggraden

Har jag satt in kortet rätt - kontakt på alla stift?

Kortet sitter ner i hållaren rätt men spänner mot högra kanten - det gör alla korten i lådan. Loss med kortet och kollar i sockeln - glänser det inte i botten på sockeln?

Långglasögonen hämtas och sätts på de med - jag kan krypa in närmare då och kolla sockeln.

Ett kontaktfinger ligger tvärs i botten - ger den kortis till fingret mitt emot ?. Ett gem bockas till och klipps vasst och med gemet i plattång rotas fingret upp - men va faderullan flera fingrar följde med - klantigt - nu börjar jag få magknip.

Tittar med förstoringsglas också - va? Är det inte nåt skit där nere också?

Hämtar pennkniven och petar. Sätter in isoleringsplast från annat nätverkskortsförpackning och monterar ethernetkortet i annat slot och kör igång — inte ett ljud mer än fläktarna.

Ringer gråtfärdig kompisen och förklarar vad som hänt. Han säjer att jag ska ta bort korten och se om det kommer nåt Pjupp då när datorn startar. Men icke.

Jag sänder dan därpå ner moderkortet och även han misslyckas att få igång. Han returnerar kortet med ett helt som han använt men nåt kort ej fungerat i. Dock granskade han det och påpekade att några fingrar var böjda. Det fixade jag samt hade under tiden kortet var borta borrat nya skruvhål för moderkortets montering tre millimeter mera vänster - det var därför alla kort med sina kontakter spännde i slot-öppningen. Så hade jag även tagit med en finhuggen fil och fasat kanterna på alla korten så att de fint skulle föra undan kontaktfingrarna när korten skulle monteras, — bara det att på EISA-kortet är det så många små hack i botten så jag filade tvärs i stället för längs med, med resultatet att jag tog bort för mycket kon $t$ aktyta - $Dj$ —— $r$ .

Jodå lödkolv koppartråd och hammare så löstes även detta. Monteringen av Netkortet - tja! På tredje försöket fungerade det. Ett slot ville inte alls vara med - kände inte nåt EISA-kort, nästa kände kortet men programmen nådde inte in. Så äntligen kontakt EISAN och programmen. Men vilken tid det tar fortfarannde. Satte upp en dator bredvid som svar i paket-testet. Hittade inte. Satte in Pause i alla bat-filer som anropades.

Där !! Vaddå Ethernet 802.2. Det ska ju stå \_802.3. In och titta på diverse ställen - och så fann jag det. I filen Net.cfg där kortet laddas saknades raden:

Frame = Ethernet 802-3.

Därförsattes defaultvärden 802.2. I IPX med NETX under Novell behövs inte detta. Men med LSL + Kortet + IPXODI + NETX måste detta anges i NET.CFG.

## DDDDDDÅÅÅÅÅÅÅ

När det blev fixat var det ingen fördröjning. Login Control Pang! Password kom direkt. och efter password givits Pang! Prompten kom direkt. Naturigtvis gick det fort. Den server jag anropade har fyra användare -Supervisor, System, Control och Guest, så det blir ingen långsökning bland 250 användare som på våra andra servrar.

Nå, varför fungerade inte det sabbade moderkortet. Jag knipsade bort den ska $\mathbf{i}$ 

kollade där pennkniven varit nere. Nio gamla pctools och funktionen map disk så grabbar att leka med och honom själv för<br>hårsmala ledningar mellan sockel- sågdetutsom hagel-träffbild. 600kspridda test. OS2-Warp är lllååånn hårsmala ledningar mellan sockel- sågdetutsomhagel-träffbild.600kspridda test. OS2-Warp är lllååånnngggss-<br>anslutningarnaav Skall-fixas-med-bygel- från 60-till-85 % av disken. Så den är saaammm. Och det tyckte en avancerad anslutningarna av. Skall fixas med bygel- från 60 till 85 % av disken. Så den är trådar från angränsande kontakter förbi ivägskickad. Kompis till honom som kom på besök och

han med löstagbara diskar på datorn. så dök f--------t. En skärm full av siffror burk vid uppgradering av Novell-server.<br>Operativsystemsbyte är svaret. Den lös- med adresser kom upp. Jahapp kör OS- En Serverstartas via dis Operativsystemsbyte är svaret. Den löstagbara enheten är startdisk. MS-DOS, windows då - samma resultat fast delvis är speglade diskar och då får det inte vara Novell-DOS, OS2, Novellserver. Och test andra siffror. På OS2-supporten frågades nån dosstart partition. Uppgradering kan så småningom med NT. hur mycket minne som fanns. 32Meg sa endast ske till hårddisk. Jag hade testat

installationensketsig.Forrnattera partition kapslar. Jag kollade och har både 60 och blev att installera 311-50 anv. Kopiera tog jättelång tid. IBM-en visar inte vad 70 ns, varpå jag tog bort 70 ns. Samma serverns systemdel via band till min dator,<br>som pågår så man sitter där och väntar och felbild. Går det för fort? Jag bytte till 70 ns Uppgrad som pågår så man sitter där och väntar och felbild. Går det för fort? Jag bytte till 70 ns Uppgradera till 312-100 anv. Banda. Där-<br>ser HD-lampan slockna ibland alldeles för kapslar - samma. The same efter Installera 312-1 ser HD-lampan slockna ibland alldeles för kapslar - samma. många gånger. Jag gjorde Så kom ju erbjudande om OS2-Warp återspela från bandet. dubbelstartspartition för att kunna köra som jag nappade på CD-version. Kom dan Näralltvar klartvardet 6.30 på lördagsbåde MS-DOS och OS/2. OS:en rapporte- innan jag skulle julfara, tog en timme att morgonen och första användaren kom när rade felaktiga program som blev flyttade. installera - det bara blinkade. Det var jag var mnt och startade printerservrar. Ompartitionering och omformattering med skillnad mot diskettladdning. Ingen grymt- Ganska mosig. dos så var det tydligen nåt fel på ena ande gris i lådan. Jobbarkompisen fick ta

dade kortsockeln och alla fingrar samt halvan av disken. När jag kollade med med datorn hem över julbortat för sina<br>kollade där nennkniven varit nere. Nio gamla pctools och funktionen map disk så grabbar att leka med och h

avbrottet nångång. The mensen, nästa disk fungerade. Dock provade. Nu frågar väl en del av läsama vad ska när jag anropade Windows-tillämpning Annars har jag även haft nytta av min Appropå OS2 så hände det sig att jag. Jaha är det samma hastighet på alla uppgradering på min dator. Ochlösningen

<1182> Claes Schibler

## Om att avbryta Windows

dagliga arbete, men trots alla fördelar med bart att sälja program där ångerfunktion jag även SCANDISK som medföljer seatt köra programmen i den miljön, så kan och panikstoppfunktion saknas.) nare versioner av MSDOS 6.0. Nu var allt jagjuintelåtbliatttycka att detärtryggare Såväl proffset som nybörjaren gör i OK. och säkrare med DOS. Merän ofta görjag detta läge samma sak; Man trycker på den Jag råder alltså såväl den sanne djupdykningar ned i kära garnla DOS. berömda röda knappen och återstartar Windowsfantasten som

när det krånglar? Det undrar jag verkli- hårddisken, och att detta sedan kan leda en. till stora problem med andra program,

på olika filer genom kombinationer av inte ske.<br>Sökbregrepp, tidigare beskrivet av mig i Därför startade jag i DOS och körde en neanderthalstadium. Förhoppningsvis är Bladet), höll på med s.k. indexering som sväng med Norton Disk Doctor, snabb- det ett förstadium till en perfekt teknik krävs för att man sekundsnabbt skall hitta kommandot NDD /Q varvid denne ut- som i en framtid komma skall. en viss textfil bland flera tusen sådana. märkte hårddiskläkare meddelade att det Under tiden bör man nog ha en svag

något fel och villeångra mig. Det gick inte fick göra detta. Ningen av enklare diagnosprogram. att avbryta S&F som med en dåres envis-

Visserligen använder jag Windows i mitt het tuffade vidare. (Det borde vara straff- Som den datorparanoiker jag är körde

Hur klarar sig en nybörjare, dvs den datom. Vad proffset vet, men vad nybörja- Windowsnybörjaren att ofta köra ett nyvordne datoristen som nätt och jämnt ren förmodligen inte alltid vet. ärattdetdå diagnosprogram och kolla att alla pekare behärskar alla finurligheter i Windows, uppstår strul med pekare och sektorer på etc är intakta. anske långt senare.<br>
kanske långt senare.

PTAKIIKTAII förbjudet att avsluta Windows på något panikbryta ett skenande program utan att<br>Search & Find (ett utmärkt Windows- annat sätt än lugnt och försiktigt med bli bestraffad med olika slags oönskade annat sätt än lugnt och försiktigt med bli bestraffad med olika slags oönskade program med vars hjälp man kan söka rätt anbefallda kommandon. Panikavbrott får fenomen, betraktar åtminstone jag dagens

Därför startade jag i DOS och körde en Plötsligt insåg jag att jag hade gjort uppstått knas som borde åtgärdas. Den aning om DOS-körning och behärska kör-

Huvudregeln är ju att det är absolut Så länge det är så illa att man inte kan<br>Explicit att avslute Windows på påget i panikbryta ett skenande program utan att

 $<8355>$ Bill Leksén

## Persondatorn förändrar Sverige

Under hetaste sommaren råkade jagfåtag några gånger, eftersom det blir nya halv år senare och hade därmed förlorat<br>i Ulf Lingärdes Persondatorn förändrar korrekturändringar efter varie genomläs- åtskilligt av sitt värde ka Sverige. ning... Hollerith kunde genomföra bearbet-

detta borde ju diskvalificera boken från en det blir inte enklare och billigare. Månad. Det stämmer inte med mitt minne<br>Recension i ABC-bladet, eftersom inne-<br>Wi har vant oss vid det mest hårresande av saken från en publik

1) Boken ger en snabb, och lättläst, Avstavningar ordningprogrammenochstansa hålkorten.<br>Översikt över vad som hänt inom

beror på datoranvändning när den framberor på datoranvändning när den fram-<br>ställdes. På inte mindre än tre ställen states skall vi tolerera det? Man kan ju fak-<br>lig artikel om detta i Scientific American stalldes. Pa inte mindre an tre stallen itskt läsa vad det står, även om man i något lig artikel om detta i Scientific American hittade jag hänvisningar av typen "den fall måste läsa två gångar. Om man skulla (februari 199 elee eeuge en fall måste läsa två gånger. Om man skulle (februari 1993).<br>Novan nämnde Pettersson", där ingen Pet- göra tillräckligt noggrunn och tät korrek Babbage lyckades bygga en första  $\frac{1}{2}$  göra tillräckligt noggrann och tät korrek-<br>tersson har nämnts tidigare. Man kan tersson har nämnts tidigare. Man kan must mentallig seggen tid tidigare tidigare tidigare tidigare tidigare tidigare tidigare tidigare tidigare tidigare tidigare tidigare tidigare tidigare tidigare tidigare tidigare tidiga gissa att Pettersson namndes i en tidigare "Smeg datorsättningen gå förlorad, sägs det." Vev. Han gjorde ritningar för en mycket version av texten. Sedan har det ovan "Blis vi verkligen affektivng med dates" förbättrad mod version av texten. Seean aar det ovan alle vara Blir vi verkligen effektivare med dator-<br>nämnda stycket raderats utan att man följt hjälp?<br>stod nämligen vid trycksättningen av de

med det skulle man behöva göra en kom- riska notiserna om Babbage och Hollerith. ligt mycket pengar för att förverkliga sina plett korrekturläsning efter varje ändring. Det kanske ännu inte är allmänt bekant ritningar. Detta har lett till diskussioner

korrekturändringar efter varje genomläs- åtskilligt av sitt värde kan man anta.

någon som lånat den på biblioteket. Bara datorhjälpen till spillo: man spar inte tid, kortare tid. Enligt Lingärde gick det på en

hållet rimligen borde vara starkt föråldrat korrekturfel för övrigt (inte så vanligt i för något tiotal år sedan. Jag vill minnas långt innan detta kommer till läsekretsen. Lingärdes bok, skall jag kanske tillägga): att man där uppgav ett eller annat år, bindestreck inuti ord blir kvar även efter vilket ju också var en vacker förbättring. .. .. ndrad radb ni . Det borde varit <sup>s</sup> k Men kanske har Lin ärde andra upp-SKAI ALL IASA DUKUI mjuka bindestreek och man observerar gifter? Möjligen gick själva maskin-<br>Men det finns några goda skäl till att inte att det blev hårda strake räkningen så fort. Resten av tiden kan

Datorn avstavar precis hur som helst. I de<br>tidigare ordnrogrammen, t ov. ABC OBD - Babbage maskin 2 smådatorernas värld på drygt tio år. I varje<br>
fall. för mig som fått vara med om den från tidigt 80-tal, fanns mycket enkla, Charles Babbage är känd i datorkretsar<br>
perioden var den mycket intressant, Jag från tidigt 80-ta perioden var den mycket intressant, Jag<br>har svårt att bedöma om en alldeles dator-<br>oskyldig människa skulle kunna uppskatta<br>och annet lustigt ord, man som klands dat och drevs med ånga, medan Babbage seden, men jag trong med anga, medan babbage se-<br>den, men som klarade det och den vara babbage se-<br>2) Polen har bande den mera invecklad som 2) Boken har många intressanta exem-<br>1 af vådems ex deterse Platenskåller – några fiftigheter alls i algoritmerna, utan – han inte lyckades bygga, men som i mo-Pel på vådorna av datorer. Bl a innehåller av avstavning tycks kunna ske i stort sett var dern tid har byggts av IBM.<br>Tär har isg andra unngifte den som utan tvivel som utan tvivel som utan tvivel even ver Där har jag andra uppgifter, och denna som helst.

Detta är dess värre ett mycket vanligt Lingärde inte har tillförlitliga källor i menade han och med rätta.<br>Problem numera. För att komma till rätta varie fall när det gäller de inledande histo- Behbege luckades inte f varje fall när det gäller de inledande histo-<br>Babbage lyckades inte få ihop tillräck-

Eller låt oss säga en fullständig genomläs- att Hollerith utnyttjade Jacquards hålkort om det var fel på konstruktionen, eller om ning, helst av en person som läser för som uppfanns för att styra mekaniska väv- den tidens ning, helst av en person som läser för som uppfanns för att styra mekaniska väv- den tidens teknik inte var tillräckligt av-<br>första gången. Vilket i sig kanske betyder stolar till att förenkla och snabba upp angerad för et första gången. Vilket i sig kanske betyder stolar till att förenkla och snabba upp ancerad för ett sådant precisionsbygge.<br>Att man måste göra om den proceduren folkräkningarna i USA. 1880 års folkräk- Tyå forskare vid Scie folkräkningarna i USA. 1880 års folkräk- Två forskare vid Scientific Museum i

Tyvärr inte mitt eget ex, utan ett lån av På detta sätt går ju själva vitsen med ningen av 1890 års folkräkning på mycket Vi har vant oss vid det mest hårresande av saken från en publikation IBM gav ut

Men det finns några goda skäl till att inte att det blev hårda räkningen så fort. Resten av tiden kan vart göra mycket väl ha upptagits av att göra i

stod nämligen vid trycksättningen av de Mer korrekturläsning Mogrannhet med uppgifter annat sätt. Det säkraste var att låta<br>
Detta är dess värre ett mycket vanligt Lingärde inte har tillförlitliga källor i raknemaskinen själv sköta tryckningen,

ning i USA blev inte klar förrän sju och ett London lyckades få sponsorer för att full-

borda ett fullskalebygge avBabbage2, dock utan tryckverk. Den blev färdig lagom till den visade sig fungera alldeles utmärkt.

sex stora dataföretag, dock icke IBM!

## Vad gäller då för resten förmande:

Sådana missar av Lingärde gör ju att man man slå in ett tal (bestående av fler siffror med undrar hur pass pålitliga en del av hans andra informationer kan vara.

ra verlagen pregenapparte hur oväder rör sig i atmosfären. Företaget aktuellt förrän 1997. Tills dess får vi nöja<br>databranschens stora katastrofer? Lingärde bur oväder rör sig i atmosfären. Företaget oss med gigaflop-maski påstår det. Sedan Pascal avlöst Basic och som borde den första superdatorn heter oss med gigaflop-maskiner. Alltså dessa<br>Påstår det. Sedan Pascal avlöst Basic och som borde den första superdation av som utför 1.000.000.000 en strukturerad och strängt Cray Research. Här är en presentation av därmed infört en strukturerad och strängt disciplinerad programmeringskultur, kom de senaste modellerna och vad de kan fler per sekund.<br>I en ledande tillverkaren av super-C och förstörde alltihop för i C kan presteral Jämförelse med en persondator. Den ledande tillverkaren av super-<br>C och förstörde alltihop för i C kan presteral Jämförelse med en persondator. Den ledande tillverkaren av sup programmeraren plötsligt återigen göra Superdatorer är något som vi vanliga datorer heter sedan länge Cray Research<br>programmeraren plötsligt återigen göra dödliga inte kommer så ofta i kontakt med och ligger i den lilla st

Compis? Ok, boken trycktes 1993 och det trimmade racerbilarutför beräkningarmed procent av dagens "monsterdatorer" i allt ar ett helt år sedan dess. Nog var Compis-<br>Sådana svindlande hastigheter att det ib- <sup>mer hår</sup> aretnande kenkurrens for nar nar nar nar nar nar här trän Ja nröjektetett pyramidalteentralbyråkratiskt land kan vara svårt att förstå kapaciteten. företag.<br>misslyckande Många skolor blev bundna Några använder inte termer från Enligt marknadsundersökningar är misslyckande. Många skolor blev bundna Några använder inte termer från Ermgl markmassundersommigar ar-<br>1996 – Senator Marchael Alexander och Pentium såsom megahertz efterfrågan på liknande maskiner större av dålig utrustning i flera år. Men nog 486:or, och Pentium såsom megahertz efterfrågan på liknande maskiner större<br>MHz) eller MIPS (milioner instruktioner an tillgången och försäljningen beräknas rnötte man väl ha bytt ut Compismaski-<br>mötte man väl ha bytt ut Compismaski-<br>mer sekund) Här används gigaflops som gå upp med cirka 22 procent under 1993.

för helheten av Lingärdes bok. Man kan- operationer per sekund. Just det - miljar-<br>ske inte kan lite på sekunngifterna i alla der beräkningar per sekund. ske inte kan lita på sakuppgifterna i alla der beräkningar per sekund.<br>
Men smakar det så kostar det. De strin och på högskolor med extremt god detaljer. Men betraktar man historierna Men smakar det så kostar det. De strin och<br>som anekdotiska fyller de helt sitt syfte att mindre av dagens superdatorer börjar vid ekonomi. som anekdotiska fyller de helt sitt syfte att i nundre av dagens superdatorer borjar Vid<br>se en snabb begriplig och tänkvärd över i tremilionersstrecket per maskin och går ge en snabb, begriplig och tänkvärd över- $\frac{1}{s}$  is the state of  $\frac{1}{s}$  in  $\frac{1}{s}$  and  $\frac{1}{s}$  and  $\frac{1}{s}$  and  $\frac{1}{s}$  in  $\frac{1}{s}$  is  $\frac{1}{s}$  is  $\frac{1}{s}$  is  $\frac{1}{s}$  is  $\frac{1}{s}$  is  $\frac{1}{s}$  is  $\frac{1}{s}$  in  $\frac{1}{s}$  in  $\frac{1}{s}$  is  $\frac{1}{s}$ 

ett bättre och mera slående sätt förmedla die till per sekund!<br>Täylingen om yem som kan åstad het. Amerikas största bilföretag köpte omeaan varit van de skaat vern som vern som kan åstad-<br>Tävlingen om vern som kan åstad-<br>delbart in en maskin trots kostnaden på torra historiska fakta. Komma en maskin med en trillion opera-

livligt rekommendera den. Jag fann den esta tillverkares beräkningar så borde antal så<br>mycket intressant, och den ger åtskillig den första sådana datom vara klar inom utföras. mycket intressant, och den ger åtskillig den första sådana datom vara klar inom anledning till eftertanke.

## Superdatorer -

Experterna påstår att det hade varit fullt **der den datorvärldens racerbilar med miljarder be**mojngt for baooage att bygga den da om and delte them to delte the control of the control of the control of th<br>tillräckliga resurser hade givits. rackliga resurser nade givits.<br><sub>Bland sponsorerna den här gången fanns</sub> familien en räkningar i Sekunden

Från databaskollegan TP 44 har vi saxat

Programspraket C - Det är en självklarhet som inte kan emot- som bara rar en segnetarelle som te kan en rerrer<br>Pen katastof? sägas. Speciellt inte om man ska räkna ut dator!<br>allt som händer pär en bli krockar eller Men det blir som sagt antagligen inte Är verkligen programspråket C en av allt som händer när en bli krockar, eller Men det blir som sagt antagligen inte<br>Ar verkligen programspråket C en av allt som händer rör sig i atmosfären Företaget aktuellt förrän 1997. T

Vilka balsbrytande saker som helst. dödliga inte kommer så ofta i kontakt med och ligger i den lilla staden Eagan i svensk-<br>Vilka balsbrytande saker som helst. Sextett till praktiken. Dessa datavärldens upp- bygden Minneso smet verkligen många skolor fast i i praktiken. Dessa datavärldens upp- bygden Minnesota. Här tillverkas över 65<br>Sitter verkligen många skolor fast i i trimmade recerbilarutför beräkningar med procent av dagens "monsterdat

nerna vid det här laget? per sekund). Här används gigaflops som gå upp med cirka 22 procent under 1993.<br>
nerna vid det här laget? per sekund). Här används gigaflops som gå upp med cirka 22 procent under 1993. Men egentligen gör det inte så mycket riktmärke, vilket betyder miljarder flyttals- Tillämpningarna av datortekniken ar<br>Men egentligen gör det inte så mycket operationer per sekund Just det - miljar- naturligtvis många men

sikt över den enormt snabba datorutveck-<br>ingen.<br>Inte sillan kan tidstyniska anekdoter på samma en kapacitet på sådär 16 miljarder opera- Crays flaggskepp i superdatorsamman-

tioner per sekund är i full fart. En 170 miljoner kronor per styck. Mjukvaru-Boken värd att läsas » «terratiop»-kapabel dator som de kallas kostnadentersigdå som en droppe i havet.<br>Cray hyrutsina program för ca 180.000 kr and Elisa Steam Steam Steam Control Term and Term are the Y-MP C90:an är enligt Cray Research

mycket det egentligen är så kan du före- med vardera en gigaflop kapacitet där<br>ställa dig sitta framför din egen PC med alltså själva beräkningarna sker. Dessa ställa dig sitta framför din egen PC med kalkylprogrammet på skärmen. Kan du CPU:er representerar hjärnan i C90:an

ett decimaltecken i) i sekunden och hålla En dator kan aldrig vara.  $\frac{m}{p_a}$  så dag och natt utan uppehåll så klarar för snabb du av samma sak på cirka 25.000 år! Det<br>Programspråket C - Det är en självklarhet som inte kan emot- som bara tar en sekund på en terraflop-

Inte sällan kan tidstypiska anekdoter på en kapacitet på sådär 16 miljarder opera- Englander Superior Perace Cm<br>I hättre och mera slående sätt förmedla tioner per sekund! hättre och mera slående sätt förmedla tör. En terraflop är alltså tusen gånger Cray hyrutsina program förca 180.000 kr Boken är väl värd att läsas och jag vill<br>livligt rekommendera den. Jag fann den state tillverkares beräkningar så borde antal sådana beroende på vad som skall

den snabbaste dator som finns att köpa på inarknaden idag. 16 miljarder flyttals- (1384)<br>Svindlande hastigheter operationerper sekund eller 16 gigaflops<br>För att få någon sorts perspektiv på hur enkeltuttryckt. 16 st parallella processorer För att få någon sorts perspektiv på hur enkeltuttryckt. 16stparallella processorer och är monteradei moduler för utbyte eller istället utförs på en Cray. Exempelvis vid kronor och har <sup>133</sup> miljoner flyttals-

Arbetsminnet är på 2 gigabytes alltså sprängladdning från ett jetplans cockpit. Skall man göra en teoretisk jämförelse<br>Ca tusen gånger större än ett vanligt "nor- Då sinuleras lufttryck vid olika altitude. mellan en superd ca tusen gånger större än ett vanligt "nor- Då simuleras lufttryck vid olika altitude, mellan en superdator och en vanlig PC så malt" hemdatorminne på 2 megabyte. planets hastighet, temperaturer, spräng- kan racerbilsliknelsen vara bra. En vanlig<br>Även här används en ny intressant term, laddningens storlek och förmåga, för att PC är en standardbil o Även här används en ny intressant term, laddningens storlek och förmåga, för att PC är en standardbil och skall hämta<br>megaword. Ett megaword motsvarar åtta beräkna hur stora G-krafter piloten och information hos olika stat

Crayen har en "Clock Period" eller också stort behov av superdatorer. Väder- tioner under gång, skicka informationen klockcykel - på fyra nanosekunder. En beräkningar i länder som USA med stor- till skärmprocessorer och vidare till skär-<br>nanosekund är en miljarddelssekund och mar, jordbävningar och orkaner blir be- men diskettstationer o en "Clock Period" är alltså tiden det tar för tydligt mer precisa och kan även där spara tidsödande led skall klaras av. CPU:n att hämta in data, behandla den människoliv och materiella skador. En superdator är en trimmad version och skicka den vidare. Crayen är upp- Andra mer kommersiella företag, an- där allt onödigt plockats bort och där det

(168 och analyserades sedan manuellt för påvisar den högsta belastningen. idag, 16 år senare!<br>Att förbättringar skulle kunna ske. Cravs senarata bårddiskar för att spara i Hårddiskan på b

testernas gång för att åstakomma optimalt som vill jämföra med egna persondatorn... Inga datorer har ännu varit till försälj-<br>Tesultat. Vare krash kostar cirka då 40.000 Även hastigheten att ta emot data på ning och hur lå miljonkostnader per styck.

Flygplansindustrin har naturligtvislika<br>
stor användning för datorer med super-<br>
Som användning för datorer med super-<br>
Som av ESDB (-Eöreningen Sugriges Dävblinde) tur och få så gott som omedelbara resultat modell med lägsta kapacitet heter Y-MP

Man slipper även att riskera människoliv på riskfyllda provflygningar som

uppradering.<br>19 metat av katapultstolar som skickas ut med operationer per sekund!<br>19 man göra en tect oprängladdning från ett jetplans cockpit. Skall man göra en tect ockpit. beräkna hur stora G-krafter piloten och information hos olika stationer för att<br>stolen utsätts för. utföra ett race. Den skall läsa av tangent-

gawords arbetsminne. Meterologer, geologer och fysiker har bordets knappar, skriva filer och instruk-<br>Crayen har en "Clock Period" eller också stort behov av superdatorer. Väder- tioner under gång, skicka informationen nar, jordbävningar och orkaner blir be- men, diskettstationer osv. Många olika<br>tydligt mer precisa och kan även där spara idsödande led skall klaras av.

byggd så att den hämtar in och behandlar vänder superdatorer till material och bara finns en växel kvar. Överväxeln med<br>information ifrån långa "strängar", styrkeberäkningar. Då med ett speciellt turbojnkopplat från de all information ifrån långa "strängar", styrkeberäkningar. Då med ett speciellt turboinkopplat från de allra största förga-<br>vektorer. Så kallade "vectorregistrerare", utvecklat Cray Unicos-program, vilket är sarna. vektorer. Så kallade "vectorregistrerare", utvecklat Cray Unicos-program, vilket är sarna.<br>är en sorts avkännare som skapar en logisk ett operativsystem baserat på Unix System Ko är en sorts avkännare som skapar en logisk ett operativsystem baserat på Unix System Konceptet med superdatorer startades<br>Dana där informationen kan läsas av och 5 som tillåter att man från "vanliga" 1972 av en blygsam kar bana där informationen kan läsas av och 5 som tillåter att man från "vanliga" 1972 av en blygsam karl vid namn Sey-<br>bearbetas parallellt av de olika processore- arbetsstationer kan sitta och jobba med mour Cray som började bearbetas parallellt av de olika processore- arbetsstationer kan sitta och jobba med mour Cray som började utveckla datorer<br>ma samtidigt. både design och hållfasthet. med jättekanacitet samtidigt. både design och hållfasthet. med jättekapacitet.<br>Behövs denna otroliga kapacitet? Ab-<br>Tennisrackettillverkare, skidfabri- 1976 blev den j

Behövs denna otroliga kapacitet? Ab-<br>Solut, I produktutveckling sparar den en kanter och en känd golfklubbproducent slog fullkomligt knockout på hela datorsolut. I produktutveckling sparar den en kanter och en känd golfklubbproducent slog fullkomligt knockout på hela dator-<br>oerhörd massa tid och pengar vilket för- förbättrar kontinuerligt sina produkter på världen. De kostad förbättrar kontinuerligt sina produkter på världen. De kostade ett tiotal miljoner hoppningsvis tillfaller oss konsumenter detta sätt och testar nya material i datorn kronor styck, såg ut som en underlig rund<br>och tidsbesparingarna är nästan obegrip- innan de når fabriksgolvet. Istället för att och 2 mete och tidsbesparingama är nästan obegrip- innan de når fabriksgolvet. Istället för att och <sup>2</sup> meter hög möbel med vadderade tex gjuta nya golfklubbor med olika sitsar i en cirkel runt maskinen. metallegeringar så programmeras datorn Motsvarande teknik finns i dagens 386 med materialens egenskaper som flexibi-<br>
laptopdatorer. Crav-1:an hade 1976 "bara" med materialens egenskaper som flexibi-<br>1976 "bara" Itet, hållbarhet osv och får gå igenom en 2 Mb arbetsminne och en hårddisk på 2<br>1974 Törr i tiden byggde den nämnda ameri- mängd tester. Med miliarder flyttals. Mb utbygg Förr i tiden byggde den nämnda ameri- mängd tester. Med miljarder flyttals- Mb utbyggbartill 8Mb. Mikroprocessom<br>kanska biltillverkaren mellan sju och tio opperationer i sekunden kan man få fram hade kylslinger virade runt kanska biltiliverkaren mellan sju och tio operationer i sekunden kan man få fram hade kylslingor virade runt sig för att<br>prototyper för varje ny bilmodell och år, visuella resultat i "verklig tid" (real time) undvika överh prototyper för varje ny bilmodell och år, visuella resultat i "verklig tid" (real time) undvika överhettning och klarade redan<br>Vilka de sedan körde rakt in i en vägg för som påminner om en liten TV-film på 1976 av 80 Mbz v Vilka de sedan körde rakt in i en vägg för som påminner om en liten TV-film på 1976 av 80 Mhz vilket är lika snabbt som<br>Att se hur de krashade. Plåtbitarna filma-skärmen där t ex den allra rödaste färgen, de allra nyaste P att se hur de krashade. Plåtbitarna filma-<br>des och analyserades sedan manuellt för påvisar den högsta belastningen iglag 16 år senarel

förbättringar skulle kunna ske. Krays separata hårddiskar för att spara Hårddisken på hela 2 Mb var gigantisk<br>Idag programmerar man istället in en kall information är en historia för sig. Det kill i ämförelse med dåtidens Idag programmerar man istället in en all information är en historia för sig. Det i jämförelse med dåtidens små skivor.<br>modell av bilen - bestående av upp till i är två meter höga skån och nästan lika. 1987 lämnede Soumour ntöökillen - bestående av upp till är två meter höga skåp och nästan lika 1987 lämnade Seymour sitt skötebarn<br>80.000 dataelement och utför samma breda och innehåller unn till 16 st naml Cray Besearsh och startede ett aut 80.000 dataelement och utför samma breda och innehåller upp till 16 st paral- Cray Research och startade ett nytt företag<br>Kraschelektroniskt i superdatorn. Så gott hellt arbetande hårddiskar med kanacitet svid namn Cray Co kraschelektroniskt i superdatorn. Så gott i lellt arbetande hårddiskar med kapacitet vid namn Cray Computer Company vilket<br>Som vare millimeter plåt kan analyseras i på 4 Thytes. Det motsvarar fyratusen i just nu håller på som vare millimeter plåt kan analyseras på 4 Tbytes. Det motsvarar fyratusen just nu håller på att utveckla en tredje-<br>och "bytas ut" eller förbättras under Gbytes eller fyra milioner Mbytes för den generationens superdato och "bytas ut" eller förbättras under Gbytes eller fyra miljoner Mbytes för den generationens superdator.<br>testernas gång för att åstakomma optimalt som vill jämföra med egna persondatorn saga datorer har ännu v

resultat. Vare krash kostar cirka då 40.000 Aven hastigheten att ta emot data på ning och hur långt Seymour Cray har<br>Kronori datortid och är alltså betydligt dessa stationer är svindlande 13.6 giga. Hunnit i jakten på Terr kronori datörtid och är alltså betydligt dessa stationer är svindlande 13.6 giga- hunnit i jakten på Terrafloppen får fram-<br>billigare än att bygga riktiga bilar för bytes i sekunden. Tiden nijgatiden nn/jga.

vindtunnlar med små vita vimplar på kan MP90 med racerkapacitet och därför har tidningen ElektronikVärlden, nummer 11 man nu programmera in varje liten företaget ett stort sortiment av mindre, . 1993<br>jetplansdelmed respektive materials struk- men ändå "supercomputers". Deras basmen ändå "supercomputers". Deras bas-EL, kostar mellan tre och sju miljoner.

Mbytes och en Cray Y-MP C90 har 256 stolen utsätts för. utföra ett race. Den skall läsa av tangent-<br>Meterologer, geologer och fysiker har bordets knappar, skriva filer och instruk-

stor användning för datorer med super- Superdatorer FSDB (=Föreningen Sveriges Dövblinda)<br>Kapacitet, Istället att som förr använda – Alla behöver naturligtvis inte en Cray Y- – Text: Thor-Bigro Hansson och tagst från Alla behöver naturligtvis inte en Cray Y- Text: Thor-Björn Hansson och taget från<br>MP90 med racerkapacitet och därför har idningen Elektronik Världen, nummer 11

# (Text 5543) Jan--Olof Påvall <1116><br>
Arende: MODEMHASTIGHETER bara CONNECT 14400 så kan inte 1 .IR> Först kontrollerar modemen vad modemen komma överens om V.FC el-<br>
de klarar för standard (nerifrån och ler V.34 och går då utdrag

Här kommer nu ytterligare en omgång av utdrag im <'°'\_a"d"\* '"°d°m°\* äf V34 så Söfs "--"'-"'--'"-"""°"-""--"~'"' från MSG-systemet. Som vanligt har råjobbet med<br>utdragen sköts av Lars Giörling och Sven Wickberg terbo, V32 bis och vidare den till Bell Gjorde ett experiment i DOS sker utdragen sköts av Lars Gjörling och Sven Wickberg terbo, V32 bis och vidare 103 eller 300bps. JOPpen Redigeringen hur även denna gång innefattt att \_..............-.l....................\_-- wlnnewennisnniiMenllefeelennln avslutande utvidgningar av signaturer tagits bort. (Text 5544) Johan Röjemo <2196<br>Arende: MODEMHASTIGHETER Likaså har citat tagits bort där detta inte försvårar<br>förståelsen av inläggen. Dessa har ju en annan id. Närjagläste i manualen till något rarinte 28,8 kommunikation... Har du förståelsen av inläggen. Dessa har ju en annan tid. Närjag lästei manualen till något rar inte 28,8 kommunikation... Hardu<br>9600 modem så varuppkopplingen be- prövad med LMSG från windows? funtion on-line än vid denna form av redovsning.

### Mac Datakommunikation -. .

(. i ext 324 ) Claes Skarborg <8137> 3532) Bo Kullmar <1789><br>Arende: MODEMHASTIGHETER

variabel linjehastighet så kommer vissa etter med moms och statten som statten av Funderar varför överförings hastighe-<br>Funderar varför för tans findar para findar for mod modern i håda ändar per

eller JPG--filer övertörs dock med 2400 Julie 1988 och att duringen så att du får linje-<br>haud eftersom de redan är komprimebaud eftersom de redan är komprime-<br>
rade. Du skall alltså ställa ditt terminal-<br>
rade. Du skall alltså ställa ditt terminal-

Éreädez Ärende: MODEMHASTIGHETER nppkopplinggförfnrnndor Mvh/\_l;R \_..............................................-\_ gån ett modem som skall fungera på att studiotion och den som när två porsonor försöker att som när roman som nä<br>1960 baud. Men när jag ringer till klub- ekska hand och de si äverens om var (Text 5556) Peter Ästrand <8616> 9600 baud. Men närjag ringer till klub-<br>bens datorer fårjagnästan alltid upp på skaka hand och de ej är överens om var (Text 5556) Peter Ästrand <8616> Arende: MODEMHASTIGHETER Var inte fulständig jag menar att jag kör bens datorer får jag nästan amfördatornagar i luften händerna skall mötas. Båda för- Årende: MODEMHASTIGHETER Var inte fulständigjag menaratt jag kör<br>Den starmen att anslutningen är till 2400 sökerannessasig Lösningen ärat sökeranpassa sig. Lösningen äratt hålla Eller så har du ett 2400/9600 Fax- 38.4 mellan bu<br>din hand stilla dys låsa ditt modem nå modem, som tyvärr inte klarar mer än på linjen. /LL. ibland stårdet lapmefter. Vet någon vad soker anpassa sig. Losunigen att natta att modem sjutton det betyder. Jag inte lapm (inte and sund and sund ave des and model metally content to the state of the<br>
för att jag vet vad det betyder heller) men mannal Det är i regel olika för olika är petnoga, så är det enli förattjagvetvad det betyder heller) men manual. Det är i regel olika för olika är petnoga, så är det enligt vad jag har (Text 5733) Johan varför kommer jag inte in på samma modem etter vad medeling var förstått, fel att sä

vassare än mitt så jag borde alltid ta attage: MODEMHASTIGHETER attfåt.ex 2400 bps\_. Det är möjligtatt munikation, köpte själv ett multikort<br>Optimal hastighet eller ?? (Går modemen unnifrån och ned då de bl.a V34 o.dylavvi Går modemen uppifrån och ned då de bl.a V34 o.dyla<br>förhandlar om hastighet? När jag lyss. om jag har fel. (Text 5527) Jan-Olof Påvall <1116>
nar får jag uppfattningen att de börjar (Text 5647) Josef Makower <8639>
ort den ordinarie COM2 och in med<br>Ärende: MODEMHASTIGHETER med den lägsta Därför att det tar (Text 5647) Josef Mak Arende: MODEMHASTIGHETER med den lägsta... Därför att det tar (Text 5647) Josef Makower <8639> bort den ordinarie COM2 och in med<br>När båda modemen står inställda på sådan lång (?) tid innan det blir 14400. Ärende: 28800 i När da modemen står instället, det fung-<br>Näfabel linjehastighetså kommervissa Moh/Curt (Moh/Curt Funderar varför överförings hastighe- erar bara fint), kostade 300:-- med moms

av datakomprimering definierad i V42 dende: MODEMHASTIGHETER skön! Water of the skill definierad in the detail av datakomprimering detinierad i V42 <br>bis som i vissa fall är effektivare än arondo: MODEMHASTIGHETER skönt! and the skontinensies om i vissa fall är effektivare än arende: loss bis som i vissa fall är effektivare än arend ols som i vissa tan är etteknyate an Förhandlingen sker väl i 2 steg. Först med andre en med en man man inte har en 16550 (butter moderne och andre ar moderne vadde klarar för (med tegan om man "ng har on man inte har on 1 kontrollerar modemen vad de klarar för (Text 5648) Nils Hansson <519> rad uart, 16 teckens buffert), en 8250/<br>standard (nerifrån och upp) Sen när de Ärende: 28800 i Monitor 16450 har bara ett teckens buffert (8 standard (nerifrån och upp) Sen när de Arende: 28800 i Monitor 16450 har bara ett teckens buffert (8<br>Kommit överens om något över 14 400 lag får i princip alltid 3200 - 3400 cps bitar). .. " kommitte om någor 14 standard (nen tran och upp) sen har de (14400 cm någor 14.400 cm någor 14.400 cm någor<br>Förende: MODEMHASTIGHETER alltid 32. lagter blev andra standard. // Arende: MUDEMHASTIGHETER<br>Jahaja. Då har du troligen ett 2400 mo-<br>Jahaja. Då har du troligen ett 2400 mo-<br>annat fall går de mr de klarar de dig bukar inte låta datorn göra något (Text 5754) Hans-Georg Wallentinus Jahaja. Då har du troligen ett 2400 mo-<br>dem med V42bis, dvs komprimering. farter" som finns istandarden Det finns annat under tiden dock (USRobotics <4046> dem med v+201s, dvs komprimering.<br>Detta innebäratt du kan få upp till 4 ggr<br>Detta innebäratt du kan få upp till 4 ggr ert undantag: V34 (28.800) har en funk- Everything heter modemet). Fårdu några Ärende: 16550 betta innebaratt du kan ta upp till 4 ggr<br>högre hastighet änsjälva linjehastigheten ett undantag: V34 (28.800) har en funk- Everything heter modemet). Färdu några Arende: 16550<br>högre hastighet änsjälva linjehastigheten tio högrehastighetänsjälva linjehastigheten rionså att de skall kunna koppla upp på felmeddelanden, typ CRC--fel el dyl? Jag använder 14K4 på en vanlig utport att an en sterken sterken sterken sterken sterken sterken sterken s (2400) ifall filerna är "lättkomprime-<br>
under Sa. Det är antagliget det bruset Då kanske du har problem med tappade utan några som helst problem. Har ställt<br>
man hör i brinn nå unnkonnlingarna i tecken i UART, byt till 165

(Text 5543 )Jan--OlofPåvall <1116> 28800 där har du dåliga linjer. Får du de klarar för standard (nerifrån och upp) ------------------------------------------------

Varförskulle man testa nerifrån? Enligt ( Text 5650 ) Josef Makower <8639> US Courier-manualengårdet till såhär. Ärende: 28800 <sup>i</sup> Monitor Courier grundar("defaults") med V34 Just nu har jag terminalen inställd på och provar men den högsta möjliga has- 115200cps. Mitt modem raporteraralltigheten när den försöker få kontakt med tid Connect lika med min inställning i<br>det ett annat modem, 28800bps. Hela terminalen. Kan man ställa Carrier = det ett annat modem, 28800bps. Hela terminalen. Kan man ställa Carrier =<br>V.FC-området innefatts 28.8K, 26.4K, Connect på annat sätt än via terminal? V.FC-området innefatts 28.8K, 26.4K, Connect på annat sätt än via terminal? 24K, 21.6K, 19.2K, 16.8K, 14.4K, 9600 7200, 4800 och 2400 bps. Om på dem rätta telnummer tex 806440 +. en förbindelse med den högsta kompa- (Text 5651) Josef Makower (Walden i Martion den med tidla modulationsschema

9600 modem så var uppkopplingen beskriven som att det pep nerifrån och upp. program på 9600 baud och låta modemet Förklaringen var att man häktade på de (Text 5730) Lars Lindeberg <7124> sköta resten. Meddelandet om 2400 lapm nya standarna efter de gamla för att Ärende: 16550 sköta resten. Meddelandet om 2400 lapm - nya standarna efter de gamla för att - Arende: 16550<br>kan möjligen betyda just detta, dys att - gamla modem inte skulle få problem - När behöver man en sådan krets?? Ankan möjligen betyda just detta, dvs att en gamla modem inte skulle få problem i När behöver män en sådan krets<br>du kör 2400 med komprimering, i med konstiga toner. Det var innan i vänder ett vanligt Multi kort och kör med konstiga toner. Det var innan .'.'n'.'.'- --f-,=\_:--===--:=::-=:-\_\_:----..---\_----.\_ har ändrat något sen dess :--) Få se om fel är det vid någon vis hastighet ??

varför kommer jag inte in på samma<br>hastighet som mitt modem kan hålla. <u>Innen modem, som mannen messagen börstått, felattsäga t.ex9600 baud. Den Ärende: 16550 konstenent modem kan hålla.</u> nastighet som mitt modem kan halla.<br>Som jag fattat det är ju klubben modem (Text 5537) Curt Gustavsson -3375, sedan använder man flera bärvågor för man en 16550 krets för tillförlitlig kom-Somjag fattat det ärju klubben modem (Text 5537) Curt Gustavsson <3375> sedan använder man flera bärvågor för man en 16550 krets för tillförlitlig kom-<br>Vassare än mitt så jag borde alltid få Ärende: MODEMHASTIGHETER att få

modem i otakt när de "taggar" ner från allettar allettar allettar med 2000 med 28.8 modem i båda ändar ger och frakt. för mig var det guld värt. /jp<br>den högsta hastighet som de först provar (Text 5538) Peter Nermander <813 en ogsm sug etsomde fors! provar (Texr 5538)Pere|- Ne]-mande' <8130> bara C--3 1700bp5 v|d dQwn|03d\_\_ Mod ............................................\_- På. Det brukar hjälpa att ställa in sitt i Krende: MODEMHASTIGHETER min "gammla" 14.4 blev hastigheten c- (Text 5738 ) L<br>eget modem på den största linje- I det fallet handlar det nog mer om att -a 1600bps. Nån gång har jag eget modem på den storsta linje-<br>hastigheten, i ditt fall 9600. LAPM ärett modemen kollar vad linjen klararav, än kommit upp till ca 3200 bps med mitt Jadet är detsamma som jag har sådärför field sengifield, i modemon kollarvad linjen klararav, än kommit upp till ca 3200bps med mitt Ja det är detsamma som jag har sådarför men skall ha 16550. i CITT-rekommendationen V.42. Det ande kollar vilken högsta gemensamma nya modem, vilket borde vara det nor- und<br>i CCITT-rekommendationen V.42. Det nämnare är Marmander iCCITT--rekommendationen V.42. Det nämnare är. Nermander mala, i mala, i ycker man. Dålig islefonlinje<br>ärett "HDLC"--typsynkront protokoll mannare är. Nermander maller vad Kan pågra som kör 28.8. ärett "HDLC"--typsynkront protokoll<br>mellan modemen. LAPM använder sig etter sagar som konsumman som konsumman som kor 28,8 -----------------------<br>dela med sig sina erfarenheter? Vore (Text 5745) Johan Persson <2397> ( Text 5541 ) Johan Röjemo <2196> dela med sig sina erfarenheter? Vore

za - lett eller inmatnings - man hör i början på uppkopplingarna i tecken i UART, byt till 16550. Gör du in "Buffrad UART" däremot (även om formulär med linjer o dyl. ZIP--, GIF-- man hör i början på uppkopplingarna i teck formulär med linjer o dyl. ZIP--, GIF--<br>eller JPG--filer överförs dock med 2400 mot 806440. Mvh/J:R Sätt modemet så att du får linje- motdatorn (38400 börjar krångla). No-

----------------------------------------- hastigheten vid CONNECT, får du inte

download med 3200--3300cps l<br>Windows LMSG till Monitor också blir ges - terminal hastighet 38400. (Zmo-<br>dem) Det verkarsom Windows inte kla-

M(agnus)C(arlsson) 14.4kbps modemen kom så de knske med 14.4 det har gott bra, när uppträder<br>2? mensualigen mensualigen i har ändrat något sen dess :--) Få se om fel är det vid någon vis hastighet ??

printerport) från Arngren Electronics

växel, utan en gammaldags ångtelefon. << HGW >>

Jag har behov av att föra över ett litet om manvill köra fortare. SUN's WABI NG MILIK<br>Antal STORA filer (bilder) från en PC klarar av att köra de vanligaste Win-

2. ZIPKabel nu MAC typ laplink, <sup>7</sup> . hurskall kabelnse (\_\_Text

et dosprogram på en PC från en UNIX-<br>
arbetsstation? Båda maskinerna hänger internminnet. Du kan även köra andra problem, han betalar i chokladkakor!!<br>
på Ethernet. På PC kan jag lägga in i vägen. Dvs. använda pc:n som X-T

en nätverksprogramvara för att kunna dosminne under 640k, EMS--minne,<br>en nätverksprogramvara för att kunna dosminne under 640k, EMS--minne,<br>lagrafilerete. på UNIX-burken så hop-<br>has iae att den i alla fall. MVH Peter I.<br>ha . . . . . . **. .** . . . <del>.</del> lagra fileretc. på UNIX-burken så hop-X-Windows (UNIX-burken). Jag har (Text 5988) Michael Östman <9172> viruset är borta. slutet gott allting gott... (Text 5135) Morgan Lantz <4359><br>själv kört program från en HP715/50 Årende: UNIX--> PC //adam -alex program trailed in 1990 Alemae, ONIA-->FC<br>(terminal--xwindows) moten poutrus-<br>(Text 5080) Mikael Moreira 2010 Vilka säljer girolink då?? Vad kkostar (terminal--xwindows) moten poutrus-<br>
tad med Desqwiev--X. Du kan i bort de flesta drivrutiner som inte be-<br>
desqwiew-spec. attremotelogins fårske rörde nätverket, för att få ut mesta<br>
desqwiew-spec. attremotelogins fårske från nätet och borde denna väg få den möjligta under 640k. Ett måste då man Junkie viruset brukar inte gå bort så (Text 5149) Måns Aman <8406><br>I litt... Brukar få skriva om bootsektorn (Text 5149) Måns Aman <8406> lösning lösning som du eftersträvar. Det finns kör Desqview--X är att man samtidigt i att ut brukar ta skriva om bootsektorn<br>Statertett otal andra lösningar som också använder QEMM, som har speciella innandet försvinner (fdisk/mbr

( Text 5963 ) Bo Kullmar <1789><br>Ärende: UNIX-->PC

Vill man köra DOS program på en Unix arbetstationsåbehöver man en emulator. SUN har en sådan som heter SUN PC och andrasäljer liknade som heterSoft Windows som även innehåller DOS.

Båda kommer från samma leverantör<br>(Text 5925) Gunnar Larsson <4876> från början. SUN har ett 486 kort som **transformation av State (State State Constant)** (Text 5925) Gunnar Larsson <4876>från början. SUN har ett 486 kort som (Mötter Machines: MAC <--> PC man kan köpa och sätta i en SBUS plats (Mötter Machines: Machines: postgirot. Arende: MAC <--> PC man kan köpa och sätta i en SBUS plats Jag har behov av att föra över ett litet om man vill köra fortare. SUN's WABI

en nollmodemkabel, och sedan köra tänker att du redan har en nätverks-<br>något kommunikationsprogram i båda programvara för att kunna lagra filer<br>hadar Jag har använt tekniken för att etc. på UNIX--burken så hoppas jag att a

moten pe utrustad med Desquiev--X.<br>
Te initialide ingeniemina, avendenna<br>
The initial strategy in the som LMSG idet att man knap-<br>
The unzip finns i programbanken till<br>
The unzip finns i programbanken till<br>
The initial str

XMS--minne eller totalt ? Mvh Bengt

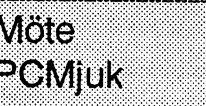

\_°(::T5964) Bengt Fjellman <8674> Min granne (sälja ALDRIG din gamla \_\_\_\_\_\_\_\_\_\_\_\_\_\_\_\_\_\_\_\_\_\_\_\_\_\_\_\_\_\_\_\_\_\_\_\_\_\_"\_ . H, . . (Text <sup>5132</sup> ) Peter Isoz <2164> ut på MAC:en, vilket program på Arende: UNIX--><br>
MAC:en av Pa PC kan jag lägga in i stort sett vilket<br>
(Text 5926) Anders Wedebrand kommunikationen. På arbetsstationen helts för att sköta installerade "TIE Fighter", allmän

skicka data från ABC800 till PC. Det den i alla fall är utrustad med X-<br>gäller bara att båda programmen har Windows (UNIX-burken). Gick inte att bota från HD'n. Vad göra ing som alla har.<br>samma filöverföringsprotokoll (Ker

bara PCn som terminal. Mvh Bengt statering of DOS 0.0-2018 anger från SPCS tror jag - som var integrerat<br>
The one denna illa utläggning kan med bokföringen och kostade så där<br>
(Text 5969) Michael Östman <9172> Text 5969) Michael Östman <9172><br>
(Text 5969) Michael Östman <9172><br>
(Text 5961) Bengt Fjellman <8674><br>
Arende: UNIX --> PC<br>
Arende: UNIX --> PC<br>
Arende: UNIX --> PC<br>
Inga större begränsningar annat än att<br>
Framförallt, ko

a större begränsningar annat än att auf den er spilatur byten 33 ad allinaris och även inkommande betalningar.<br>Arende: UNIX--> det är doskompatibelt. Däremot så får skrivs inte bootsectorn om... görså här.<br>Eftersom jag mis

sakertettotalandra lösningar som också använder QEMM, som har speciella en en en en en en ett alle Systembuset AB-Tyvärr har jag ingen kan fungera men det får någon annan optioner för Desqviews minneshante-<br>Systembuset adr PCK and Constantino Motor Seaton<br>
manuellt. Detta görs som sagt tex med (Åman)<br>
(Åman)

antal STORA filer (bilder) från en PC<br>
till en MAC, vilket är det bästa (billi-<br>
gaste) sättet? Detta gälleren engångsfö-<br>
teelse så inga stora investeringar tack! OSS. Andra leverantörer har WABI<br>
reteelse så inga stora i

Macintosh. Om den klarar av att dela den lösning som du eftersträvar. Det<br>
uppen fil på flera disketter vet jag inte. finnssäkertett otal andra lösningar som i Tillslutkom jag på att den enda uppsätt-<br>
Mvh Casi också kan f -==---------=--===--===--:=-===---=---= annan svara på. Finns det några be- <sup>6</sup> <sup>2</sup> Pådespsli eI\_.ugmema kom men det blevingetav förjag var kassör The Strömberg <7872>
Arende: MAC <--> PC<br>
Arende: MAC <--> PC<br>
Skicka in bilderna från Mactill kubbens<br>
Mactill kubbens<br>
Skicka in bilderna från Mactill kubbens<br>
Mactill kubbens<br>
Detaktuella programmet gåregentligen<br>
Macti

nell kanjagínlelägga in någotnyttutan ==-:-=-e--=-----=----==-=--==--==----=----- Är <sup>d</sup> \_Re V. S. gpc. måste man byta lösenord varje månad. att huvudprogramleverantören avsäger (Text 5981) Bengt Fjellman <8674><br>sig funktionsgarantin. Mvh Bengt Ärende: UNIX-->PC 0m duska sys:a om boot sectorn måste for foretag med mycket utgående<br>att huvudprogramleverantin. Mvh

missipenne, encyclic issocialisticale in terme encyclicity.<br>Substitution is and the state of the interest of the material of the method of the method.<br>McAffe och sedanskriva om bootsektorn

HogiaHemgiro så att man kan sitta<br>hemma och sköta postgirot med sin da-

hem till alla girokunder att man kan ändrat, och vad som ändrats. Detta do- flesta?) är också portade till DOS så det<br>ansluta sig till deras nya HemGiro. kument GNU GPL var så väl skrivet att finns möjlighet för även de so Jag var iväg i går och köpte program- det används av hundratals (kanske tu- Unix att njuta av äkta wildcard- (Text 5637) Peter Nermander <8130><br>met, och skall anmäla till Girot att jag sentals) andra utvecklare av fria pro met, och skall anmäla till Girot att jag sentals) andra utvecklare av fria pro- utveckling och alla de funktioner som Ärende: NU<br>tänker använda det. Jag återkommer gram, t.ex är Linux släppt under GPL, unix-kommandonagermö tänker använda det. Jag återkommer gram, t.ex är Linux släppt under GPL. unix-kommandonagermöjlighet till men MODEM PC<br>när jag kommit i gång. GNU GPL är alltså till för att se till att saknasi DOS. Gnuchess GNU:sschack- Bo

datorvärlden :-) Det är en förkortning "centrala utvecklingsteamet" eller en som andra har släppt under GNU GPL (Text 5638) Jörgen Turtola <7666><br>för "GNU is Not Unix" (etts k. rekursivt samordnare som lägger till rättelse för "GNU is Not Unix" (etts.k. rekursivt samordnare som lägger till rättelsen till (eller liknande villkor), utvecklingen av Ärende: NU<br>skämt). Det hela är ett projekt av Free programmet så att det vid nästa utskick dessa skämt). Det hela är ett projekt av Free programmetså att det vid nästa utskick dessa sker på samma sätt som utveck- MODEM PC<br>Software Foundation som syftar till att är mer buggfritt. Vem som helst som kan lingen av GNU-pro Software Foundation som syftar till att ärmerbuggfritt. Vem som helst som kan lingen av GNU-programmen och de Det lät mycket intressant. Var får man<br>skriva ett \*fritt\* portabelt Unixsystem programmera och som tycker sig sa skriva ett \*fritt\* portabelt Unixsystem programmera och som tycker sig sakna håller ofta hög kvalitet. Flera fria opera- tag på den lilla byggmanicken och<br>som vem som helst fåranvända gratis till en funktion i programmet k som vemsom helst fåranvända gratis till en funktioni programmet kan själv lägga tivsystem finns, t.ex. Linux och FreeBSD programvaran för PC? Du kanske också<br>vad som helst (nästan). GNU-systemet till den och skicka in den vad som helst (nästan). GNU-systemet till den och skicka in den till en ev. som är Unixsystem och båda finns för vetom någon byggsats för vetom någon byggsats för fax, modem i samordnare så att den nya funktionen PC-maskin utvecklas nog fortfarande och det finns samordnare så att den nya funktionen PC-maskiner (och även många andra<br>egentligeninget fungerande OS som kan kommer med i framtida versioner. system), så om du tröttnar på DOS så egentligeningetfungerande OS som kan kommer med i framtida versioner. System), så om du tröttnar på DOS så en<br>sägas vara det tänkta operativsytemet. Exempel på olika program som GNU-kan du billigt byta till ett riktigt ope sägas vara det tänkta operativsytemet. Exempel på olika program som GNU- kan du billigt b<br>Grunden till projectet är Hurd, som väl projektet medfört är: tivsystem...:-> Grunden till projectet är Hurd, som väl är själva OS:et om jag förstått det rätt. Hurd verkar dock utveklas långsamt. Det som gjort GNU-projektet så känt är framför allt två saker:

(Text <sup>5233</sup> ) Jan Berg <9040> den s.k. GNU GPL (General Public Gnu <sup>C</sup>-Compiler, en av de bästa C- General Public License som ska finnas Ärende: postgirot. The stags and the cence) som är en slags licens som kompilatorerna, den absolut bästa av med i alla distributioner av GNU-pro-<br>Hej Morgan. Det var ju ett tagsedan du beskriver vad mjukvaran som skapats f beskriver vad mjukvaran som skapats friaC-kompilatorer. Har portatstill näs- gram, oftas<br>under projektet får användas till och tan alla Unixsystem och dessutom till COPYING. hade den här frågan uppe. Det är så att under projektet får användas till och tan alla Unixsystem och dessutom till COPYING.<br>OnOff säljer nu ett program som heter under vilka villkorden fårdistribueras. många andra system. OnOff säljer nu ett program som heter under vilka villkor den får distribueras. många andra system. Till DOS finns två Hoppas att detta räcker som svar på<br>Hogia Hemekonomi och där ingår Man satte Copyright på all kod som v Man satte Copyright på all kod som varianter varav den mest kända är frågan om vad GN<br>skrevs (dvs man släppte det inte som DJGPP. Granstam <8810> public domain). Därigenom kunde man ander an da- public domain). Därigenom kunde man -------------------------<br>
reglera användandet genom att säga att GPP (G++) (G++) (Text 5625) Fredrik Grönquist <9302> tor och sitt modem. Det kostar 495 Sek. reglera användandet genom att säga att GPP (G++) (Text 5625) Fredrik Grönquist <9302><br>Vänligen Jan Berg <9040> den som vill använda mjukvaran får en Chu C++ kompilator, distribueras licens att använda det genom GPL men tast tillsammans med GCC som ett pa- MODEM PC<br>om man inte följer reglerna i den så ket. DJGPP för DOS innehåller t.ex Ärdet någon som vet om det går att köra (Text <sup>5238</sup> ) Jan Berg <9040> om man inte följer reglerna <sup>i</sup> den så ket. DJGPP för DOS innehåller t.ex Ärdet någon som vetom det gåratt köra Ärende: postgirot. Etta varian bryterman motcopyrightlagstiftningen. både GCC och GPP. Telias nummer tjänst på pc modemet.<br>Hei joen Morgan, Jag vill bara medela Detta låter kanske inte så trevligt, men Hej igen Morgan. Jag vill bara medela Detta låter kanske inte så trevligt, men Så att det går att se vem som ringer. Det går att se vem som ringer. Det se vem som ringer. Det se vem som ringer. Det se vem som ringer. Det s attävenTeliabutikerna kommerattbörja det är nog det bästa som hänt den fria GNAT anslator, en fri kompilator är vist olika sytem som används, om<br>sälja Hogia Hemekonomi i slutetav V.8 mjukvaran i världen. Reglerna i GPL är mjukvaran i världen. Reglerna i GPL är GNU Ada Translator, en fri kompilator nummer signale kommer före ring-<br>nämligen så utformade att ingen bör för programspråket Ada, använder GCC signalen eller om det går fram en ring elleri början av V.9 dom håller samma nämligen så utformade att ingen bör för programspråket Ada, använder GCC signalen eller om det går fram en ring<br>pris som OnOff 495:-Sek. ink. moms. finna obehagi att följadem. I princi pris som OnOff 495:- Sek. ink. moms. finna obehagiattfölja dem. I princip går som en frontend men brukar distribu- signal och sedan sänds nummer signa-<br>Vänligen Jan Berg <9040> detut på att du får använda, kopiera och eras det utpå att du får använda, kopiera och eras separat. Finns även för DOS så vitt len så att det går att s<br>3 - Tack på förhand. :-) ändra innen om ringeret. ändra i mjukvaran hur du vill men om (Text <sup>5247</sup> ) Kjell Svensson <5318> du sprider den måste du se till att den ----------------------------------------- Ärende: postgirot som du sprider den till också fårsamma GPC (Text <sup>5636</sup> )Anders M Olsson <1019> möjligheter. Detta innebär att du måste Gnu Pascal Compiler. Jag känner bara Ärende: NU<br>se till att den du sprider mjukvaran till till versioner får olika Unix av denna. MODEM PC gram för detta,(troligen samma). Det se till att den du sprider mjukvaran till till versioner får olika Unix av denna. MODEM PC<br>skulle bli billigare för plus-kunder. En- antingen får med källkoden eller har skulle bli billigare för plus-kunder. En- antingen får med källkoden eller har Diverse Unix-kommandon Diverse<br>Igt den jag pratade med på posten så möjlighet att fåtag på källkoden om han Diverse Unix-kommandon att \*vissa\* ligt den jag pratade med på posten så möjlighetatt få tagpå källkoden om han Diverse Unix-kommandon att \*vissa\* (ännu så länge ett litet fåtal)<br>skulledetäven krävaatt man hade Excel. så önskar (även källkoden till eventu-M du hunnit prova programmet än? Jag fri så att alla som vill får använda den. grafiska frontends till det, vet ej om det För att kunna köra nummerpresentation<br>har just skaffat HemGiro och har lite För det andra (nu kommer v har just skaffat HemGiro och har lite För det andra (nu kommer vi till det portats till DOS. The på datorn så finns det olika varianter.<br>undringar om Hogias Hemekonomi- egentliga svaret på din fråga) medförde undringar om Hogias Hemekonomi- egentliga svaret på din fråga) medförde Dels kan man ha ett modem som stöder e<br>Dels kan man ha ett modem som stöder (GNU projektet, trots att det ännu inte Emacs dels det. Finns inte särskil program. GNU projektet, trots att det ännu inte Emacs det all te det. Finns inte särskilt många som stöder det<br>1. Måste allt skötas online typ Videotex, blivit ett komplett OS, mängder med En texteditor som har allt (utom 1. Måste alltskötasonline typ Videotex, blivit ett komplett OS, mängder med En texteditor som har allt (utom möjli- den svenska varianten ännu (jag känner<br>eller kan man skriva in sina gireringar sidoprodukter, delprojekt o eller kan man skriva in sina gireringar sidoprodukter, delprojekt och system- gen diskho, men det kommer nog i nästa bara till Powerbit). Då måste man också<br>offline och skicka in dem när det passar program som är tänkta at offline och skickain dem när det passar program som är tänkta att ingå i det version :-)) han programvara som kan ta hand om<br>(typ LMSG)? färdiga OS:et, Dessa håller \*mycket\* informationen, och det är inte särskilt) typ LMSG)? färdiga OS:et. Dessa håller \*mycket\* informationen, och det är inte särskilt)<br>2. Vilka funktioner eller fördelar har hög kvalitet, ofta minst lika bra eller Det fårräckasomexempel, annars kunde många program som 2. Vilka funktioner eller fördelar har hög kvalitet, ofta minst lika bra eller Det får räcka som exempel, annars kunde mång<br>programmet tämfört med Postgirots eget bättre än de program de skrevs för att jag sitta här hela d programmetjämfört med Postgirotseget bättre än de program de skrevs för att jag sitta här hela dagen och skriva och ännu.<br>program (som om jag inte missuppfattat efterlikna! Detta mycket tack vare att ändå inte få med alla. program (som om jaginte missuppfattat efterlikna! Detta mycket tack vare att ändå inte få med alla. Free Software Alternativet är att ha en liten tillsats,<br>det, funkar ungefär som Videotex eller programmens utveckling är ö det, funkar ungefär som Videotex eller programmens utveckling är öppen. Så Foundation och GNU är två uttryck som som finns att köpa som byggsats. Det är<br>Teleguide, alltså endast online)? Myh fort en ändring är klar skickas Teleguide, alltså endast online)? Mvh fort en ändring är klarskickas den ut på man ska lägga på minnet om man är ute en liten simpel pryl som får plats i kåpan i<br>BosseH stars of the state så att folk som så önskar kan dra BosseH nätet så att folk som så önskar kan dra efter billig (gratis) högkvalitativ mjuk- till en 25-polig D-SUB kontakt och som<br>mytta av den. Programmet kommer snart vara för unix och många andra OS(OBS, kopplas in på para (Text 5251) Bo Hultqvist <8169> att användas av ganska många och inom programmen är skrivna för unix och har finns det sen ett par olika program som<br>Ärende: GNU? han kan t.ex. få nummren mågra dagar hittas de fel och bugga Ärende:GNU? <sup>1</sup><br>Vad är GNU-filer? Mvh BosseH programmet som ändringen eventuellt ofta styrs med switchar på kommando- loggade till fil, eller en TSR kan göra så -==-----=---====--1-==---------=---=-----=---- medförde. Vem som helst som är raden och inte alltid är så interaktiva att RING från modemet intesläpps fram Ärende: GNU?<br>GNU är någotav det finaste som finns i den och skicka in en rättelsen till det projektet finns det massor av program GNUär något av detfinaste som finnsi den och skicka in en rättelsen till det projektet finns det massor av program -----------------------------------------

Gnu C++ kompilator, distribueras of- Ärende: NU<br>tast tillsammans med GCC som ett pa- MODEM PC

skulledetävenkräva attman hade Excel. så önskar (även källkoden till eventu-Massor av olika program typ unix-kom- modem planeras klara detta i nyare<br>Det tycker igg låter konstigt. Troligen – ella ändringar du siälv gjort), Det tycker jag låter konstigt. Troligen ella ändringar du själv gjort), annars mandon, till utilities dessa hör bland modeller. Om det finns några sådana<br>hade hon fel. H/Kiell sanarknaden idag vet jaggrafiten många andra g hade hon fel. H./Kjell förlorar han ju den rätt att ändra <sup>i</sup> mjuk- många andra gzip, tar, ls, cp, mv, rm, modem ute på marknaden idag vet jag ------=--=--«-----=----2--e-----:---T----= varan som han fick genom GPL. Vidare cat, fi nd, grep, gro ff det fi nns mä ng- inte med säkerhet. måste ändringar i källkoden vara offent- der! Vissa är förbättrade nyskapelser av Obs att man alltid måste ha ett<br>liga (ei hemliga) och det måste stå ut- standard unix-kommandon, medan an- abbonemang på tjänsten hos Telia, Ärende: postgirot. <sup>1</sup><br>The Postgirot har dessutom skickat märkt i kommentarer i koden vem som dra är helt nya program. Många (de om man köper ett modem som har stöd JB> Postgirot har dessutom skickat märkti kommentareri koden vem som dra är helt nya program. Många (de om man köper ett man köper ett man köper ett man köper ett man köper ett man köper ett modem som har stöddem som har s ansluta sig till deras nya HemGiro. kumentGNU GPLvarså väl skrivet att finns möjlighet föräven de som inte kör ---------------------------------------- när jag kommit i gång. GNU GPL är alltså till för att se till att saknas i DOS. Gnuchess GNU:s schack- Bordeväl egentligen skrivas i GNU GPL är alltså till för att se till att se till att se till att se till att datakcment Ursäkta omjagär påträngande, men har den fria mjukvaran också i framtiden är program. Textbaserat, men det finns eller Divdata, men i alla fall.<br>du hunnit prova programmet än? Jag friså att alla som vill får använda den. g

nytta av den. Programmet kommer snart vara för unix och många andraOS (OBS, kopplas in på parallellporten. Till PC<br>att användas av ganska många och inom programmen är skrivna för unix och har finns det sen ett par olika pr programmet som ändringen eventuellt ofta styrs med switchar på kommando- loggade till fil, eller en TSR kan göra så<br>medförde. Vem som helst som är raden och inte alltid är så interaktiva att RING från modemet intesläpps fr programmeringskunnig och har behov som de flesta DOS program är). För- om det kon<br>av att få buggen rättad kan sedan rätta utom programmen från FSF och GNU- Nermander

För det första så skapades till projektet GCC<br>den s.k. GNU GPL (General Public Gnu C-Compiler, en av de bästa C- General Public License som ska finnas

## MODEM PC<br>AM> FG> Är det någon som vet om det

har hårt att ringer. Det

versionen 6.14 eller vad den nu heter endels and the local of the skört 4st 17"skärmar i ett Winows-pass klara<br>Klara det Svenska systemet Jag har tes- DC2120 - (120/250) Mbyte själv, det mest irriterande är att hitta klara det Svenska systemet. Jag har tes- DC2120 - (120/250) Mbyte själv, det mest irriterande är att hitta ken direkt utan att mellanlagra på hård-<br>tat med version 6.11 (tror jag att det var) anslutes via floppy controller tat medversion 6.11 (trorjagatt detvar) anslutes via floppy controller, ca 1700 musmarkören. Direktronik i Nynäs- disken?<br>2011 och då fungerade det ibland. Inte kul

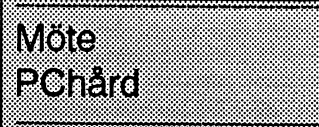

standard, så an omka tabrikat kan läsa PS Själv använder jag en IOMega 250 monitorer och innebär sällan problem.<br>Varandras band? Är det bandtyp bandstation för att backa upp 1 Gbyte Två VGA kort har jag aldrig hört att

(Text 6593) Kjell Bävergren <5790>

du kan byta med någon annan som har Stationen använder band med samma dyrt (men vad vet jag, jag är ingen ex- verkar funka OK utom just lagring till<br>samma utrustning, etc. Sedock upp med yttre formatsom DC600-band, lagring tör bandhantering (gör inte det...) så är<br>det troligt att dom använder ettegetsätt längre exakt.<br>att komprimera data. Kör samma pro-<br>att komprimera data. Kör samma proatt komprimera dam. Nor samma pro-<br>gram, eller okomprimerat om det inte som rymmer 2GB, det är samma märke. många program som stöder kombina- eller på samma som hårddisken?

air det bästa. Finns både separat, och via parallellporten men man ska kunna (Text 5656) Peter Nermander <8130>ingående i t.ex. PCTools. Väljen senare köra dem via SCSI-port också. (Text 6724) Tomas Tengling <2239>ing and MODEM PC<br>
MODEM PC<br>
Jag kommerinte ihåg vad han hetersom<br>
Egitent om du t.ex. vill ta backup på din egen (Text 6619) Nils Hammar <4341> med CD-ROM-spelare<br>
Egitent därförparallellporten, men jag<br>
giorden därförparallellpor Arende: NUMMER LÄSARE VIA<br>
MODEMPC<br>
MODEMPC få vänta 2-4 timmar på att bandet<br>
MODEMPC få vänta 2-4 timmar på att bandet<br>
MASPG>Ardet någon som vet om det formateras. Fårdudå meddelandet "too med hårddisken på SCSI-bussen.

The riot of the seale of the seale of the seale of the seale of the seale of the seale of the seale in the seale of the seale in the seale of the seale of the seale of the seale of the seale in the seale in the seale in th

aiis....;</Axe Dcezso - (iso/szs) Mbyie Mvhsieran om du ska Iwan en CDROM-

andra modem som stödher CID./Ake lapp i min låda). Det finns grafikkort med två resp. fyra bra prestanda och hittills varit felfri. En utgångar (VGA) att få tag på, problemet liten köptips kolla hos Unitex i Sollen-<br>(Text Avel modem klarar detta. Ar liksom association (Text 6710) Stefan Emet (6831)<br>
Du intresserad av att få reda på vilka mitt nya moderkort. (Lägg gärna en Arende: Dubbla överliggande VGA-kort köp en CDROM. Min CDROM har<br>
and nummeravkänning) Mvh/J:R Ärende: Tapestreamer t.ex. Borlands Debugger använder sig med CD-ROM-spelare \_\_\_\_\_\_\_\_\_\_\_\_\_\_\_\_\_=,.c:..\_::-:,.cs.:"..-: Som tumregel har jag dubbelt så stor av, man ser debuggern <sup>i</sup> ena Skärmen K-\$'> <sup>103</sup> wfdß Pf08"0mm¿f "'01 W" (Text <sup>5781</sup> ) Åke Hedman <9175> kapacitet på bandstation som på totala och resultatet <sup>i</sup> andra, även CAD-statio- FX400 och "det mgerade bra utom Ärende: NUMMER LÄSARE VIA hårddiskkapaciteten. En backup skall ner haribland två skärmar. För attåterå jagförsolctespara musik till hard-Arende: NUMMER LASARE VIA härddiskkapaciteten. En backup skall ner har ibland två skärmar. För att återå när jag för sökte spara musik till hård-<br>MODEM PC inte ta mer än ett band. Välj något av till 2 resp 4portars korten EnligtZyxel'sBBS så skall den senaste alternativen drivrutiner för Windows följa med. Har Hur vet du då att det fungerade bra?<br>1991 versionen 6.14 eller vad den nu heter till att det fungerade bra. Har vet det fungerade br och då fungerade det ibland. Inte kul hamn säljer såna kort. 08-52017500. / KS> Jag kan rekommendera FX400<br>alls....; (/Ake om du ska köng en CDROM

DAT - 2 Gbyte<br>
anslutes via SCSI controller, ca 8300 <br>
Tydligen har någon lyckats med att köra den som primar fungen hur fungen har någon lyckats med att köra Tydligen har någon lyckats med att köra erar det med 32-bitars diskaccess i<br>ett VGA och ett Hercules samtidigt, men Windows som jag hört att det ibland kan ett VGA och ett Hercules samtidigt, men Windows som jag hört att det ibland kan<br>Det är främst programvaran som avgör hur är det med två VGA? Jag har tidi- vara problem med tillsammans med<br>Om det går att läsa samma bandtype Arende: Tapestreamer<br>Arende: Tapestreamer<br>Vad skall man köpa för fabrikat av andrastationer SCSI-baserade band-<br>Vad skall man köpa för fabrikat av andrastationer SCSI-baserade band- (Hercules monografik, inte deras färgvad skall man köpa för fabrikat av statinerlevererasutanprogramvara. pri-<br>
Vad skall man köpa för fabrikat av statinerlevererasutanprogramvara. pri-<br>
backupbandspelare? Finns det någon ser exkl moms förfarande om man vill backupbandspelare? Finns det någon<br>standard, så att olika fåbrikat kan läsa mes FS Själv använder jag en IOMega 250 monitorer och innebär sällan problem. med CD-ROM-spelare OD2120 som gäller?<br>QD2120 som gäller?<br>disk. Kan inte rekomenderas då det idag mågon har kört i en PC. Det skulle i så bra? Eller kan programmet spela upp<br>Text 6503 \ Kiell Bäyeroren -5700\ går åt fyra band. Myh Casi fall v gå, 5; fy,-3 bana, Mvh Casi fall vara tvunget att minst det ena vore musiken direkt utan ett mellisioner mell<br>Förende: Tapestreamer att mellisten (Text 6604) Bo Michaelsson <913> i få bildminneskonflikter när båda VGA- Ja Arende: lapestreamer<br>1) Valet avstreamer beror lite på vad du Ärende: Tapestreamer av få bildminneskonflikter när båda VGA- Jag kunde spela upp enskilda låtar eller<br>1) Valet avstreamer korten skulle adressera samma del av 2) Ja, det är standardformat på banden, Jag harett antal år använten bandstation minnet samtidigt, jag skulle gissa på att Jag kunde också söka vissa sektorer och<br>du kan byta med någon annan som har stattener smuttet Chris samma urusming, etc. Se dock uppmed<br>en sak! Om ni använder olika program vitre formatsom DC600-band, lagrings- pert). Dessutom vore väl speciell mjuk- hårddisken. Är det ett program för spela<br>för bandhantering (gör inte de gram, eller okomprimerat om det inte<br>
som rymmer 2GB, det är samma märke. Många program som stöder kombina- eller på samma som hårddisken?<br>
harjag funnitatt Central Points program<br>
harjag funnitatt Central Points program<br>

ansluktion Schoof (\* 1900) °' "The Schoof Carter Communisties" via Schoof en en en en en en en en en en en en<br>1991 - "Ext 6712) Jörgen Granstam <8810> gå samma som hårddisken? Behövde du på samma som hårddisken? Behövde du<br>köra den som primär disk och hur fung-

disk och hur fungerar det med 32- CONFIG725E.ZIP är lite väl långt för (Text 6860) Josef Makower <863<br>bitars diskaccess i Windows som jag att varaett filnamn under DOS:-)Däre- Ärende: Uppgradering av systemet bitars diskaccess i Windows som jag att varaett filnamn under DOS :-)Däre- Arende: Uppgradering av systemet<br>hört att det ibland kan vara problem mot hittas CONF710E.ZIP i pc/util/sys- Du kommer ned till halva priset om Du

möte comp.sys.ibm.hardware.cd-r0m "l3639Ém\$ß-ab°-\$° "s\_k°" att d°" bl"sf'"df's'ag°" '§ta\_ll°" men det har åtgärdats med en dfivfüíi (TGX1 5843) Mamls Caflssml <8172> "''''''''''''''''''''f'''''''''''''''''"' Mm r°l\_(°mm°nda"°n man 'gu isuiueå enheten hade något fabri katfel Och ==--====:=======::I1f==:::==\*==-====:""" Psef- ha' Väl "llåsl °°h 'Fed lelala dßkar' Unitex bytte ut den direkt. Den nya (Text <sup>6349</sup> )T0mS Tßglíg <2239> "'''''''''''''''''''''''''''''''''''''"" Helslell R^lD'5'kab'"°"' F°'d\_°|°" med enheten har hittills varitfelfri. Häslningar Ärende: Fusk med moderkort (Text 6924) Ulf Johansson ( Text 6924 ) Ulf Johansson ( Ken

(Text <sup>6739</sup> ) Leif Porsklev <8501> skällan? Enligtdokumentationen finns- Gälleren läkarmottagningsom MÅSTE gon infonnation av betydelse. Detta Ärende: Läsa rå musikdata från CD den iftp://ftp.tu-clausthal.de/pub/msdos/<br>med CD-ROM-spelare utils/info/där det för övrigt också finns

det ite heller gick att läsa "rå" musik-<br>datameden Mitsumi FX-300 (som ären (Text 6859) Johan Persson <2397> Inmac (Smedjebacken) har haft en del säkerhetsskåp efter arbetsdagens slut. data med en Mitsumi FX-300 (som ären (Text 6859) Johan Persson <2397> Inmac (Smedjebacken) har haft en del säkerhetsskåp efter arbetsdagens slut.<br>400 fast med 3x hastighet). Däremot Ärende: Uppgradering av systemet prylar 400 fast med 3x hastighet). Däremot Ärende: Uppgradering av systemet prylar för att säkra datorer så att man Även larmning av lokalerna är lämpligt,<br>oick det alldeles utmärkt med en Jagfunderar på att uppgradera mittsys- ( gick det alldeles utmärkt med en Jag funderar på att uppgradera mittsys- (förhoppningsvis) får ha dem kvar. Vet då en siren som ylar definitivt är av-<br>Panasonic 563 på SoundBlaster-kort! tem istället för att köpa ett nytt, Panasonic 563 på SoundBlaster-kort! tem istället för att köpa ett nytt, köper ej vad det är för kvalitet eller så. Dom skräckande. Dock så förhindrar man ett av stander til er så. Dom skräckande. Dock så förhindrar man sta

av en så bra CD-spelare som möjligt portar, ett relativt enkelt system alltså ----------------------------------------- någotsom ärlannat. Kan även tillämpas och om den då även fixade rå musikdata (som f.ö. inköptesi maj 1992). Vad jag (Text 6926) Reine Marmlind <6259> på journalmappar, speciella medicin-<br>är det ju bra också. Det verkar som om funderar på att uppgradera till är FX400 är det klart bästa valet just nu 50 (dvs moderkortsamten cpu) och 8M Skulle man inte kunna tänka sig ett litet (pris/prestanda), hoppas bara att det minne (är tvungen att köpa allt nytt då säkerhetsskåp för pistolerellerliknande som finns. kommer en devicedriver för den under det gamla tyvärr inte passar på kortet) samt göra några hål <sup>i</sup> det för kablage. ----------------------------------------- Mvh Tomas samten musmatta. Speciellt som skåpet är avsett att bulla Ärende: Två bildskärmar till en PC?

som fuskar med cache-minnena på (om jag såg rätt) Ärende: Fysisk fastlåsning samma gång, den ena skall stå ett tiotal moderkortet. De sätter dit "dummy- musmatta 19:- Det finns olika varianter. l skolan är det meter från datorn. Eller kan man helt

Länge leve CONFIG725E.ZIP !!! Den 486dx2/66 istället (pris 1695:-+ moms) Ärende: Fysisk fastlåsning det ju att ha VGA samt MDA/Herc i kollar bl.a. storleken på det primära och (är det motiverat pretandamässigt?)?./ Stöldskyddsföreningen, samt försäk- samtidigt har jag för mig!?<br>sekundära cache-minnet. Benchmark på jp

naste versionen (7.30) från ursprung- av datorer. Leverantörer/åsikter/priser? förvanskat att man knappast får ut nå-<br>skällan? Enligt dokumentationen finns- Gäller en läkarmottagning som MÅSTE gon information av betydelse.

priset inkl. moms skulle hamna på ca KS> Är det ett program för spela CD cd-rom (finns på jobbet) och backupen- dom ser. Att låsa datorn mot ett bord är piering från CD till hårddisk du efter- 386sx/25 +4Mminne, mus, monokrom-<br>lyser? sig annat än flytta sig annat än flytta sig annat än flytta sig annat är flytta sig annat är flytta sig Nja, egentligen är jag bara intresserad 3.5" diskett-enheter och snabba serie-<br>av en så bra CD-spelare som möjligt portar, ett relativt enkelt system alltså är det ju bra också. Det verkar som om funderarpåatt uppgradera tillär486sx2/ Ärende: Fysisk fastlåsning fö rpackningaro.s.v. Således, detär bara och köpa en bra mus (MS mus typ 2)

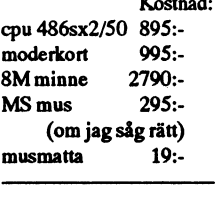

(Text 6835) Magnus Carlsson <8172> ha? min 386sx/25 harca 18.0 (Norton's ------------------------------------------- skrivbord tror att det fanns <sup>i</sup> lNMACs SYSINFO alltså), skall man välja en

CD-ROM är en annan av finesserna. Ps. Givetvis innebär detta inte att jag komma med. Stöldskyddsföreningen Tanka omedelbart nedifall ni inte redan senare, om några år eller så, köper ett provar och godkänner såna saker. Ärende: Två bildskärmar till en PC? gjortdet!(Möjligen harversionsnumret nytt system med alla godbitar jag sak- Märkta maskiner fastsatta enl förä- LEÅ> Går det? Kan man helt enkelt ökat något sedan jag sist hämtade.) nat, men just nu så kan jag inte riktigt kringsbolagets anvisningar bör under- stoppa in två bildskärmskort och an-M(agnus) C(arlsson) rättfärdiga (mot mig själv) att lägga ut lätta en ev skaderglering om olyckan är sluta en skärm till varje? Eller blir det så mycket pengar då det mestadels blir framme. Portabla maskiner inlåsta i ett olösligt IRQ-strul då? spelande, kommunicerande (Kermit/?) rejält säke rhetsskåpordentligt fastbultat Man kan stoppa i två videokort, men de

hört att det ibland kan vara problem mothittasCONF710E.ZIPipc/util/sys-<br>hört att det ibland kan vara problem mothittasCONF710E.ZIPipc/util/sys- Du kommer ned till halva priset om Du<br>med tillsammans med Mitsumi? tem/show-in med tillsammans med Mitsumi? tem/show-info. Det verkar som om köper begagnat. Risken att det strular är med tillsammans med Mitsumi? tem/show-info. Det verkar som om köper begagnat. Risken att det strular är Nei, i ag har Nej, jag har den kopplat som slave till versionsnumret minskat i stället för att enligt min erfarenhet liten. Eller kan du Fastlåsning av datorer är både positivt<br>hårddisken. Problemet med 32-bitars ökalite, eller kan du l hen and the mediation of the mediation of the mediation of the mediation of the mediation of the mediation of the mediation of the mediation of the mediation of the mediation of the mediation of the mediation of the mediat mytt" kalkyl. Kolla i DN, Gulan etc inte kan ta med sig datorn, så finns m8639Émsg.abc.se inte kan ta med sig t

som läggs in i system.ini. Jag installe- Ärende: Fuskmed moderkort (Text 6861) Bo Michaelsson <913> hållersigmed datorermeden bootdisk<br>radeden och har inte fått problem sedan Jahaja, tydligen hade jag fått tag på den Ärend rade den och harinte fått problem sedan Jahaja, tydligen hade jag fått tag på den Arende: Uppgradering av systemet som enbart innehåller operativsystem<br>dess Jag hade många problem pär jag mågon annanstans. Jag tankar upp o dess. Jag hade många problem närjag någon annanstans. Jagtankaruppome- Det kan vara idé att kontrollera priset o.dyl. och sedan lagrar man all bety-<br>först köpte den men det visade sig att delbart! M(agnus) C(arlsson) bos A först köpte den men det visade sig att delbart! M(agnus) C(arlsson) hos Aktra, Stockholm. De har skapliga dande information på en serversom man en serversom man en serversom man en serversom man en serversom man en servers

Ken att direkt hämta se- Ärende: Fysisk fastlåsning mer på drift så är innehållet så pass<br>
Ren av datorer. Leverantörer/åsikter/priser? förvanskat att man knappast får ut nå-

Som ett komplement kanjag berätta att andra käcka testprogram. /Tomas (Text 6925) Mats Andersson <8598> ganska bra. Förstärkning av skyddet är endra käcka testprogram. /Tomas (Text 6925) Mats Andersson <8598> ganska bra. F

Fast filerna blirS'IORA. jagnyttsåvilljagha så mycketsakeratt har telefon 0240-663410. Vad man kan inte tillgrepp under dagtid på detta vis, (Text 6740) Tomas Tengling <2239> 23.000:- utan vidare, genom att göra en blir väldigt mycket att låsa fast om man och försedd med en blyfot, såkutaringen<br>Ärende: Läsa råmusikdata från CD snåluppgradering så klarar jag mig Ärende: Läsa rå musikdata från CD snåluppgradering så klarar jag mig på skall gardera sig mot nåt mer än dom iväg med den på nolltid. En blyfotpå20 som rusar in och sliter till sig det första 30 kg gör susen mot snabba tillgrepp<br>dom ser. Att låsa datorn mot ett bord är utan att datorn är hopplös att få iväg på skivor du söker eller är det direkt ko- het. Det jag har idag är en PC med ju effektivt bara om bordet ärsåotymp- reparation vid behov, eller omöjlig att på ten idag har idag har idag har behov. Eller omöjlig att på en en med hjälp av några stadiga flyttkarlar. också ett bra tillägg, då man direkt får ett<br>Mvh 8598 / Mats larm om någon försöker knata iväg med

f---=-====-:----=------=----------¿---=----- Kostnad: fast i golv ellr vägg. Norlyx har ett litet Går det? Kan man helt enkelt stoppa in skåp som har måtten  $H=75$  cm B=55<br>cm D=40 cm // Reine M Ärende: Fusk med moderkort moderkort 995:- cm D=40 cm // Reine M till varje? Eller blir det olösligt IRQ-

(Text 6934) Peter Nermander <8130>

chips" d.v.s tomma kapslar för att man trätt vajer genom alla burkar, och dess- enkelt greja till en ren parallellkopp-<br>skall tro att det finns cache-minnen. Summa: 4994:- utom en kabel som alltså är en larmad ling? skall tro att det finns cache-minnen. Summa: 4994:-<br>Ungefär 10 000 köpare i Frankrike. + moms = 6242:- slinga. Sen får man inte glömma att det -----Ungefär 10 000 köpare i Frankrike, + moms = 6242:-<br>Italien och Tyskland har blivit lurade. Idén är att köpa Windows95 när det inte räcker med att låsa fast själva lådan. (Text 6979) Arne Nordenberg <6563> Italien och Tyskland har blivit lurade. Idén är att köpa Windows95 när det inte räcker med att låsa fast själva lådan. (Text 6979) Arne Nordenberg <6563<br>Dessa kort har främstanvänts av mindre kommer (disketter) någon gång Dessa kort har främstanvänts av mindre kommer (disketter) någon gång efter I plugget upptäckte folk att det gick att Ärende: Två bildskärmar till en PC?<br>företag som "skruvar ihop" PC-datorer sommaren. Verkar det rimligt? ä öppna burkarna och plocka ur minnet.. utan tillverkarnamn. magot jag felprioriterat? Vilket SYS-Processsorer lär ju också vara rätt stöld- vå tgb och två vgaskärmar till en dator hävaskärmar till en dator hävaskärmar till en dator hävaskärmar till en dator trå INFO-värde kommer mitt nya system begärliga. /Nermander så man kunde köra datorn från två olika

sekundäracache-minnet.Benchmarkpå jp ringsbolaget kan nog ha en del tips att --------------------------------------- eller LMSG på det nya systemet. i larmat utrymme brukar få vara ifred. ska i så fall vara av olika sort. Det ena<br>Ps2. Priserna är hämtade ifrån stället där Sätter man fast datorn i bordet ska det ska vara ett färgkort (CGA Sätter man fast datorn i bordet ska det ska vara ett färgkort(CGA, EGA, VGA

Jag kör den på samma IDE-kort som alle alle alle alle alle alle mennemmen som speciesystemet, Databutiken i Solna<br>hårddisken utan problem. Kortet är ett (Text 6836) Anders Wedebrand (finns idag på två andra ställen i Stock hårddisken utan problem. Kortet är ett (Text 6836) Anders Wedebrand (finns idag på två andra ställen i Stock-<br>hårddisken utan problem. Kortet är ett (Text 6836) Anders Wedebrand (finns idag på två andra ställen i Stock-<br>ko Itambination SVGA/IDEVLB-kort. <5960>
Itambination SVGA/IDEVLB-kort. <6960>
Itambination SVGA/IDEVLB-kort. <6960>
Itambination SVGA/IDEVLB-kort. <6960>
Itambination SVGA/IDEVLB-kort. <6990>
Itambination SVGA/IDEVLB-kort. A

med cn-Rom-spelare uritsrmfo/därdet förövrigt också finns --------------------------------------- men På en |äl<fSf° t°fd° d fä°l=

Iäste idag att det finns en taiwanesisk 8M minne 2790:- -------------------------------------- strul då? Jagvill alltså kunna ansluta två

monokromkort (MDA, Hercules etc). extern klocka på 33Mhz men DUBB- comp.sys.ibm.pc.hardware.chips DX4-99 måste man alltså ha en 99 MHz<br>De program man kör måste sedan vara LAR den interna klockan (i processorn) comp.sys.int De program man kör måste sedan vara LARden interna klockan (i processorn) comp.sys.intel klocka (man brukar väl köra 100). Vis-<br>specialskrivna för att kunna hantera två med hjälpav fase lock loop's (har jag för Personal Co

t.ex i kurslokaler där lärarens bild ska HG><br>1. Hurvet DX4:an om den skall tre-<br>1. September 1997 – September 1. Hurvet DX4:an om den skall tre- sen. visas på alla elevmaskinerna. Jag vet 1. Hur vet DX4:an om den skall tre-<br>Slämmer del att ACCUSET fungerarså<br>Slämmerdel an Accuse of the admost sentent ACCUSET fungerarså

Arende: Två bildskärmar till en PC? till 80486DX4 (enligt uppgifter på nä-<br>Jag vet att Dabus, tel 020-787878, säl- tet). Notera att en fyrdubbling skulle klocka, men delar INTE ner den till 33 Rätt uppfattat. Accuset räkna jerenskärmomkopplare. Den fungerar gjort en dator med processorn "lång- annat annat dator går fel under latte<br>inte för Hercules men för EGA/VGA. sammare\* änden är nu (med trippling)! än när den skall ut till externa enhete inte för Hercules men för EGA/VGA. sammare\* änden ärnu(med trippling)! än när den skall ut till externa enheter. Dator gar tet under 1 dygn och kan<br>Har för mig att den kostar över tusen- Det är inteden externa klockfrekven Har för mig att den kostar över tusen-<br>Som begränsar i dessa fall utan den in- externt 66MHz internt enligt alla upp-<br>Lappen.

Alltså: EnDX-33körspå66Mhzklocka, teknologi.<br>moderkor ad moderkor ad min klocka drar sig något vådligt, men delar ner den sig något vådligt, men delar ner den till 33. En DX2-66 HG><br>
körs också på 66Mhz klocka, men delar 3. DX4:an måste visst ha 3,3V hinder för att få högre klockfrekvens och resultatetavatt sedan ställa klockan körsockså på 66Mhz klocka, mendelar 3. DX4:an måste visst ha 3,3V hinder för att få högre klockfrekvens man uppdragnam dvepringning genen våldsam över til att för att för att för att för att man uppdagnlig gen våldsam dvep skall ut till externa enheter. Du kan moderkortet är byggt för 5V? på nätet och på andra ställen säger dess-<br>Alltså inte få processorn att snurra snab- Man kan skaffa en speciell sockel (fråga utom att DX2, DX3 (IBM eller alltsåintefå processorn att snurra snab- Mankanskaffaenspeciell sockel (fråga utom att DX2, DX3 (IBM eller AMD

386:or fungerade så att ocilatorn låg på jag hade en DX4, det finns andra på tex. 50MHZ när det var en 25 Mhz USENET som redan gjort detta med en tex. SOMHZ när det var en 25 Mhz USENET som redan gjort detta med en Ärende: DX4-100<br>dator men 486:or har en 'bas freq' som stekt bit kisel som resultat! :-) Rekom- GG> Hmmm...hu

etc) och det andra ska vara ett det ni pratar om en DX2-66 har ju en USENET-newsgruppema: Den kör helt enkelt 1/3 internt. För en monokromkort (MDA, Hercules etc). extern klocka på 33Mhz men DUBB- comp.sys.ibm.pc.hardware.

konflikt(men "inte" IRQ-konflikt). Jag antar att det är Intels DX4 vi talar lång path) MvH Jörgen Granstam<br>LEÅ> Jag vill alltså kunna ansluta två om och inte någon kopia (som då måste <8810><br>bildskärmar som visar samma bil bildskärmar som visar samma bild på ha ett annat namn eftersom DX4 är ett<br>samma gång, den ena skall stå ett tiotal varumärke som tillhör Intel så vitt jag samma gång, den ena skall stå ett tiotal varumärke som tillhör Intel så vitt jag (Text 6679) Jörgen Granstam <8810>
meter från datorn.<br>
meter från datorn. samma gång, den ena skall stå ett tiodal varumärke som tillhör Intel så vitt jag (Text 6679) Jörgen Granstam <8810><br>
meter från datorn. vet, exempelvis heter AMD:s variant Ärende: DX4-100<br>
Detfinns "video-splitters" som a

(Text 6985) Johan Röjemo <2196> det tål att upprepas: DX4:an tredubblar system, men DX4 kan dubbla också).<br>Ärende: Två bildskärmar till en PC? normalt klockfrekvensen!!! Talet 4 i PN> Alltså: En DX-33 körs på 66Mhz att han Arende: Två bildskärmar till en PC? normalt klockfrekvensen!!! Talet 4 i PN> Alltså: En DX-33 körs på 66Mhz så behöver man inte ringa till något<br>Om du ävenskall köpa en av monitore- DX4 kommer från 486. Av vad jag klocka, Om du ävenskall köpa en av monitore- DX4 kommer från 486. Av vad jag klocka, men delar ner den till 33. Sa benover man inte ringa till nagot man så skaffa en där man kan stänga av förstått så heter alltså inte processorn N rna så skaffa en där man kan stänga av ciostått så heter alltså inte processorn Nja, många 486DX-33 \*system \* körs automagiskt "ruckar" min dator kocostar termineringsmotståndet, sen är det bara automagiskt "ruckar" min da olika uppfattning om detta) utan bara som delas ned till 33MHz, men såvitt<br>DX4, detta pågrund av att Intel kunde få jag vet så delas frekvensen ner innan den DX4-d°""\_P\*8'""""""1"'°' \*""d\_°få J"ßV°'Såd"'"Sf'°\*"'°"\$°" "°""""" de" (Tenn 1994) Magnus cnriesnn <s172> ( Text <sup>6986</sup> ) Ferdinand Mican <912> ensamrätt till varumärketDX4 men inte når processorn. Årendel Aldmur hallåååål Ärende: Två bildskärmar till en PC? till 80486DX4 (enligt uppgifter på nä- PN<sup>&</sup>gt; En DX2-66 körs också på 66Mhz Råd uppl-adat Accusdl räknar efterad lappen. som begränsar i dessa fall utan den in-<br>1991 terna! Hade den fyrdubblatså hade man gifter jag sett. På samma sätt kör en M(agnus) C(arlsson) ----=-----=-=--f tema! Hade den fyrdubblatsåhade man gifter jag sett. På samma sätt kör en . (Text 6670) Henry Gessau <8167> varit tvungen att köra på 25 MHz externt Pentium 90 MHz på 60 MHz externt och (Text 1995) Jan Berg <9040> eftersom den interna frekvensen annars "dubblar" denna 1.5 ggr (Pentium 3. 1.1.1.1.1 Arende:DX4-100 eftersom den interna frekvensen annars "dubblar" denna 1.5 ggr (Pentium Arende, Ammar hallåååål<br>Vad jag förstår så går det att uppgradera blivit för hög! 100MHz körs på 66MHz externt). Ett ammar hallåååå!

1. Hur vet DX4:an om den skall tre- (sägsdet, jagharintesettspecifikationen) verklocka en DX2 100% fast detta gäl-<br>dubbla eller fyrdubbla? – även med en möjlighet att köra på 2.5 ler nog bara några enstaka av de DX2 or var dubbla eller fyrdubbla? även med en möjlighet att köra på 2.5 ler nog bara några enstaka av de DX2:or ma så att man måste in och ställa om<br>2. Kan DX4:an tvådubbla, dvs ersätta ggr klockfrekvensen (genom att koppla som såll 2. Kan DX4:an tvådubbla, dvs ersätta ggr klockfrekvensen (genom att koppla som sålts hittills, och \*stora\* krav på dom, när man i dag kan köpa digitala<br>2. Kan DX4:an tvådubbla, dvs ersätta ggr klockfrekvensen (genom att ko en 486DX-50? "nämnda pinne till en annan pinne på «kylningen krävs), med "rätt" sorts kyl-<br>2. man annan pinne annan pinne till pinne en skylningen krävs), med "rätt" sorts kyl- dansursom man harpåarmen som där 3.DX4:anmåstevisstha3,3V matnings- chipet istället för till jord eller 3,3V) ning kan dock nästan alla processorer hell klanderfritt år på år? Vänligen Jan spänning. Vad gör man om moderkor- men denna sista funktion  $(2.5$ spänning. Vad gör man om moderkor- men denna sista funktion (2.5 ggr) är överklockas lite men till priset av för- Berg <9040> tet är byggt för 5V? inte implementerad i de DX4:or som kortad livslängd för processorn. Jag har inte implementerad i de DX4:or som kortad livslängd för processorn. Jag har<br>säljs nu! Jag är lite osäker men jag antar varit med och överklockat en 486SX25 (Text 2000) Claes Tullbrink <6083><br>(Text 6671) Peter Nermander <8130> att dubblingsfunktionen skulle kunna iill 40MHz(!)(och den går så vitt jag vet Ärende: Atomur hallå and allbrink <6083><br>Arende: DX4-100 användas för att Arende:DX4-100 användas för att uppgradera en 486DX- fortfarande på den hastigheten, men Nedide:Atomul hänger<br>Det där med dubbling är rätt förvir- 50. Detta skulle väl i så fall bli den 50MHz gick inte dåväpradeden starta) Det där med dubbling är rätt förvir-<br>
made:-) Processorn DUBBLARINTE, snabbaste kombinationen man kunde få PN> Du kan alltså inte få processorn inte med på min maskin, ev. beroende på rande:-) ProcessornDUBBLARINTE, snabbaste kombinationen man kunde få PN> Du kan alltså inte få processorn vad jag gör vid midnatt. Om jag sedan utan den låter bli att dela ner frekvensen. (just nu) på ett system med Intels utan den låter bli attdela nerfrekvensen. (just nu) på ett system med Intels 486- att snurra snabbare än klockan på duger upp<sup>0</sup> ställer lddcldm "drAdcusel

bare än klockan på moderkor/Nerman-<br>der för det vet jag inte) som kan sättas mel-<br>der (Text 2020) Bo Michaelsson <913> (913) dubblar (ev. bara 1.5 ggr) eller (7000 libo Michaelsson <913> der det vetjag inte) som kan sättas mel-<br>Inn processorn och sockeln på moder-<br>Inn processorn och sockeln på moder-<br>Inn vill få tag på en heck-ri Arende:DX4-100 finns moderkort som klarar detta tror andra (pålitliga) källor som säger något "PPP se att otse<br>Hmmm...hur gör de med DX4, som har jag). Det är bara matningsspänningen annat så vore det bra om man kunde få Hmmm...hur gör de med DX4, som har jag). Det är bara matningsspänningen tredubbel frekvens? //GuGu<br>som måste vara 3,3V, alla andra pinnar som måste vara 3,3V, alla andra pinnar veta vilka. Jag troratt det finns en hel del (Text 2021) Peter Nermander <8130><br>tål 5V. Enligt vissa uppgifter ska det gå FAQ:s på nätet som skulle behöva änd- (Agenda: Bildone Cherin The mate is the second of the second of the second of the second of the second of the second of the second (Text 6677) Adam Berglund <8882>
att köra DX4 på 5V till räckligt lång tid
(Text 6677) Adam Berglund <8882>
att kör Arende:DX4-100 för att boota datorn innan den hinner <8810>
Hom den datorn innan den har palenteral GIF. Fast i för att boota datorn innan den hinner <8810>
har palenteral GIF. Fast i ofs gäller det delt delt delt delt del Hmm....detdärvarväl inte riktigt sant... brinna upp, menjagskulle inte testa om ----------------------------------------- palemel nog bara <sup>l</sup> USA\_ /Nermander dator men 486:or har en 'bas freq' som stekt bit kisel som resultat! :-) Rekom- GG> Hmmm...hur gör de med DX4,<br>är samma som processorn utom när det menderad läsning i sammanhanget : som har tredubbel frekvens? menderad läsning i sammanhanget : som har tredubbel frekvens?

specialskrivna föratt kunna hantera två '' med hjälpav fase lock loop's (harjag för '' Personal\_Computer\_CHIPLIST\_7.1<br>bildskärmar, och det kommer inte att bli '' mig). //Adam som kan hämtas med FTP från bildskärmar, och det kommerinteattbli mig). //Adam som kan hämtas med FTP från och frekvenstripplare, men detär knapsamma bild på de båda skärmarna.Det enternamingum mennemingum menneminen mångar med mångar past nåt man pular in i en processor.<br>Startfaller att stoppa i två VGA-kort som (Text 6678) Jörgen Granstam <8810> archy/comp/sys/i går inte att stoppa i två VGA-kort som (Text 6678)Jörgen Granstam <8810> archy/comp/sys/ibm/pc/hardware/chips Däremot är en frekvensdelare väldigt ska visa samma bild. Det bliren minnes- Ärende: DX4-100 (hoppas jag fick de ska visasamma bild. Det bliren minnes- Ärende: DX4-100 (hoppas jag fick det där rätt nu, ganska<br>konflikt (men \*inte\* IRQ-konflikt). Jag antar att det är Intels DX4 vi talar lång path) MyH Jörgen Granstam

termineringsmotståndet, sen ärdet bara 80486DX4 (fast olika källor verkar ha med 66Mhz klockkristall (dockinte alla) attuna att annua med 11 att arrange dygn?) Adios!

Vadjagförstårså gårdet att uppgradera blivit för hög!<br>
en (a)486DX-25 eller 486DX2-50 (b) HG><br>
486-systems klockkristall kan ha annat Hej Kjell. Ja det stämmer man ringer en (a)<br>2. Kan DX4:an tvådubbla, dvs ersätta värde på frekvensen men när den når upp med en tidsintervall på en vecka och<br>3. Kan DX4:an tvådubbla, dvs ersätta värde på frekvensen men när den når standalande blanket blanket. 486DX-33 eller 486DX2-66 till 100 2. Kan DX4:an tvådubbla, dvs ersätta värde på frekvensen men när den når uppmen en unsintervan paen vecka och<br>MHz genom att ersätta processorn med en 486DX-50? Ja, DX4:an kan fås att proce en 486DX/4-100. I fall (a) så fyrdubb-<br>en 486DX/4-100. I fall (a) så fyrdubb- klockdubbla istället för att klocktrippla<br>lerar den klockfrekvensen, och i fall (b) med hjälp av en pinne på chipet. att gå sönder pga överhettn lerar den klockfrekvensen, och i fall (b) med hjälp av en pinne på chipet. att gåsönder pga överhettning (det finns "lekar mel internt, smart Fungerar helt<br>Så tredubblerar den. Frågor: Det finns i specifikationerna för DX4 så tredubblerar den. Frågor:<br>1. Hur vet DX4:an om den skall tre- (sägsdet, jaghar inte settspecifikationen) verklocka en DX2 100% fast detta gål

matningsspänning. Vad gör man om interntän externt. Alla uppgifterjag sett kompensation:-(God fortsättning öns-<br>Internett ar byggt för 5V? på nätet och på andra ställen säger dess- kompensation:-(God fortsättning öns-

## Möte

tyvärrinte var man kan köpa en sådan. *dubbla eller fyrdubbla?* Jag trordu har fel. Jag är ganska överty-<br>Fråga t.ex hos Inmac. DX4:an kan inte fyrdubbla!!! Detta är gad om att processorn dubblar (eller här: Man ringer upp

(Text 6675) Gunnar Gunnarsson<br>
start of moder and the klarar available externed både externed binder frek-<br>
start of the start of the start of the start of the start of the bilder if ilform - tex. GIF-formaten - är<br>
start §6695> geDX4:an 3,3V matningsspänning(det vens. Om du (eller någon annan) har uppbyggda för ad försöka göra en egen

få patent på att ANVÄNDA GIF. Från på upptäckter: en nyinsekt, en ny planet gram. Hur kan man bara ändra en sån Lägg in #43# i modeminitierings-<br>och med nu får man alltså inte använda eller en ny elementarpartikel. sak i e och med nu får man alltså inte använda eller en ny elementarpartikel. Sak i efterhand? strängen. (Phu vilket ord...) strängen. (Phu vilket ord...) strängen. (Phu vilket ord...) det stangen. (Phu vilket ord...) Det amerikan programvara som hanterar GIF utan li-<br>
cens Jag håller med om att det är helt RB> bl.a. GIF. PKZIP och V42bis. d.v.s. en rent skrämmande inkompetens, om oens. Jag håller med om att det är helt RB> bl.a. GIF,PKZ1Poch V42bis, d.v.s. en rent skrämmande inkompetens, om --------------------------------------- sanslöst, men åandra sidan finns det ett LZWalgoritmen.<br>
företag som har patent på att rita en Niae, inte PKZIP. Den bygger på en ruption är väl mera troligt, eftersom den Ärende: \*43#

packningsalgoritmen som används av *lyckats få patent på att ANVÄNDA GIF*. pas är ju också häpnadsväckande. Sä- Det verkar behövas ca 10sek, men måste<br>bl.a. GIF, PKZIP och V42bis, d.v.s. LZW Från och med nu får man alltså bl.a.GIF,PKZIPochV42bis,d.v.s.LZW Från och med nu får man alltså inte kert skulle nånelakjävel kunna stämma det inte göras ATH också innan numret<br>algoritmen. CompuServe utvecklade för använda programvara som hanterar GIF C många år sedan (1987) GIF med LZW Unisys. Unisys kom nyligen på dettaoch gäller bilder? (Text 2081 ) Bengt Fjellman <8674> (Text 2095 ).<br>har i överrenskommelse med Compu- (Turtola and turtola sensual det to det Bildspecifikation (Text 2095 ). har i överrenskommelse med Compu-<br>Serve börjatta betalt av folksom tjänar (Text 2030) Peter Nermander <8130> SN> Konstigt det här med patente- För oss som är anslutna till Tele2 och pengar på GIF formatet. D.v.s. de som Ärende: Bildspecifikation<br>kommerciellt gör programvara som an- Njae. JPEG är ju ett 24-bitars-format, kommercielltgör programvara som an- Njae. JPEG ärju ett 24-bitars-format, GIF-formatet är inte patenterat. -----------------------------------------

## (Text 2027 ) Jan Sundström <7804> Det enda som skulle vara gångbart är inte släppa rättigheterna. Till ett patent manuellet är patent manuellet inte äger, fria.<br>Ärende: Bildspecifikation inte varanuellet är just den implem

gjorde Terry Welch en implementation, ny insekt, en ny planet eller en ny ele- patent kan tydligen ta flera år. När pa-<br>1984, som han lyckades få patent- mentarpartikel. 1984, som han lyckades få patent- mentarpartikel.<br>Trattigheter på och vilkasedan överlåtits Verkar rimligt. Ett annat alternativ är att vara använt i produkter sedan flera år. rättigheter på, och vilka sedan överlåtits Verkarrimligt. Ett annat alternativär att på Unisys. Det visar väl mestatt patent- införa flera patenteringsnivåer. Om jag Den som då har gjort ett patentintrång<br>verket i USA knappast har kompetens i förstått det rätt så är det normalt 50 år har bara att betala sk verkerius verkerval mestatt patent-<br>verket i USA knappast har kompetens i förstått det rätt så är det normalt 50 år har bara att betala skadestånd eller åter- (Text 817) Elsa Karin Nilsson <8987> sådana härfrågor. Att CCITT annammat som ett patent är giltigt, men ibland köpa alla sålda produkter. Ovanstående<br>Sådana härfrågor. Att CCITT annammat som ett patent är giltigt, men ibland köpa alla sålda produkter. Ovanst en patenterad algoritm som standarden skulle ett 5-årigt eller 10-årigt patent patent kallas ubåtar (submarines). Det Cad und a i ABC-bladet<br>Walter patent patent ble . Cad blev cacht och fattar av . Ada blev cacht och fatt v42.bis är ju också märkligt. Man var varavettigare.<br>The nyligen påskrivna GATT-avtalet kom- Ada blev snabbt och felaktigt avfärdad visst mycket tveksam, men Unisys lo- 2 mer mer rydligen att tvinga USA att ändra and elev suabet tom telaktig avtatuat<br>Vadeatt vara "frikostiga" i tillämpningen. (Text 2032) Bo Michaelsson <913> sinlagstiftningang. dessa p vadeattvara "frikostiga" itillämpningen. (Text 2032) Bo Michaelsson <913>
sinlagstiftningang. dessa patent. Patent- av Jan Sunds and Division and Division and Division and Division and Division and Division and Division an så vitt jag vet, kräver de \$ 20000 i Ärende:Bildspecifikation agaren, dvs UNISYS i det här fallet, har sid 20. Han nanvisade or a nn C A R<br>Engångskostnad av varje modemtill- Patentens giltighetstid är nog kortare. möjlighe Som så många andra algoritmer har ju har ändrats, .....................................-..\_\_ :t81esD\_'\_ °::n:'måca"°ns <sup>0</sup> \_k' 12-algoritmerna blivit programmerings-<br>
mässigt allmängods. Om än Unisysofta (Text 2033) Conny Westh <7433> . Arende: Bildspecifikation<br>
etter allmängods. Om än Unisysofta (Text 2033) Conny Westh <7433> . Arende: Bildspeci mässigtallmängods.Om än Unisysofta (Text 2033) Conny Westh <7433> Ärende: Bildspecifikation in the film of the step is teamed is the film of the step in the film of the step in the day is the step in the step in the day is iskarpa ordalag varnat programmerare Ärende: Bildspecifikation Tack för upplysningarna. Och tack till ett sprak under konstruktion. Men Ada<br>1991 Tack of the Sun antikling average the sun and additional stress of the sense för "patentintrång", så har vad jag vet Jag har hört talet 17 år för patent och 50 det svenska patentverket som åtmins- Hoare gjorde avbön och berömde Ada i patentet aldrig prövats i domstol, och år kommer fråncopyrighten. Copyright tone harvett att kräva atten uppfinning förordet till boken "Ada Language and Unisys vill nog helst undvika en sådan gäller ända upp till 50 år efter författa- ska vara ny för att få patenteras. Vet du, att vice en som vara trust för att lill (3, energy av Vart Mill (3, energy av Vart Mill (3, energ gí° <sup>ß</sup> "PPgöf°lSß med Unisys kan :~==---fem motiveraratt gamla och välkända prylar tm dayá Ad šf <sup>r</sup> ev man ju förstå: Bägge har säkert ett in- (Text 2076) Staffan Nielsen <8636> får patenteras? Är det det som Gatt- "Ada är ett generellt språk, som bygger tresse av att upprätthålla iden om att "Arende: Bildspecifikation" av tresse av att upprätthålla iden om att Arende: Bildspecifikation avtalet ska ändra på? På Algol 68, Pascal och Simula. Adahar

hållet. För tänk om alla de algoritmer Det enda jag inte hittade på rak arm var Samtal-väntar med \*43# och håller på<br>som finns beskrivna i olika läroböcker, protokollet från det möte där man kom med t.ex filöverföring så h (Text 2022) Jan Sundström <7804> som finns beskrivna i olika läroböcker, protokollet från det möte där man kom med t.ex filöverföring så hänger det sig<br>Ärende: Bildspecifikation vore patenterade av sina upphovsmän? I övere Ärende:Bildspecifikation vore patenterade avsina upphovsmän? I överensom de slutliga detaljerna i GIF- om någon ringer till mig. Kan man skicka<br>Dom kan väljnte ha patent på att läsa ett land som USA, där snart sagt alla fo Dom kan väl inte ha patent på att läsa ett land som USA, där snart sagt alla formatet, men så fort jag hittar det (jag något kommando via sitt modem så att inte varitical statt modem så att modem så att statt modem så att filformatet?'? stämmer alla, skulle det omöjliggöra har det nånstans, vet bara inte var) ska denna tjänst automatiskt stängs av när snart sagt all programutveckling. Ett mer praktiskt synsätt är då att betrakta (Text 2024) Peter Nermander <8130> mer praktiskt synsätt är då att betrakta egen dokumentation avGIFframgårdet ------------------------------- Ärende: Bildspecifikation algoritmer som upptäckter snarare än klart att vem som helst har rätt att an- (Text 2092)<br>Io Compuserve har nusökt och lyckats uppfinningar, och man kan inte ta patent vända formatet GIF i sina eg Jo, Compuserveharnusöktoch lyckats uppfinningar, och mankan inteta patent vända formatet GIF i sina egna pro- Ärende: \*43#<br>fåpatent på att ANVÄNDA GIF. Från på upptäckter: en nyinsekt, en nyplanet gram. Hur kan man bara än

företag som har patent på att rita en Njae, inte PKZIP. Den bygger på en uption ärväl mera troligt, eftersom den Arende: "43#<br>musmarkör med XOR (d.v.s. att den annan av Lempel och Zivs algoritmer, alternativa förklaringen, musmarkör med XOR (d.v.s. att den annan av Lempel och Zivs algoritmer, alternativa förklaringen, dumhet, skulle borde det int vara i telefonnummerför-<br>inverterar de pixels den befinner sig vilken ofta brukar refereras till inverterar de pixels den befinner sig vilkenofta brukarrefererastillsom LZ77 förutsättasåverkligtavgrundsdjupdum- uppringningssträngenistället!-) alltså<br>över) så Sentroriagjuatt dessanatent (utvecklad 1977). Samma algoritm över),så...Sen trorjagjuatt dessapatent (utvecklad 1977). Samma algoritm är hetoch inkompetens att beslutsfattarna ungefär<br>enbart gäller i USA, vilket är tur föross också grunden till kompressionen hos på sagda verk väl sk enbart gäller i USA, vilket är tur för oss också grunden till kompressionen hos påsagda verk väl skulle vara oförmögna 806440<br>som slipper bodär. Nermander programsom Stacker och Doublespace. att knyta sina egna skor och sl

använda programvara som hanterar GIF Compuserve för den här plötsligt slås? (Varför<br>utan licens. För övrigt så ärdet väl JPeg- påkomna avgiftsivern. Nub Dosse DM bosse D algoritmen utan att betala licens till formatet som börjar <sup>t</sup> över nu när det -------------------------------------- -\_---------------------------------------

## (Text 2030) Peter Nermander <8130> SN> Konstigt det här med patente- För oss som är an<br>Ärende: Bildspecifikation *ringen av GIF-formatet.* för som är anslutna till Telex och patenter till Telex och

vänder Suite Suite Suite Suite Suite Suite Suite Suite Suite Suite Suite Suite Suite Suite Suite Suite Suite S<br>Inte särskilt lämpligt för ritade bilder and av UNISYS. komsten från produkten till Compu- inte särskilt lämpligt för ritade bilder rad av UNISYS. Sammentation av Ärende: \*43#<br>Serve/Unisys, Tycker egentligen att det såsom diagram och liknande. /Nerman- I Compuserves egen dokume Serve/Unisys. Tyckeregentligen attdet såsom diagramoch liknande. /Nerman- lCompuserves egen dokumentation av Jag har märkt att man inte alls behöver

Arende:Bildspecifikation om det är just den implementation som som de inte äger, fria.<br>Ag tycker det är mycket tveksamt att Unisys är ägare till som används, men SN> Det amerikanska patentverket li Unisys är ägare till som används, men SN> Det amerikanska patentverket li- (Text 2097) algoritmen skulle möjligtvis herrar der av en rent skrämmande inkompe- Ärende: \*43# man skall kunna patentera algoritmer algoritmen skulle möjligtvis herrar der av en rent skrämmande inkompe- Ärende: \*43#<br>Överhuvud taget. Närdet gäller LZW så Lempel och Ziv kunna göra anspråk på tens, tens, Ett sätt att f överhuvud taget. Närdetgäller LZWså Lempel och Ziv kunna göra anspråk på tens, Etta, Etta nnat problem är Ettsättatt få kopplingston efter #43# är<br>är det helt vansinnigt, Grundiden till programutveckling. Ett mer praktiskt är det helt vansinnigt. Grundiden till programutveckling. Ett mer praktiskt Det tycks vara så. Ett annat problem är att göra en ettavbrotter att göra en "hook flash", dvs ettavbrotter att göra en "hook flash", dvs ettavbro algoritmen utvecklades juav Abraham . synsätt ärdåatt betrakta algoritmer som att en patentansökan som lämnats in till på 60 ms.<br>Lempel och Jacob Ziv, 1978, och bru- upptäckter snarare än uppfinningar, och patentverket i U Lempel och Jacob Ziv, 1978, och bru- upptäcktersnarareän uppfinningar, och patentverket i USA, är hemlig tills pa-<br>kar refereras till som LZ78. Av denna man kan inte ta patent på upptäckter: en tentet godkänts. Godkännande kar refereras till som LZ78. Av denna man kan inte ta patent på upptäckter: en tentet godkänts. Godkännande av ett<br>gjorde Terry Welchen implementation, ny insekt, en ny planet eller en ny ele- patent kan tydligen ta flera

engångskostnad av varje modemtill-<br>verkare som vill använda algoritmen. Den var tidigare 17 år men jag tror det rätten till sitt patent. Mvh Bengt<br>Clothes" i Communications of ACM.

1g°fïtm°f bör vara patßntßrbara- Konstigt det här med patenteringen av ----------------------------------------~ gå g° k' aS°ak°F "?.f' . 3' Många i USA serdet som katastrofalt att GIF-formatet. Jag har laddat upp nästan (Text 2091) Paul Engström <4181> av processer i realitie. Utmärkande är enginallit flerr försöker patentier. If an enginallit flerrer i tellid all information jag hade om GIF-forma-<br>
information in pload-arean. Om man har aktiverat AXE-tjänsten and the sekså den starka typkontrollen, som gör och försöker få stopp på det helt och tet, och det ligger f.n. i upload-arean.

som slipper bo där. /Nermander program som Stacker och Doublespace. att knyta sina egna skor och slipsar, men med lagom många ,,,, för att spökrösten som Stacker och Doublespace. att knyta sina egna skor och slipsar, men m eftersom man välinte anställer nån utan (\_\_Text 2025 ) Robert Burgess <8839> (Text 2028 ) Nils Hammar <4341> slipspåamerikanska myndigheter, bort- ----=-------Ü::-------=--=---=--=--=m--=-- Arende: Bildspecifikation Mende: Bildspecifikation faller ju dumhetsargumentet. Den ame- (Text 2094) Arende: \*<br>Det är Unisys som har patent på den *PN> Jo, Compuserve har nu sökt och* rikanska skadeståndspraxissom tilläm- Det är Unisys som har patent på den PN> Jo, Compuserve har nu sökt och rikanska skadeståndspraxissom tilläm- Ärende: \*43#<br>packningsalgoritmen som används av lyckats få patent på att ANVÄNDA GIF. pas är ju också häpnadsväck

är helt rätt av Unisys att ta betalt för der GIFframgår det klart attvem som helst låta spökrösten överhuvudtaget börja 11520! de har Uwßklat-~ Förmßrinfd. Se ==-===-----F==~F--=---=== <sup>F</sup> <sup>F</sup> --===--F-----==----- har rätt att använda formatet GIF <sup>i</sup> sina prata. Om man lägger pådirektefter#så (Text 2031 ) Nils Hammar <4341>egna program. Hur kan man bara ändra slipper man pratet, men funktionen hin-<br>Ärende: Bildspecifikation som san san sak i efterhand? Compuserve kan ser ändå registreras, iaf när jag kör det \*\*\*f=:==-==:=::==e= =sf==e=\*=1-==--=~~====>---== Åt'ßl1Cl6IBildSp6Cikßti0n en Sån Sak <sup>i</sup> efterhand? Compuserve kan ner ändå registreras, iaf närjag kör det

vade attvara "frikostiga" itillämpningen. (Text 2032) Bo Michaelsson <913>
Så vitt jag vet, kräver de \$20000 i Arende: Bildspecifikation igaren, dvs UNISYS i det här fallet, har sid 26. Han hänvisade bl a till CAR<br>Engångsk

Bengt, möjligen också hur amrisarna<br>motiveraratt gamla och välkända prylar

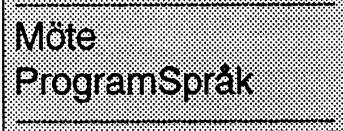

att de tiesta fel upptäcks tidigt, vid komp-<br>ileringen. Standardiseringen - det finns (Text 820) Bengt Fjellman <8674> COBOL på sin tid fick ju en enorm het till energiprincipen i fysiken. Den<br>inga olika versioner - gör pr gram byggs av moduler - paket - med con den är för DOS. Mvb Bengt bakom det. Eftersom dom även stod man i kraft" (och tvärtom). Inom pro-<br>
kan gränssnitt mellan paketen. Detta av Adam Sundqvist <1255> amage i början av Ad kant för sitt system SS 2000, där man (Text 823) Jan Sundström <7804> praktiken. Eller kan det bara vara så att I Simula är "pekarna" inte alls något (Text 823) Jan Sundström <7804> praktiken. Eller kan det bara vara så at samma Ada-kod i olika stridslednings-<br>system för fartyg. Det finns även exem-<br>pelpåstora bank-och redovisningssys- dagar sedan. Visste inte att mitt i nlägg födelse tills det "slår för ett<br>han aktime i Adamed Simula, och j

Ada95 är bl a konstruktioner, som gör nal of Pascal, Ada and Modula 2". för MS-DOS för den delen)? Blir det "memory devices". Den typav "pekare Ada till ett objektorienterat språk, men EK>Här kommer antiklimax: Hoare inte detär fortfarande ettspråk med inbyggd gjorde avbön och berömde Ada i för- hög procedureri C, C++ ellerassembler, rare, och möjliggör "garbage collection".<br>säkerhet. Ada95-program kan "byggas ordet till boken "Ada Language

sekretariat (fax 018-550225). De har EK> fel upptäcks tidigt, vid kompile-<br>lagtuppWorldWideWebAiS hemsida ringen. Standardiseringen - det finns Där kan intresserade få mer informa- men lätta att portera och EK>Program byggs av moduler - pa-<br>2005 van hur man hämtar en bra Att man bör ha en stark typkontroll var ket - med klara gränssnitt mellan pake tion, bl a om hur man hämtar en bra Att man bör ha en stark typkontroll var ket- med klara gränssnitt mellan pake-<br>Ada95 kompilator gratis via Internet förstås en av Hoares poänger. Samt för- ten. Detta underlättar projekt

550225). De har lagt upp World Wide gångerom. Supposention of produkter där. Någon som vet vad som är nytt i<br>Web AiS hemsida med adressen http:/ Standardisering är juen klar styrka hos EK> En ny reviderad ISO standard för

pel påstora bank-och redovisningssys- dagar sedan. Visste inte att mitt inlägg födelse tills det "slårigenom".<br>tem, skrivna i Ada. hade blivit en särskild artikel. Som jag Men föratt bli en verkligstandard krävs Öhman påpe En ny reviderad ISO standard för Ada, antydde, har jag själv ingen erfarenhet juinte baraatt det finns en ISO-standard Simula börsnarast betraktassom "hand-<br>Ada95, har just antagits. Där har man av Ada - det är ju ganska o

ihop" med program i andra språk, tex Methodology" av Watt, Wichmann och grammet? Vad har man då vunnit i sä-<br>Fortran eller C++. Findlay, 1987 - det år då Ada blev ISO kerhet? Nåja, det var kanske ettextremt Har Ada lika

om Ada. (Jag har arbetat mycket med På vad sätt gjorde han avbön? Ändrade juvad som är "de facto" standard på PC-<br>detta.) Institutionen för Datorteknik vid man på Ada efter Hoares kritik, eller var sidan. Det är där den st detta.) Institutionen förDatorteknikvid man på Ada efter Hoares kritik, ellervar sidan. Det är där den stora volymen av Skulle du möjligen kunna ladda upp<br>Uppsala Universitet har hand om AiS det Hoaresom självändradeståndp Uppsala Universitet har hand om AiS det Hoaresom självändradeståndpunkt? program kommer att finnas de närmaste den till monitorn?<br>Sekretariat (fax 018-550225). De har EK> fel upptäcks tidigt, vid kompile- åren, hur illaman lagtupp World Wide Web AiS hemsida ringen. Standardiseringen - det finns Har Ada något att ge i det samman-<br>med adressen http://www.docs.uu.se/ais/ inga olika versioner - gör program- hanget? med adressen http://www.docs.uu.se/ais/ inga olika versioner - gör program- hanget?<br>Där kan intresserade få mer informa- men lätta att portera och FK>Pro.

Ada95 kompilator gratis via Internet förstås en av Hoares poänger. Samt för- ten. Detta underlättar projekt-<br>fråncs.nyu.edu. Kompilatorn finns även delen med att i ett språk vara tvingad till samarbete och underhäll. Ada-p fråncs.nyu.edu. Kompilatom finnsäven delen med attiettspråk vara tvingad till samarbete och underhåll. Ada-pro- (Text 2755) Johan Röjemo <2196> mot självkostnad på CD. mot självkostnad på CD. attdeklarerasina variabler. Typexemplet gram är lätta att läsa, språket är i stort Ärende<br>Ada är alternativet till C++, som på är ju den Venussond som för NASA sett självdokumenterande Ada är alternativet till C++, som på är ju den Venussond som för NASA sett självdokumenterande.<br>Senare tid kritiserats hårtäven i svenska brakade rakt in i solen, på grund av en Att Ada är uppbyggt av moduler, kan senare tid kritiserats hårtäven i svenska brakade rakt in i solen, på grund av en Att Ada är uppbyggt av moduler, kan datortidskrifter. C++ har blivit populärt icke deklarerad (felaktigt namngiven) man tolka det som släkts datortidskrifter. C++ har blivit populärt icke deklarerad (felaktigt namngiven) man tolka det som släktskap med Mod- ftp://ftp.microsoft.com/peropsys/msdos/<br>på grund av sin koppling till C och variabeliett FORTRAN-program. på grund av sin koppling till C och variabeliett FORTRAN-program. Och ula2/Modula3 ? public/msdos622/swedish/stepup.exe<br>UNIX, inte på grund av några egna för den som tycker att det är onödigt EK> Ada används mycket i milit UNIX, inte på grund av några egna för den som tycker att det är onödigt EK> Ada används mycket i militära Swedish version of the MS-DOS 6.22<br>enastående egenskaper. IC++ anropas extrajobb med att deklarera variabler i tillä enastående egenskaper. I C++ anropas extrajobb med att deklarera variabler i *tillämpningar och i civila rymd- och* Stepup<br>procedurer med pekare. Detta är en far- ett program påpekade Hoare: Tänk om *flygtrafiktillämpninga* procedurer med pekare. Detta är en far- ett program påpekade Hoare: Tänk om *flygtrafiktillämpningar världen över.* This file contains the Swedishversion of<br>lig konstruktion och en grundläggande det enda man behövde göra f lig konstruktion och en grundläggande det enda man behövde göra för att få AttAda används i militära tillämpningar the stepuppexe for MS-DOS 6.22, All<br>Orsak till att C++ inte kan göras säkert. fram ett buggfritt program va fram ett buggfritt program varatt knappa förklaras väl huvudsakligen av vem som other available versions of stepup can be<br>in programmet två gånger! Underför- skapat språket? De leverantörer som found by using the éls' comm The programmet två gånger! Underför-<br>(Text 818) Bengt Fjellman <8674> stått: det verkliga besväret ligger på ett vill ha en chans på den amerikanska<br>Ärende: Om Adamm and med annat plan, och besväret med att marknaden, förs Arende: Om Ada mm helt annat plan, och besväret med att marknaden, försöker nog använda Ada directory.<br>EK> Om Ada i ABC-bladet (fax 018- deklarera variabler har manigen många för att få en möjlighet att sälja sina EK> Om Ada i ABC-bladet (fax 018- deklarera variabler har man igen många för att få en möjlighet att sälja sina<br>550225). De har lagt upp World Wide gånger om. samman and sprodukter där.

Web AiS hemsida med adressen http:// Standardisering är ju en klar styrka hos EK> En ny reviderad ISO standard för jämfört med 6.20 ? Mvh/J:R<br>/www.docs.uu.se/ais/. Där kan intres- ett språk. Det var väl en av orsakerna til /www.docs.uu.se/ais/. Där kan intres- ettspråk. Detvarvälen av orsakerna till Ada, Ada95, har just antagits. Där har<br>serade få mer information, bla om hur att COBOL och FORTRAN på sin tid man tagit vara på erfarenheterna f serade få mer information, bl a om hur att COBOL och FORTRAN på sin tid man tagit vara på erfarenheterna från<br>man hämtar en bra Ada95 kompilator fick en sådan spridning att vi fortfarande Ada 87 och även anpassat man hämtar en bra Ada95 kompilator fick en sådan spridningattvi fortfarande Ada 87 och även anpassat (Arende; MS-dos6.22<br>2) gratis via Internet från cs.nyu.edu. dras med dessa språk. Ok-jag vet att Då har vialltså olika ve gratis via Internet från cs.nyu.edu. dras med dessa språk. Ok-jag vet att Dåhar vialltså olika versioner av Adai Doublespace från 6.20 har döptsom till<br>Kompilatorn finns även mot självkost- även dessa språk har utvecklats. nad på dern FORTRAN har juliksom de flesta EK> egenskaper. I C++ anropas pro-<br>Är det en uppgraderad GW-ADA eller andra procedurorienterade språk lånat *cedurer med pekare. Detta är en farlig* Stacker...:-)<br>är det GNAT ? Fi är det GNAT? Finns den för DOS? in många element från gamla Algol. Det konstruktion och en grundläggande and an<br>
Mvh Bengt ar stor skillnad på den FORTRAN IV orsak till att C++ inte kan göras (Text 2758) Jan-Olof Påvall <1 Arende: Om Ada mm<br>Det är en GNAT.GNU Ada kompilator genjörer som FORTRAN fortfarande ner en väldigt " praktisk" detalj i C. Man dömda för DoubleSpace (Troublespace)<br>I fån New Yorks universitet. Den ska fin- används. Har ma från NewYorks universitet. Den ska fin- används. Har man en gång blivit inkörd kan ju faktiskt skapa en "array" av funk- av Stacker och fick plocka bort den. När<br>nas bla för PC och då bör det väl vara på och lärtsigettsprå nas bl a för PC och då bör det väl vara på och lärtsigettspråk,såärdet tydligen tioner. Alltså man kan indexera funktio- de sen fick ihop DriveSpace gå kom<br>DOS. Kristina Lundqvist, stinaldocs mycket svårtatt lära om sig? N DOS. Kristina Lundqvist, stinaldocs mycketsvårtatt lära om sig? Någon (jag ner! Garanterat farligt, och mycket prak- 6,22, Även stöd för flera språk har kom erinrar mig inte vem) sa ungefär som så tiskt.<br>att: "Ingen vet hur det språk ser ut som Kan man göra motsvarande i Ada? Alltså rättats. JOPpen goranvdocs.uu.se, tel 018-183453 vid att: "Ingen vet hur det språk ser ut som Kan man göra motsvarande i Ada? Alltså rättats. JOPpen Inst för datorteknik i Uppsala kan lämna ingenjörerna kommer att använda på den praktiska Inst fördatortekniki Uppsala kan lämna ingenjörerna kommer att använda på den praktiska detaljen vill säga. 2000-talet, men en sak är säker: det Ibland tyckerjag mig inom programme-

och även anpassat språket för nya skränkersigtill Hoares artikel från 81, bart". Hur skriver man till exempel ett skapare kallar mycket riktigt också<br>programmeringsmetoder. Nyheterna i och ett par års prenumeration på "Jou Fortran eller C++.<br>Sedan 1983 finns en förening "Ada i standard - Ada87. Ada blev ISO kerhet? Nåja, det var kanske ett extremt Har Ada lika säker pekarhantering? Sverige", AiS, som sprider information Intressant, detta har faktiskt undgått mig. program i Windows. Men Windows är (Text 824) Jan Sundström <7804> om Ada. (Jag har arbetat mycket med På vad sätt gjorde han avbön? Ändrade

(Text <sup>2782</sup> ) Daniel Eriksson <9071> inav detantal clusters man hartill förfo- 6.1 för att kunna använda uppgrader- (Text 2813) Magnus Carlsson <8172> Ärende: Varför blir resultaten olika? gande. ingen? Finns kommandot som jag talar Arende: Några frågorom Doublespace.<br>Först skriver jag \*dir\*, och får \*antal Ojdå, det blev mycket och väldigt krång- om även i 6.2? Blir min Först skriver jag \*dir\*, och får \*antal Ojdå, det blev mycketochväldigt krång- omäven i 6.2? Blir min dator (486DX66/ AW> Din dator ska inte bli märkbart<br>byte lediga\* = 120471552. Sedan ko- ligt på slutet, men du behöver t

DOS lagrarsinafileriblocksom kallas Granstam <8810> sammare av doublespace, om du inte föringshastigheten ifrån de flesta moclusters (klasar). Dessa har en storlek - har brist på interuminne (UPP till IMB- derna l1årCl<llSlCaf- På långsammare lillfclusters till varje fil som har en storlek hårddisk utan att förlora allt, som lag- med slippa den drivrutinen. mvh ANders även dekomprimeringen utföras fördata<br>(filer på 0 bytes kan finnas utan att ta rats på den? Mvh/Dan (filer på <sup>O</sup> bytes kan finnas utan att ta rats på den? Mvh/Daniel ------------------------------------- ifrån cache. Dessa data kan normalt upp plats, däremot tar även de upp lite ---- ---=:----B =---=--:--====--f--------== (Text 2790 ) Anders Ahlqvist <8339> aecessas med en hastighet av kanske 5 plats för filnamn, vilket dock normalt (Text 2787) Johan Röjemo <2196> Ärende: Några frågor om Doublespace. 15 MB/s eftersom de går direkt ifrån<br>inte märks eftersom denna plats oftast är Ärende: Varför blir resultaten olik

du 3 st filer. Detta ger 24576/3=8192 Linux-installationsfilerna om ingen an- Nej, jag har gått direkt från 6.0 till 6.2. bara för hårddiskar med överförings-<br>och detta är en mycket vanlig storlek på nan stans "FIND FI" bö och detta är en mycket vanligstorlek på nan stans "FIND FI" börge resultat, säg Finns det verkligen en ver 6.1?<br>Clusters på medelstora hårddiskar. Hill annars så stjuter jag upp det) Detta DE> Finns kommandot som jag talar

Slösandelagñngsmetod ärattDOS hål- intesåbra... :-)F<sup>ö</sup> bör man givetvis göra ut på hårddisken. Den är markerad \*X\* tabell (FAT- File Allocation Table) på Ärende: Varför blir resultaten olika? ger sig på att göra en enhet diskens första sektorer. Varje 12 eller FIPS fungerade utmärkt. Det var ner- okomprimerad, går nånting snett kan díSl<eI1S första Selíterer- Varje <sup>12</sup> eller FIPS fungerade utmärkt. Det var ner- okomprimerad, går nånting snett kan <sup>Ä</sup> ------------------------------------------ 16 bitars ord i FATmotsvarar en cluster. vöst att köra det utan att ha gjort någon man nog förlora alla data! (Text 2799) Johan Röjemo <2196><br>I filkatalogen (den som duser med "dir") backup. Men en fullständig backup *DE>* finns det förutom den information du skulle ha krävt 130 disketter... långsammare av doblespace? clustern står antingen numret på nästa motsvarande cluster är ledig eller trasig vänder Doblespace? Taren fil uppstörre (vilketgöratt en diskettinte behöver bli utrymme än sin egen storlek även påett tycket- subjektivt inte att jag märkt nå- .\_.....................................--.\_ skadad cluster märks som dålig kom-<br>mer DOS aldrig försöka använda den, (Text 2800) Johan Röjemo <2196> så då gör det inget att den är trasig). Om filens förstaclustersordiFATpekarpå DBLSPACE löser problemet till viss Ärende: Några frågorom Doublespace. bort den permanenta swaplen innan nästa clustersåkandennas motsvarande grad men med tanke på att du kör utan Om man har en snabb dator och gott om jag defragmenterade och använder inte ordi FAT is in turinnehålla information livrem eller hängslen så änk på ordiFATisin turinnehålla information livrem eller hängslen så änk på att minne så KAN det gå fortare därför att mirror).<br>osv... På så vis kan en fil få tillräckligt krachar DBDLSPACE så gårdet åt fan- det oftast är hårddis osv... På så vis kan en fil få tillräckligt kracharDBDLSPACEsågårdet åt fanmed platstilldelatom den kan få plats på ders med besked. När jag körde flaskhalsen. Dvs datorn komprimera/ program som lagt upp en dolde startdisken även om det bara finns enstaka DBDLSPACEsåfickjag även problem dekomprimera så att det blir mindre att nyckel på en FAST plats. lediga clusters utspridda på disken då den att SCANDSIK ofta "räddade" filer läsa/skriva på hårddisken! Ju slöare Men vad är det? Mvh/Daniel CleSS8 på detta Sätt kan kedjas ihop (en fil som senvar lite förändrade trotsallt(sytt hårddisk Qch ju (snabbare datgt- degtg .\_.....................................\_-.. utspridd i flera icke intilliggande clusters tydligt i bildfiler). Mvh/J:R sägs vara fragmenterad vilket göratt det ettermissen summandelleriksson mennesten termissen mennesten som samm<br>Sigs vara fragmenterad vilket göratt det etter 2788) Daniel Eriksson <9071> (Text 2792) Nils Hansson <519> Två tar lite längre tid att läsa den än mer välordnade filer). Eftersom storleken på Ärende: Några frågorom Doublespace. Ärende: Några frågorom Doublespace. teket (beroende på dos-version kan dom<br>orden i FAT medför att man inte kan Jaghar MSDOS 6.0. När Doblespace ä representera mer än ett begränsat antal installerat, går det inte att avinstallera tersom filerna blir kortare när de är

ligt på slutet, men du behöver troligen 8/420) långsammare av doblespace? långsammare av doublespace, om du inte<br>inte kunna det om du inte ska börja Mvh/Daniel state hot linte har brist på internminne (upp till pierar jag en fil om 1592 byte till tre inte kunna det om du inte ska börja Mvh/Daniel inte har brist på inte<br>IMB-gränsen).<br>kataloger.Därefterskriverjag\*dir\*igen, programmera\*riktigt\*avancerade proprogrammera \*riktigt\* avancerade pro-<br>gram i DOS (och då måste du veta ännu (Text 2789) Anders Wedebrand Mittåt! Datorn BLIR långsammare av och får \*antal bytelediga\* <sup>=</sup> <sup>120446976</sup> gram <sup>i</sup> DOS (och då måste du veta ännu ( Text <sup>2789</sup> ) Anders Wedebrand Mittåt! Datom BLIR långsammare av mer), eller om du vill gå in och ändra i <5960><br>
filsystemet för hand (rekommenderas Ärende: Några frågor om Doublespace. internminnet att göra utan det avgörs 1592. Kanjag inte räkna? Mvh/Daniel filsystemet för hand (rekommenderas Ärende: Några frågorom Doublespace. internminnet att göra utan det avgörs ej!). Hoppas att jag kom ihåg allt rätt, Microsoft har aldrig släppt någon ver- helt enkelt av överföringshastigheten<br>det var längesen jag återskapade rade- sion 6.1, det var IBM som släppte den. ifråndisken. På en 486DX2/ (Text 2784).Jörgen Granstam <8810> det var längesen jag återskapade rade- sion 6.1, det var IBM som släppte den. ifrån disken. På en 486DX2/66 dekom-<br>Ärende: Varför blir resultaten olika? rade filer "för hand" i DOS. Om nå Ärende: Varför blir resultaten olika? rade filer "för hand" i DOS. Om något Det går att uppgradera från 6.0 till 6.2. primerar Doublespace med en hastighet<br>Jodå, du räknar säkert alldeles utmärkt. blev fel så rätta miggärn blev felsårätta mig gärna. MvH Jörgen Din dator ska inte bli märkbart lång- av c:a 1 MB/s vilket är lägre än över-<br>Granstam <8810> sammare av doublespace, om du inte föringshastigheten ifrån de flesta mo-

(Text 2785 ) Daniel Eriksson <9071> gränsen). Har du mycket drivrutineroch kar är hastigheten följaktligen ännu<br>Ärende: Varför blir resultaten olika? annat laddat, så kan du tjäna prestanda lägre. Smartdrv cache:ar dessuto eller diskett du har. Det går alltid åt Ärende: Varförblir resultaten olika? annat laddat, så kan du tjäna prestanda lägre. Smartdrv cache: ar dessutom den<br>minst en cluster och bara ett helt antal Tack!!! Kan man partition Tack!!! Kan man partitionera om en spå att avinstallera doublespace och där- okomprimerade disken och därför måste<br>hårddisk utan att förlora allt, som lag- med slippa den drivrutinen. mvh ANders även dekomprimeringen utför

120471552-120446976=24576 vilket Det finns ett program som heter FIPS 6.1 för att kunna använda uppgrader- Teorierom att datorn blirSNABBARE<br>du säkert också räknat ut. Nu skapade (eller nsarlikt finns i monitorn titta blan du säkert också räknat uter också räknat den säkert också räknat uter också räknat uter också räknat uter (ell<br>Linux-installationsfilerna om ingen an- Nej, jag har gått direkt från 6.0 till 6.2. bara för hårddiskar med öve clusters på medelstora hårddiskar. till annars så stjuter jag upp det) Detta DE> Finns kommandot som jag talar tion med minst 486DX2/66. Men så<br>Testa att vöra samma sak på en diskett. programmet kan så att säga stycka av o Testa att göra samma sak på en diskett. programmet kan så att säga stycka av om även i 6.2?<br>Inte heller då kommer filerna ta uppstallaten same fintlig partition, men man Ja, man skriver "dblspace/uncompress" IDE-världen. 1592 bytes. Notera gärna att 2048 är 2 ner allt med DBLSPACE först om du bra. För att det ska fungera förutsätts<br>upphöjt till 11 och 8192 är 2 upphöjt till har tillgång till det) FIPS's manualinner- förstås att den komprim ännustörre. FIPS, går det fel så gör det det med

backup. Men en fullständig backup DE> Blir min dator (486DX66/8/420) Ärende: Vilka file<br>skulle ha krävt 130 disketter ... långsammare av doblespace? Några allernativ:

Stämmer det? På MicroSoft BBS finns med Doublespace.

varje elnstat-såstoratt hela disken täcks uppgradering till 6.2. Måste man ha ver -----------------------------------------

inte märks eftersom denna plats oftastär Ärende: Varför blir resultaten olika? DE> På MicroSoft BBS finns upp-<br>
reserverad på disken sen tidigare). Teoretiskt ja! generas gradering till 6.2. Måste man ha ver meras. gradering till 6.2. Måste man ha ver meras.<br>6.1 för att kunna använda uppgrader- Teorier om att datorn blir SNABBARE

Inte heller då kommer filerna ta upp slutet påen befintligpartition, men man Ja, man skriver "dblspace/uncompress" IDE-världen.<br>3\*1592=4776 bytes utan troligen 6144 kan inte spara data för mer än den delen vid prompten för 3\*1592=4776 bytes utan troligen 6144 kan inte spara data för mer än den delen vid prompten för att göra en komprime- Med dagens priser på hårddiskar är det<br>bytes eftersom det troligen krävs 2048 som blir kvar av den urspru bytes eftersom det troligen krävs 2048 som blir kvar av den ursprungliga par- rad enhet okomprimerad. Det har jag omotiverat att riskera både prestanda<br>bytes för att lagra varie fil av storlek titionen. (Ev så kan du ju pr bytes för att lagra varje fil av storlek titionen. (Evså kan duju prova att köra testat på flera maskiner och det har gått och dataförluster p.g.<br>1592 bytes. Notera gärna att 2048 är 2 ner allt med DBLSPACE först om du bra uppböjttill <sup>11</sup> och <sup>3192</sup> är <sup>2</sup> upphöjt till hartillgång till det) FIPS's manual inner- förstås att den komprimerade enheten ----------------------------------------- 13. Även storlekarna 512, 1024, 4096, håller åtskilliga varningar om att man inte innehåller mer information än vad (Text 2797) Daniel Eriksson <9071:<br>16384 förekommer och kanske även måste göra BACKUP! Innan man kör den o måste göra BACKUP! Innan man kör den okomprimerade kan innehålla, tex Ärende: Vilka filer går inte att flytta?<br>FIPS, går det fel så gör det det med om ens HD är på 250 MB får dblspace- Efter att ha kört \*Defrag\* ligger en Anledningen till denna till synes plats-<br>Slösande lagringsmetod äratt DOS hål- (annan annan mannan mannan mannan med andra större, då går det ju kvar, skild från de andra, ganska långt (annan kerad \* X \*) (annan kerad \* X backup på alltsom är viktigt innan man i Defrag (filsom inte går att flytta 1798 ) backup på allt som är viktig<br>Daniel Papa viktigt innan man sinnan man innan man innan man innan man innan man inte gåratt flyttal av sinna

normalt kan se, även information om Jag har nu två partitioner: 330MB och Ja, det blir den troligen, varje fil som ska Permanent SWAP-fil för Windows. Du<br>vilken som är den första clustern i filen. 90MB. Klustren är fortfar vilken som är den första clustern i filen. 90MB. Klustren är fortfarande 8192 användas måste ju packas upp först. När har ört MIRROR (då ligger ett "X" allra i fatter MIRROR (då ligger ett "X" allra i fatter migot atte and I det ord i FAT som motsvarar den bytes på den stora partitionen. den sen stängs ska den komprimeras sistockså) filen heter MIRROR <något>clustern står antingen numret på nästa Ett sätt att undvika att slösa med ut- igen.. cluster, eller en kod som säger att det är rymme, om klustren ärstora, borde vara to m kan bli snabbare med kompri me- (dolda). "Kopieringsskyddstil" från nåden sista clustern i filen. Orden i FAT undvika att ha massa små filer (bat, com rad disk, minns inte riktigt vad det reso- got program som lagt upp en dolde startkan ocksåinnehålla kodersom sägeratt etc). Spelar det någon roll om man an- nemanget gick ut på. Jag har använt nyckel på en FAST plats. (Ofta flyttas<br>motsvarande clusterär ledig eller trasig vänder Doblespace? Taren fil u oon större skillnad. Lycka till! MVH (Text 2802 ) Daniel Eriksson <9071:<br>Anders Mille Rande: Vilka filer går inte att flytta?

Jaghar MSDOS 6.0. När Doblespace är Man sparar in skriv/läs-tid till HDn ef- heta något annat) är: lo.sys och Msdos<br>installerat, går det inte att avinstallera tersom filerna blir kortare när de är sys, dukan sedessa filer clustersså måste man göra storleken på det, på ett enkeltsätt. Jag har hörtatt det komprimerade. Om då datorn är snabb dot dir om du skriver: dir/A:h när du står<br>finns ett kommando för det i ver 6.1. på att komprimera tjän finns ett kommando för det i ver 6.1. på att komprimera tjänar man altså tid på rooten. "h" görattman visaralla filer

'W

mel' D03 aldflg föfsölla använda (lea, (\_\_TeXl <sup>2300</sup> )-lellall Röjeme <2196> ---¥------------------------------------- Om detbara finns de altemativen, måste

filer kommer att markeras med ett "X" i defrag. Prova också med doskommandot "help dir" så får du se. MVH Jan-Eric

(Text 2806) Johan Persson <2397> Ärende: Vilka filer går inte att flytta? Ett annat användbart kommando är "attrib" som utan argument visar\_alla\_ filer i det aktuella ("current") biblioteket med sina attribut: S(System), H(Hidden), R(Read-only). A(Archive)./jp

(Text 2807) Peter Nermander <8130> Ärende: Vilka filer går inte att flytta? Det kan också vara nån fil som var öppen. Står det inte i manualen vilka typer av filer som den låter bli att flytta? Nermander

(Text 2810) Kjell Bävergren <5790> Ärende: Vilka filer går inte att flytta? Prova detta från rotkatalogen: DIR/AH<sub>/S</sub> DIR/AR/S Då kanske du finner något intressant? Adios!

(Text 2817) Johan Röjemo <2196> Ärende: Vilka filer går inte att flytta? Prova defrag /H ( /H har jag för mig, skall ta även dolda filer i i städningen) Har för mig att /SENTRY-biblioteket kan spöka också (det är "papperskorgen om man aktiverat UNDELETE i filsparmode" Sentry-biblioteket kan tömmas med UNDELETE/PURGE har jag för mig (eller var det SENTRY / PURGE???) (Jag bara OS2-dos att titta på så tyvärr kan jag inte hjälpa dig med just detta) Mvh/J:R

(Text 2832) Börie Johansson <8547> Ärende: Vilka filer går inte att flytta? DIR/AH/S

DIR/AR/S

Vad visas då? /S har väl med systemfiler att göra, men vad är AH respektive AR? **JOA** 

(Text 2838) Kjell Svensson <5318> Ärende: Vilka filer går inte att flytta? DIR/AHinnebär att man gör dir på alla filer med attributet H(idden). DIR/AR innebäratt man gör dir på alla filer med attributet R(read only) DIR /S gör att man även letar igenom alla undebibliotek till det aktuella. Dessa går att kombinera till DIR/AHR /S, vilket borde klara ovanstående med ett kommando. Prova även att titta i DOS:et inbyggda hjälptexter,(HELP DIR eller DIR /?). H/Kjell

(Text 2835) Claes Tullbrink <6083> Arende: DIR /?

Del av resultat av kommandot DIR /? i DOS 5.0:

DIR Ädrive:ÅÄpathÅÄfilenameÅÄ/ PÅÄ/WÅÄ/AÄÄ:ÅattributesÅÅ Ă/OÄÄ:ÅsortorderÅÅÄ/SÅÄ/BÅÄ/

LÅ

/A Displays files with specified **attributes** 

- **D** Directories
- R Read-only files
- H Hidden files
- A Files ready for archiving
- S System files
- Prefix meaning "not"

S Displays files in specified directory and all subdirectories.

Dvs nej, /S visar innehållet även i underkataloger, medan/AH visar dolda filer.

och /AHR både dolda och skriv/suddskyddade filer. Hälsn C

(Text 2947) Bengt Fjellman <8674> Ärende: EMM386

Vad gör EMM386 NOEMS egentligen? När memmaker lade in EMM386 i min config.sys så fick LMSG problem med nummerslagningen. Mvh Bengt

(Text 2948) Josef Makower <8639> Ärende: EMM386

Memmaker = troublemaker :)

EMM386 är en minnes hanterare som laddas efter annan minneshanterare himem.sys

EMM386 med tal - skapar pageframe (tittglugg) i Upper Memmory Blocks-( mellan 0,6 - 1mb ) och skapar EMS -Expanded Memmory Specifikation lika stort som talet i kb. tex device=c:/dos/ EMM386 2048

EMM386 NOEMS skapar bara tillgång till UMB tex för laddning av rutiner och TSR. Tex Device=c:/dos/EMM386 **NOEMS** 

 $EMM386$  RAM + ev. tal - skapar pageframe för tillgång till EMS-minne med lika många kbsom talet OCH tillåter laddning av rutiner i UMB Tex Device=c:/dos/EMM3862048RAM alla  $"$ /" = bakslash

### Sammanfattning

EMM386 är en minneshanterare som a/ kan skapa EMSminne b/kan ge tillgång till UMB eller c/kan göra bådadera -m8639Émsg.abc.se

(Text 2949) Reine Marmlind <6259> Ärende: EMM386

Glöm inte att Himem.sysoch EMM386 .exeskall ligga först i config.sys. // Reine

(Text 2957) Kjell Bävergren <5790> Ärende: EMM386

Och glöm dessutom inte att många installationsprogram blankt struntar i vilken ordning programmen laddas i CONFIG.SYS. Eller att dom byter ut din sökväg, mot en sökväg till endast den katalog där dom själva lägger sitt "enastående" program... Eller att Microsofts program för uppgradering av DOS, Windows, etc. inte raderar gamla program (HIMEM.SYS EMM386 etc.) utan endast ändrar i CONFIG.SYS. Osv... Adios!

(Text 2959) Reine Marmlind <6259> Ärende: EMM386

Jag vet. En del programerare borde hängas offentligt eller, kanske hellre pryglas på något av stadens många torg.  $//$  Reine M

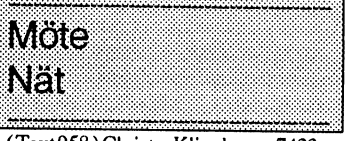

(Text 958) Christer Klingborg < 7423> Ärende: Netscape

Hur fungerar Netscape for MAC. Kan ni ge en beskrivning for att kora? /christer

(Text 959) Christer Klingborg < 7423> Ärende: Netscape

Vad jag egentligen menade var: Finns med någon motsvarighet till WINSOCK för att kunna köra Netscape i en MAC istället för Windows?/christer

(Text 960) Mattias Ericson <6615> Ärende: Netscape

Du behöver MacTCP och t.ex InterSLIP. MacTCP är en komersiell produkt som finns att köpa från Apple, lär visst ingå i System 7.5. InterSlip hittar du lite här och där, prova i monitorn. Jag har labbat en hel del men får det inte att funger, Scriptet fixar allt fram tills TIA går i gång. Därefter händer det inget.

(Text 963) Bo Kullmar <1789> Ärende: MacSLIP

finns nu i/mac/net/tcpip.

Hämtat från ftp.sunet.se:/pub/mac/infomac/ftp. Hämtar ni därifrån så kan ni använda programmet hexbin i unix för att göra om BinHex filerna redan IN-NAN ni laddar ner dom till Mac. Även Macunpack finns och den körs med kommandot macunpack. macunpack - H ger info.

(Text 972) Lennart Jolerus <9253> Ärende: WWW and Ntescape via abc.se spara jag undrar hur man ställer in interSLIP och Mac TCP för att kunna köra det på acb.servern. Ar det ngn som vet. man skall tydligen logga in med ex:vis ZTerm först och sedan starta Netscape. Tydligen används ngt som heter TIA på abc vad nu det är? Jag har kört WWW via swipnet med tio timmars prov-abonnemang och då loggade man in direkt med Netscape. Hur sjutton gör man här?? Jag är fortfaradne mkt novis i detta textbaserade system (ny medelm förra veckan) Finns ngt som har svaret hjälpa mig. Det är även bra att svara i min lådda på idg.online med en skärmdump. jag gillar bäst grafiska applikationer. STOR önskan om hjälp!! ni macare har på abc for vi är väl fler har jag förstått lennart jolerusÉÉ at online.idg.se FirtsClass08-411055. tack

Ärende: WWW and Ntescape via abc.se Du tillämpar de anvisningar som finns i filen www.zip som du hittar i /text/ internet/www. Den är skriven för MS-Windowsprogrammet Trumpet så du får översätta detta till Macvärlden. Jag har just hört att MacTCP verison 1.x.x är fri och den finns i programbanken i/ mac/net/tcpip. Den behöver du ifall du ej vill köra version 2 som följer med Mac OS 7.5, men som också kan köpas separat av en Mac återförsäljare. Sedan

behöver du en SLIP programvara som t.ex. Interslip eller MacSLIP. Den förrstnämnda är shareware eller fri och finns i programbanken i biblioteket / mac/net/tcpip. Den andra är kommersiell och kosta ca 500-600 kr. ISDN Group of Sweden säljer den.

Jag avser att göra anvisnignar för detta så är det någon som får till det så vill jag ha förslag hur man sätter upp det. Eftersom klubbens Performa 630 har MacOS 7.5 så kan jag bara göra anvisningar för hur man gör detta med MacTCP version 2. Jag kommer att testa detta när jag får tid, vilket kan dröja.

ISDN Group of Sweden säger att InterSLIP är svår att sätta upp och att MacSLIP som de säljer är mycket lättare...

(Text 976) Bo Kullmar <1789>

Ärende: Macintosh mot klubben med Netscape

Skall man köra Netscape hit så krävs följande:

Programmet Netscape, finns i biblioteket/mac/net/internet MacTCP. Version l är fri och finns i/mac/net/tcpip biblioteket. Version 2 följer med OS 7.5 och kostar pengar men följer med OS 7.5. Sedan behöver man en SLIP programvara. InterSLIP är fri och finns i biblioteket /mac/net/tcpip. Dock måste man fixa lite script för den är inte så enkel att köra som Trumpet för Windows eftersom allt måste köras med script. Den verkar i alla fall köra till en början så ni kan ta och testa vidare. Är det någon som får scripten att fungera så vill jag ha dom hit igen.

Jag har även skrivit lite i readmefilen som följer med i arkivet.

(Text 978) Bo Kullmar <1789>

Ärende: Macintosh mot klubben med Netscane

Jag har nu gjort nya försök med script. Skickade nu upp dom som mac abc.sit i stället och den ligger i /text/internet/ www. Jag har nu börjat förå mig på scriptspråket och kommit under-fund med hur det fungerar. Skall man köra den måste man gå in på den första filen som heter ABC och ändra medlemsnummer och ev. lägga till riktnummer.

(Text 979) Bo Kullmar <1789>

Ärende: Macintosh mot klubben med Netscape

Lennart Jolerus rapporterar i Mail att mina nya script faktiskt fungerar! Han har i natt kört Netscape uppringt från Mac mot klubben! Något modem har nog hängt sig också till följd av detta, men vi får snart in de nya US Robticsmodemen så det löser sig ockås.

(Text 987) Lennart Jolerus <9253> Ärende: InterSLIP MacTCP och Netscape mot ABC

Behov av support!! Finns det nagon av er Macanvandare som kort Netscape via InterSLIP och MacTCP motabc-servern och som vet hur man kan stalla in InterSLIP och MacTCP for att det skall fungera idag ? Jag har tidigare provat men framgang under 2 veckor och surfat en hel del forvanansvart lett. Har

på förhand!! (Text 973) Bo Kullmar <1789>

vit. Det har funkat nastan till 99%, men Allt numer ar det stop, blir ej uppkopplad

login och TIAstartar ej. Nagot hant efter grafisktanvandarapplikation som ex:vis Du hittar dom inte eftersom du söker<br>Netscape, autologin fungerar ei. Finns hefter fel filnamn. De finns, som alla Netscape, autologin fungerar ej. Finns ngn av klubbens datakunniga som kan andra liknade fileri /text/internet/www Problemet<br>hiselna till att ordna detta. Siaely kan biblioteket. **ABC<sup>Cuscos</sup>**<br>
myant det script som Bo Kullmars skri-<br>
Kullmars DiaTTA. Tack Bo och Ernst.<br>
in Liet Is the supplement and talo political particular perfective of Netscape surfar<br>
merg a her to the supplement and the surfa

(Text 998) Arne Nordenberg <6563>

för Winsock när jag vill köra med

InterSLIP & Netscape sakert. Detta ar Ärende: frn Arthur Sundqvist m9409 vad jag kommit fraqm till fungerar Ja, det finns frågor. Jag har laddat ner . . ibland.I-Iej, Arne EmstTlAoch DialTIAoch följt anvis- K0rn <sup>|</sup> kanOner Net:  $\begin{array}{ll}\n\text{Net:} & \text{def ena scriptet efter att det kommit till} \\
\text{Subnet:} & \text{Trvck RETURN" sedan lämnar det}\n\end{array}$ 

DialTIA och Ernst har skrivit ett som (Mvh Lennart m9253 nytt. heter ErnstTIA.sea. Kan inte hitta något på de namnen med kommandot "find" i Monitorn.Har "manuelit" tittatigenom New York Search & Find

Ärende: frn Arthur Sundqvist m9409 Jag ser att det fortfarande finns frgor angende Mac'ICPSLIP DIALTIAoch Gatewayscript.Ernst N hade ett inlgg fÜretttagsedansom sattemigpsproch det funkar.Jag har konfigurerat exakt som Ernstochjaganvnderoch ocks Bo

anvant det script som Bo Kullmar skri- Kullmars DialTIA.Tack Bo och Ernst. . surfar och surfar. WAO.Alltsom behÜvs mer på Inet via InterSLIP. finns i programbanken. lycka till. frga Sedan i lordags sa far jag ej langre Auto- mer specifikt s vi fr ut alla Macar p  $\mathsf{SEARCH}$  &  $\mathsf{FIND}$  -

Arende: Söker scrip av Ernstoch BK tog så kort tid att jag inte iddes ta tiden.<br>Du hittar dom inte eftersom du söker tog så kort tid att jag inte iddes ta tiden.

Min ambition är att göra lika bra anvis-<br>ningar för detta som finns för Windows. till fälle. Ärende: NetScape Kommer att försöka få tid till att jobba<br>Till PC så behöver man iu Winsock + med det i helgen. Lägger upp förslag i NetScape men vad behöverjag i stället monitorn som ni får titta på när jag är *sådana funderingar*?<br>för Winsock när jag vill köra med klar.

 $INTE: A$ 

Ärende: Angaende Script

## Kullmars DialTIA.Tack Bo och Ernst.<br>Allt funkar perfektoch Netscape surfar<br>surfarochsurfar. WAO.Alltsom behÜvs<br>finns i programbanken. lycka till. frga<br>mer specifikt s vi fr ut alla Macar perfektor of Rensel Allty FIND.

rie nya modem installerats, eller? Tydli-<br>gen har aven pc-anvandare i klubben (Text 1013) Bo Kullmar <1789> kostade 695 kronor exkl. moms. Installationen lekande lätt och gen har även pc-anvandare i klubben (Text 1013)Bo Kullmar <1789> kostade 695 kronor exkl. moms. Installationen lekande lätt och problem med att komma utpwww med Ärende: Söker scrip av Ernst och BK  $_{\text{foc}}$  så kort tid at

hjaelpa till att ordna detta. Sjaelv kan biblioteket.<br>hjaelpa till att ordna detta. Sjaelv kan biblioteket. jag inget om script. Jag vora veldigt musliment matter and the Många ar VI PC-agare som Samiar på oss en massa program OC tacksamt isafall. mvh Lennart Jolerus (Text 1014) Bo Kullmar <1789> dokumentationsfiler av både sådant som vi behöver, men mest<br>m9253Emsg.abc.se Arende: fra Arthur Sundqvist m9409 sådant som vi bara kommer att behöva ta f

Till PC så behöver man ju Winsock + med det i helgen. Lägger upp förslag i - Var sjuttons plåtar har jag den filen nu igen? Känner Du igen

## MßCí11l0Sl1? <sup>f</sup> <sup>e</sup> " <sup>i</sup> .. . .. . çeaiøis>arae~°raanerg<eses> Några forslag till losning

(Text 1000) Lennart Jolerus <9253> Ärende: Söker scrip av Ernst och BK<br>Ärendes årendet av Barch i Lindenå Ernstattdeskulle beta DialTIA Vill jag snabbt hitta en fil och något. så när vet filmamnet, så Arende: Ang Netscape & TCP Litade på Ernstatt deskulle heta DialTIA Manus States och Erica Content an en manad forsokt och Ernst TIA.sea. Hittade ernsttia.sea i brukar jag använda ett Public Domain program som väl från att att fa Netscape att fungera tillfreds men /text/internet/www och inte i/mac/net. början hette något i stil med WHEREIS, men som jag gett det nya det har varit lite svart. Vi som har Och DialTIA hittade jag som mac\_abc namnet HITTA.COM. Skriver jag HITTA \*.TPU så får jag se alla<br>Macintosh och anvander det mot ABC sit. Dock fick jag dem INTE att fung- filer med tunhe Macintosh och anvander det mot ABC sit. Dock fick jag dem INTE att fung-<br>verkar vara en undanskymd minoritet. era!:-(<br>Reference in Norten Commander, BCTC

Jagharvatatmeran4veckorpattahjlp :=-==-~---===-=-=--------===-=---=-----==--- Det finns rutiflßr <sup>i</sup> NOITÛÜ Cømmapderr som gör med inställningarna for att kora (Text1016)ArneNordenberg<6563> liknande saker, liksom Filhantcrarcn i Windows.

E Address:<br>
Enst och det fungerar<br>
Enst avsevärt svårare är det när man letar efter någon instruktion i Stars:<br>
Enst delumentation fil som finns någonstans nå hårddiskan Class:<br>CAdess: 192.0.0 Har on hel del funderingar varför 12<sup>3</sup> någon dokumentations fil som finns någonstans på hårddisken.  $C$ Adress: 192.0.0.0 **Superface og Harmon Harmon Community og Harmon Schwamin under a**tte alla instruktioner bör<br>Subnet Mask: 255.255.255.0 script? Detena startar och lämnar sedan Min uppfattning om datormanualer är att a Biis:8 övertilldetandmt? Dessutom avslutar finnas i textfiler på hårddisken, så att man snabbt kan söka rätt

Subnet: http://www.manaredan.com/manaredeterminedet/sedan lämnaredet/sedan in Nästan omöjligt att hitta blir det om man letar efter en viss<br>Nodels Node:<br>Net: 24 beta efter "Tryck RETURN", det har juli textsnutt bland tusentals textfiler. Den som är redaktör eller Subnet:0Node:0 redan lämnats av systemet. Kan script advokat upplever sannolikt sådana sökproblem. Själv är jag<br>Routing Information: https://www.meter.theta.html and state and state till viket. och kan jag hitta en viss te Routing Information: ""mmmer tvåläsa "retroaktivt" och läsa dokumentöversättare till yrket, och kan jag hitta en viss text så<br>Gateway Address: 192..36.170.254 indet frånskärmen? "Tryck RETURN" tiänar jag till och med nenga Gateway Address: 192..36.170.254 indet från skärmen? "Tryck RETURN" i i Timar jag till och med pengar på den. Jag översätter huvudsak-<br>Domain NameServer Information: har julämnats av systemet så script två i i skylliget i Domain Name Server Information: har ju lämnats av systemet så script två det ill sige in den med pengar på den vag oversattet av deter attall signer polska dokument till svenska, såsom personbevis, död-<br>Domain: abc.se kan IP Address: 170.36.170.12 <sup>11</sup> and 110.17 bevis, giftermålslicenser, skilsmässor, tullhandlingar, sjukhus-<br>Default: yes (Text 1017) Lennart Jolerus <9253> iournaler om kirurgiska ingrepp, gymnasiebetyg, universitets-Default: yes (Text 1017) Lennart Jolerus <9253> journaler om kirurgiska ingrepp, gymnasiebetyg, universitets-<br>Obtain Address: (Angaende: Angaende Script) between the saillen är det samme sleg av standardtext som Oblain Address:<br>Manually -Server X Dynamically - Jag har for egen del fatt script hamtade<br>Ar det ngn som har en battre losning, fran IDGOnlne hos MacWorld att fung - upprepas med vissa variationer och olika personuppgifter Ar det ngn som har en battre losning, fran IDGOnlne hos MacWorldattfung. upprepas med vissa variationer och olika personuppgifter i dem.

kom med forslag mvh Lennart Jolerus era battre an de script Bosse ordnade. - Tänk om man snabbt kunde hitta något gammalt liknande<br>m9253 Den versionjag kor gar pa engelsa utan skolbetyg och bara byta ut namn och vissa pers 11253 Den version jag korgar pa engelsa utan skolbetyg och bara byta ut namn och vissa personuppgifter för met<br>111 storbat "Baranger" skolbetyg och förvandla datorn till något slags jack-not---------===--:---»----=-----=-----=------- oversattning till svenska Lennart <sup>å</sup> <sup>å</sup> ("Tem1011)AmeNmdenberg <6563> Hakansson pa Mwharlagt upp dem <sup>n</sup> gon ny person och forvandla datorn till <sup>n</sup> got .slags jack-po.t-(Text 1011) Arne Nordenberg <6563>Hakansson pa MW har lagt upp dem i hag om hy person och förvandra datom en magget slags jack pot<br>Ärende: Söker scripav Ernst och BK MW arkiv testadem istellet tills vidare maskin som sprut Bosse har skrivit något som heter safarvikansesemerav:-) istelletfor:- naiva tanke för femton år sedan, när det här med smådatorer var

/upload/mac, /mac/net, /mac/net/inter- .. . . \_. . . .. . net,/man/net/eudora,/mac/net/ut-saoeh Det gorja<sup>g</sup> ofta idag, men vagen till mina drommars mål harvarit net, /mac/net/eudora, /mac/net/ncsa och kantad av många dyra felköp av program. Härförleden /mac/net/tcpiputan resultat. Någon som krokig och kantad av många dyra felköp av program. Härförleden har någon ide' om var de kan finnas? har någon ide' om var de kan finnas? har någon ide' om var de kan finnas? Windows. All Files At Your Fingertips, lovade man och det (Text1012)Arthur Sundqvist <9409>
håller verkligen vad det lovar.

Programmet bygger på att man regelbun-<br>det indexerar alla sina filer på hårddisken. fylla i ett sökschema som ser ut så här: Vi gamla DOS-chaffisar är antagligen Själv har jag ca 150 M program och texter på min hårddisk. Installationen tog bara Find Bergström. några minuter och sedan körde jag det And införsel förinställda "DEFAULT" på rubb och Or stubb. Det tog tyvärr två timmar på min Not 486-66 med hårddisk som har 10 ms \_ åtkomsttid (med andra ord en tämligen Sedan klickar man på en knapp som visar a:\adm\slusk /s/e/a<br>rask kärra). I fortsättningen bryr sig pro- en bild av ett förstoringsglas och texten

iett visst bibliotek och kollar om den redan innebär att även ord som "införselbevis" är indexerad. Är den inte det så gås filen etc också hittas. igenom ord för ord på något osynligt och Sökningen ovan innebär sökning på <sup>och</sup> Windows.<br>
klurigt sätt och anknytes till pekare som hela hårddisken och att hitta en text som Det här Seal

Till vardags nöjerjag mig med att bara indexera nyss levererade uppdrag som All text sökbar! <sup>öppnat en manual på något språk.</sup><br>ligger på en viss area. Man kan nämligen Observert Deter tiden av Språken i det som Språk. ligger på en viss area. Man kan nämligen Observera! Det spelar ingen roll om texten skapa sig vissa arkiv och bestämma vilka q ... producerats som Ascii eller med ordbe-

sköta indexeringen i bakgrunden vid ett<br>När alla dokument som uppfyller sök- stor nytta av ett sådant här sökprogram.<br>visst klockslag medan man gör något an-<br>illeggen han här sökunden och stor nytta av ett sådant här sökpr visst klockslag literati man got någöt and villkoren har hittats, visas en logg-lista<br>nat i Windows. då visas - om man vill - en man gältnäga seks filmer Man i visas med sökväg och filnamn. Man kan då<br>speciell markör med en triangulär visare klicka med vänster musknapp och glutta i som rör sig runt inne i en cirkel, så att man som för sig fund find i en Cirket, så att man dokumentet och stega sig fram till de olika<br>Vet att indexering pågår i bakgrunden. Att vet att indexering pågår i bakgrunden. Att ställena där sökorden finns, eller klicka indexera en hel arbetsdags textproduktion med höger musknapp så startar automagår på 1-2 minuter.

någon text som en kund slarvat bort. Om ordbehandlingsprogram, eller låta Search jag inte har det exakta ordemumret, så & Find sköta det här själv. Via ett "klippfantast som trodde jag kunde trolla fram av en text och flytta till andra dokument. en översättning från år 1984. Programmet hantererar även dBASE-

- Du har den väl i datorn, sade den ska lätta att förstå sig på för kommandon förhoppningsfulle. Jodå, men det gäller som: Visa hittat dokument - Gå till nästa

Kanske jag vet att namnet "Bergström" förekommer i texten och att det kanske DOS-masochist gör avbön<br>också står något om "införsel i arbetslön". Som sammel DOS men har is a slitte också sfåmågm °\_m""ff°'\_s°harb°fsl°n ' Som gammal DOS-inan har jag alltid Men vid en sökrung vill jag helst inte få . .. träff på hundratals filer, utan bara en knappar och tyckt att detta är för "dresse- Programmet MC kan också söka text-<br>handfull att leta vidare i.

fvlla i ett sökschema som ser ut så här:

rask kärra). I fortsättningen bryr sig pro- en bild av ett förstoringsglas och texten grammet bara om de filersom nytillkommit "Search" Punktenefter "Bergström" anger dvs sådant som får en nybörjare att<br>eller ändrats, och det går avsevärt fortare. att sökningen skall ske exakt på det som <sup>önska</sup> att han ald att sökningen skall ske exakt på det som Indexeringen söker igenom varenda fil skrivits - "införsel" står utan punkt och det

hela hårddisken och att hitta en text som talar om var någonstans filen finns på innehåller namnet "Bergström" och hand-<br>hårddisken. lar om "införsel".

tibliotek som skall finnas där och nöja sig<br>handlingsprogrammet Word 2.0 eller<br>www.information.com med att med att med att manned arkiv.<br>En praktisk grej med Search & Find är all Find automatiskt identifierar vad det är annualer, datorartiklar, sysslar med en \_ Find automatiskt identifierar vad det är manualer, datorartiklar, sysslar med en åktt m3.d <sup>k</sup><sup>311</sup> tidS108.tall<sup>3</sup> UlidCTVCI'kB<sup>t</sup> frågan om fil. . .

tiskt Word 2.0 och dokumentet läses in i den texteditorn om det nu var en sådan fil.<br>Vardet en Wordperfect-fil så startar Word-I mitt jobb måste jag då och då leta rätt på perfect etc etc Det går att förinställa olika län <sup>e</sup> Med den hittar 'a <sup>i</sup> stort sett allt. hittarjag den inte. Häromdagen var det en bord" går det också att saxa ut valda delar .. <sup>g</sup> '. . <sup>J</sup>

> filer, kalkylark etc etc Symbolerna är gan dokument - Backa till föregående dokument.

varit föraktfull mot Windows och symbol- Kommentar

Indexering Sökning Sökning man faktiskt får ett ganska gott minnes-<br>Programmet bygger på att man regelbun-Sökning innbebär något så enkelt som att stöd av sådana här symboler.

så vana vid att datoriellt lidande, att vi med tiden blivit ett slags datoristmasochister som får utlopp förperversa njutningar i form av kommandon i stil med xcopy

c:\winword\warb

önska att han aldrig mera skulle behöva röra en dator.

Men jag gör avbön och förklarar att jag faktiskt hänger med. Jag kör både DOS

Det har Search & Find och en hårddisk på 512 M skullejag ha behövt ha redan för 15 år sedan. Och hade jag då startat med Windows hade jag förmodligen aldrig ens

## Behöver man ett sådant här program?

massa protokoll i föreningsverksamhet har

Skall sanningen fram så använder jag i riktigt knepiga fall ändå min gamla hederliga MAGELLAN för DOS. Den kan göra speciella strukturerade sökningar som inget annat program jag känner till. Men MAGELLAN finns tyvärr inte för Windows och understöds inte längre av leverantören.

## Sammanfattande omdöme

Search & Find är det bästa jag köpt på For vissa speciellt knepiga sökningar är dock fortfarande MAGELLAN bäst. Den som gör sig av med Magellan är en galning. Den som inte kan köpa den rår dock inte för saken och friskrives från galenskap.

Gamla Dos-progg står sig. <8355> Bill Leksên

rade apor" eller analfabeter. Men pro- strängar. Den saknar visserligen pausfågrammen är i dag så pass komplicerade att gel och en del andra finesser, men den är gjord av klubbmedlemmen Magnus Carlsson och gratis för medlemmarna.

## Grafikformat eller en röra utan like...

spara bilder på. För inte så länge sedan, så opackade. Packmetoderna som används bade alla program sina egna bildformat. I är många; LZW, Packbits (Mac RLE), hade alla program sina egna bildformat. I Pixelbilder och Objektbilder. Vi ska ta en snabbtitt av vad som finns bland pixelbildformaten, och vilka filnamn (extensions) JPG, JPEG (Joint | MG (GEM VDI Image file) de brukar ha. När man surfar omkring på Photographic Experts Group) Används ofta i ordbehandlare som vill<br>nätet eller ringer runt till BBS-er så hittar Detta är ett format som är gjord för fullfärgs infoga bilder. nätet eller ringer runt till BBS-er så hittar man ofta bilder. De vanligaste formaten är och gråskalebilder. Det är meningen att

(Graphics Interchange Format) finns det bättre format för.<br>Fut formatsom utvecklades av Compuserve JPEG är ett 'lossy' format, dvs den tar Bilderne sparse o

Ett formatsomutvecklades av Compuserve JPEG är ett 'lossy' format, dvs den tar Bilderna sparas då på samma sätt som den<br>1987 för att lätt kunna använda färgbilder. bort färger som det mänskliga ögat har stragrad i grafikko GIF designades för upp till 64000 pixels, svårt att urskilja skillnader emellan. På så kunna läsas in på snabbast möjliga sätt.<br>samt 256 färger från en 16.7-miljoners- sätt kan man ställa in packningsgraden på samt 256 färger från en 16.7-miljoners- sätt kan man ställa in packningsgraden på palett, många bilderien fil, och en effektiv sina JPG bilder. Ju mer man ställer in Övriga format komprimering. GIF gjordes om lite fram packningen, desto mer olik originalet blir<br>till 1989, så att den klarar lite fler saker, resultatet. Resultatet med 75 procent pack-<br>Read of the GCF CAL BB GB BB AB till 1989, så att den klarar lite fler saker, resultatet. Resultatet med 75 procent pack- PGM, GM, SST, CAL, R8, G8, B8, A8,

alldeles nyligen. På grund av att det bara då TIFF istället. PNM, RGB, QDV, QRT, RIX, SCX, SGI, klarar 256 färger så är det ett utdöende<br>BIL, PRE, ICO, RAS, IM, WPG, XBM. format. Andra kan ju ge 16.7 miljoner Förutom dessa stora bildformat så finns<br>färger som dagens billiga grafikkort kla- det som sagt en hel del till. Jag skriver lite färger som dagens billiga grafikkort klarar med glans. kort om dessa:

Microsoft, huvudsakligen som ett sätt att spara scannade bilder och för utvecklare av desktop publishing program (layout- PCX (ZS0ft Paintbrush, program som Quark Xpress mfl). TIFF packad bild) finns i många olika versioner och klasser. Används ofta till Faxprogram. Version 5.0 definerar fyra olika klasser  $(v6.0 \text{ finns också});$  TGA (Targa)

- plan)
- TIFF-G för gråskalebilder färgsformat.
- TIFF-P för palett-färgbilder
- TIFF-R för RGB bilder, typ 15, 16 eller for RGB bilder, typ 15, 16 eller<br>  $24$ bit-bilder (RGB = Röd, Grön, D. L. R. L. Antonymeralism till Amia
- alla fyra klasser kan innehålla ljud och text.

huvudsak finns det två sorters bilder; Thunderscan, NeXT-metoden, och CCITT NEO (Neochrome)<br>Pixelbilder och Objektbilder. Vi ska ta en (RLE, RLEW, FAX3, FAX4).

dessa:<br>JPEG ska användas till 'Verklighets' bil-<br>der, typ till fotografiska bilder; tecknade der, typ till fotografiska bilder; tecknade En generell filtyp för bilder. Kan vara vad<br>och andra orealistiska bilder med få färger som helst. Används oftast för maskinoch andra orealistiska bilder med få färger

1987 bort färger som det mänskliga ögat har ärlagrad i grafikkortet. De är gjorda för att främst storre format på bilderna.<br>
ning, brukar ge fullgoda bilder. Vill du PGM', GM', GM', GST', GGE, HRF, HAM, HA8' Formatet var mycket populärt, fram till spara en fullfärgsbild helt intakt, använd  $\begin{array}{c} \text{CUT, OIS, AKT, OOE, IRT, IAM, IAM, IAG,} \\ \text{PBM, VI, CEL, MTV, PCI, IBG, IMQ,} \\ \text{deles nvligen. PÅ grund av att det bara} \end{array}$ 

(Tagged Image File Format) Ett opackat bildformat, Windows eget. Detta format utvecklades av Aldus och När BMP packas kallas den ibland för<br>Microsoft huvudsakligen som ett sätt att RLE. Finns även anpassat till OS/2.

Fullfärgs format, klarar 8, 15, 16, 24 och<br>TIFF-B för monokroma bilder (ett bit-<br>22 bitar per pixel Utvecklades pär grafik-32 bitar per pixel. Utvecklades när grafik-\_ kortstillverkarenTARGAbehövde ett full-

 $B<sup>2</sup>$ Abit-brider (KOD – Kod, Orbit, Deluxe Paint, ursprungligen till Amiga.<br>Blå) Ena)<br>TIFF-X refererar till program som klarar Kallas även ibland för ILBM, då IFF även

Det finns väldigt många olika format att TIFF kan vara både packade och MAC (MacIntosh picture)<br>snara bilder på För inte så länge sedan så opackade. Packmetoderna som används Den är alltid 576 x 720 och monokrome.

-

Ataris första ritprogram.

Det finns många fler än dessa...

TIF, TIFF **EXECUTE:** THE BMP (BitMaP) THE RESOLUTION CONTROLLER SERVICES And DETERMINE STREAM CONTROLLER SERVICES

## Marknaden med nya program under Windows

### Melody Maestro -

## musikstvcke\_

sjunga eller gnola en stump i den medföl-<br>jande mikrofonen, spela på ett MIDI-in-<br>strument eller använda musen. Melody Samtliga produkter från Blue Ribbons nade kompletterande uppgifter begära ett<br>Maestro korrigerar, förbä nar användarens utkast och hjälper till att

### Musik ær Soundtrack Express -

# Musik för din multimediapresentation. i realtid.<br>
Soundtrack Express komponerar snabbt<br>
my originalmusik som kan användas 1991 distribuerat musikprogram för Amiga mellan är jazz, rock eller country. Det går<br>
my originalmus

press kan exportera MIDI-filer samt ut-<br>press kan exportera MIDI-filer samt ut-<br>byta musik med SuperJAM! Pris 795:-.<br>https://windows 3.1.<br>ROM och kostar 695:-+ moms. Windows<br>ROM och kostar 695:-+ moms. Windows

Easy Keys -<br>
Keybord mjukvarumässigt i datorn.<br>
Seelar efter användaren har ett antal avancerad utövare.<br>
Seelar efter användarens instuktioner. dag, komplett med warmup, workout och<br>
Att använda Easy Keys är som att använ

Maestro korrigerar, förbättrar och förskö-<br>nar användarens utkast och hjälper till att are mevolutionerande ny teknologi och syn taget till egna förutsättningar och<br>nar användarens utkast och hjälper till att are revolutio Soundworks som utvecklat Score-tekno- i övningspasset. Användaren kan även<br>logien för att ge Windows-program möj- förändra tempo individuellt i varje rörelse<br>lighet att komponera och framföra mmusik samt öka eller minska a

ny originalmusik som kan användas<br>
royaltyfritt. Den nya musiken definieras in och har nu även en serie programvaror för även att välja bort musiken helt, instruktör-<br>
musikstil, tempo, mm samt i exakt tid.<br>
Vad sägs om t

## Aerobics framför datorn  $3.1$  krävs.

SilverDalen Soft presenterar ett perfekt komplement till långa körningar på Intemet: Fitness Partner, den datoriserade lösningen för alla som vill utöva Aerobics

Musik i Windows<br>
SuperJAM! -<br>
SilverDalen Soft introducerar en serie musikskapande för alla, från novisen levereras på en CD-ROM och du får börja<br>
musikprogram för Windows från Blue till den erfarne.<br>
Ribbons Soundworks, t

Som tillhör till musikprodukterna finns skall varieras varje gång du kör ditt trä-<br>Som tillhör till musikprodukterna finns ningspass. För att förfina anpassningen av samlingar med Style Collections, pris- det personliga mo Från din egen melodi till ett färdigt<br>
Från din egen melodi till ett färdigt<br>
Musikstycke.<br>
Movie Soundtrack, Pop/Rock och World<br>
Music.<br>
Music.<br>
Music.<br>
Music.<br>
Music.<br>
Music.<br>
Music.<br>
Music.<br>
Music.<br>
Music.<br>
Music.<br>
Musi

### Anders Wedebrand

## De bästa programmen <sup>i</sup> programbanken

Detta är en sammanställning av Johan Persson av de program som kan vara av intresse fór våra medlemmar. Redovisningen tar upp vara i programbanken programmen ligger, hur stora filerna är och slutligen en liten kommentar för att man skall veta vileket av paketen man skall ta hem

## MS-DOS program och utilities

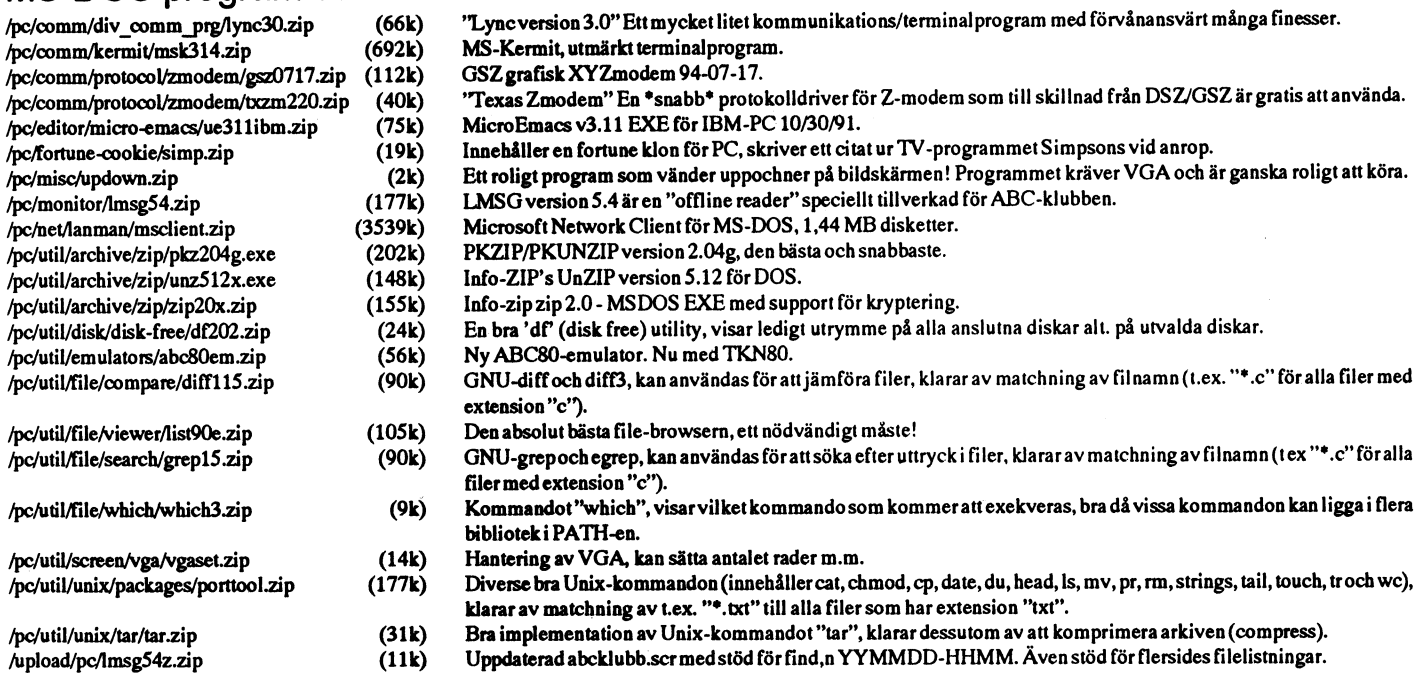

## MS-DOS spel

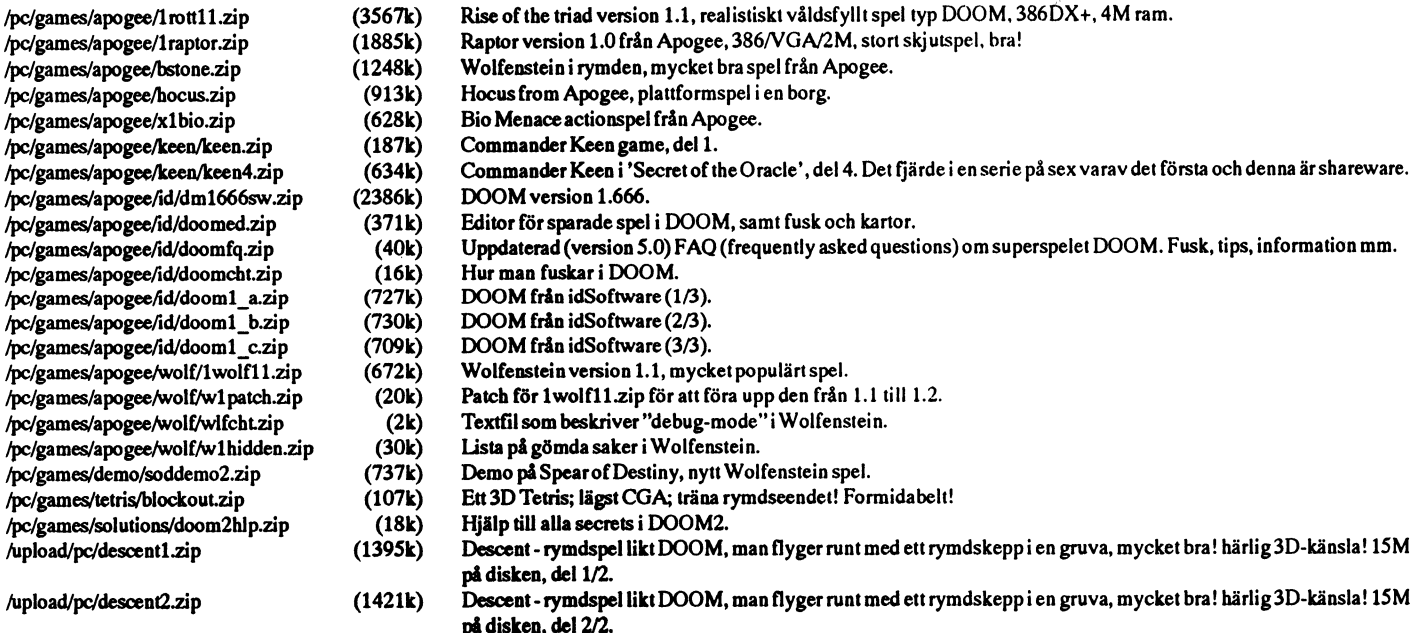

## Windows program och utilities

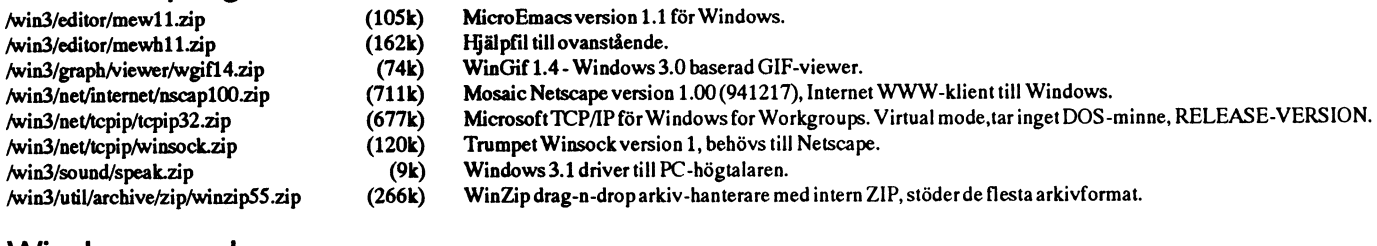

## Windows spel

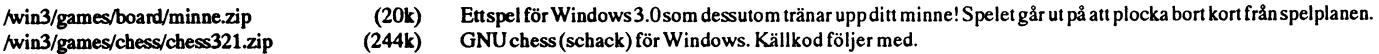

## Texter och information om Internet

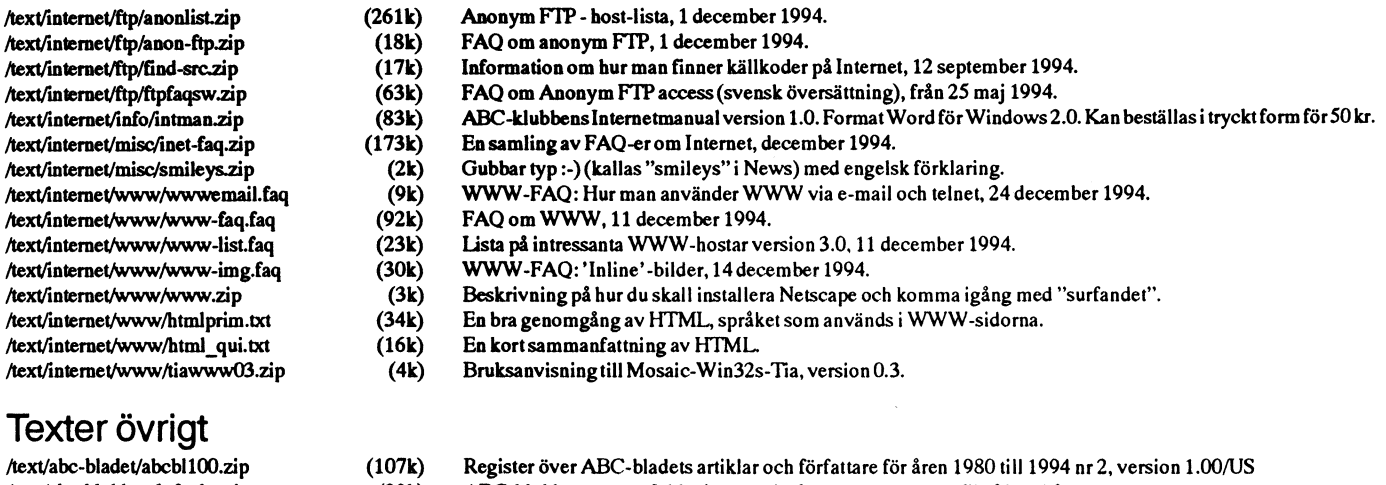

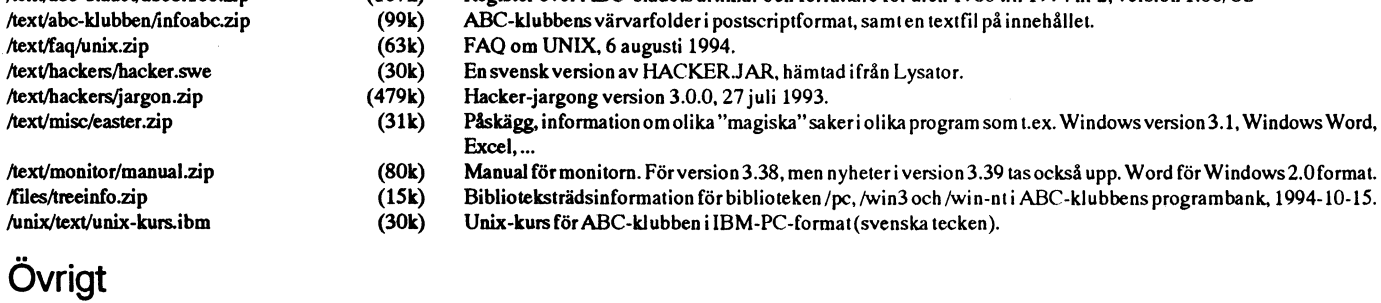

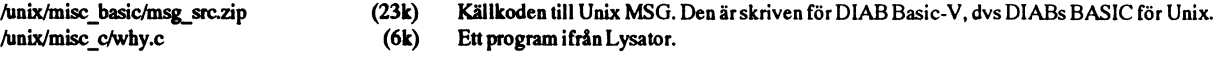

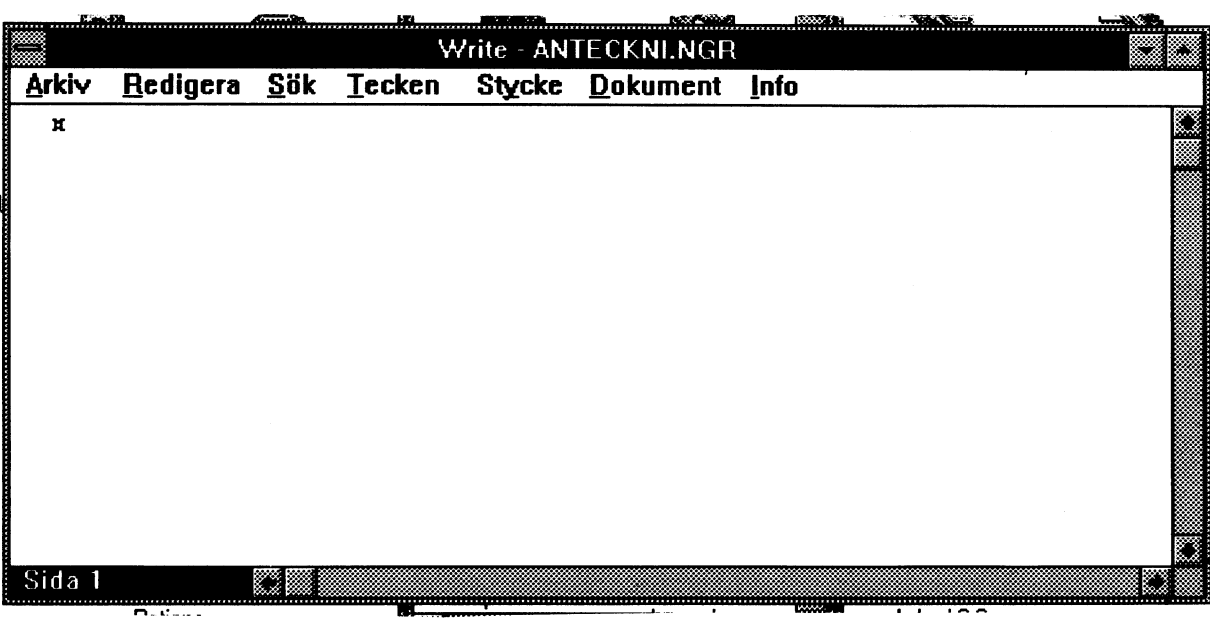

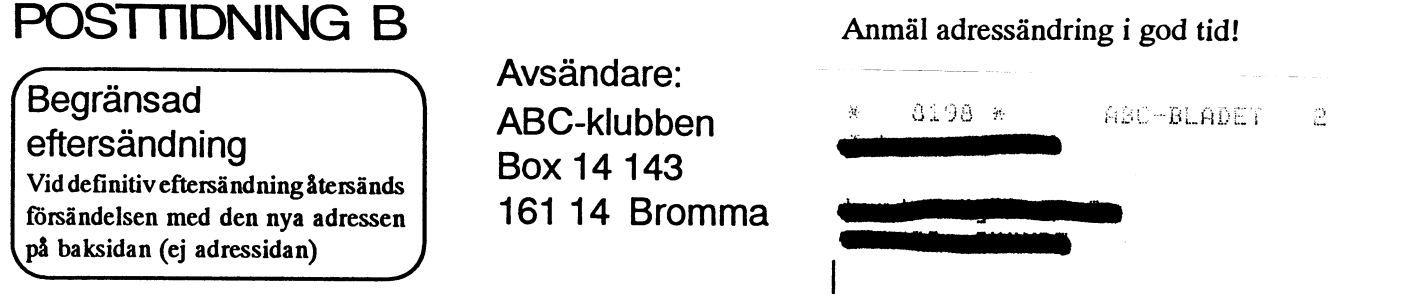

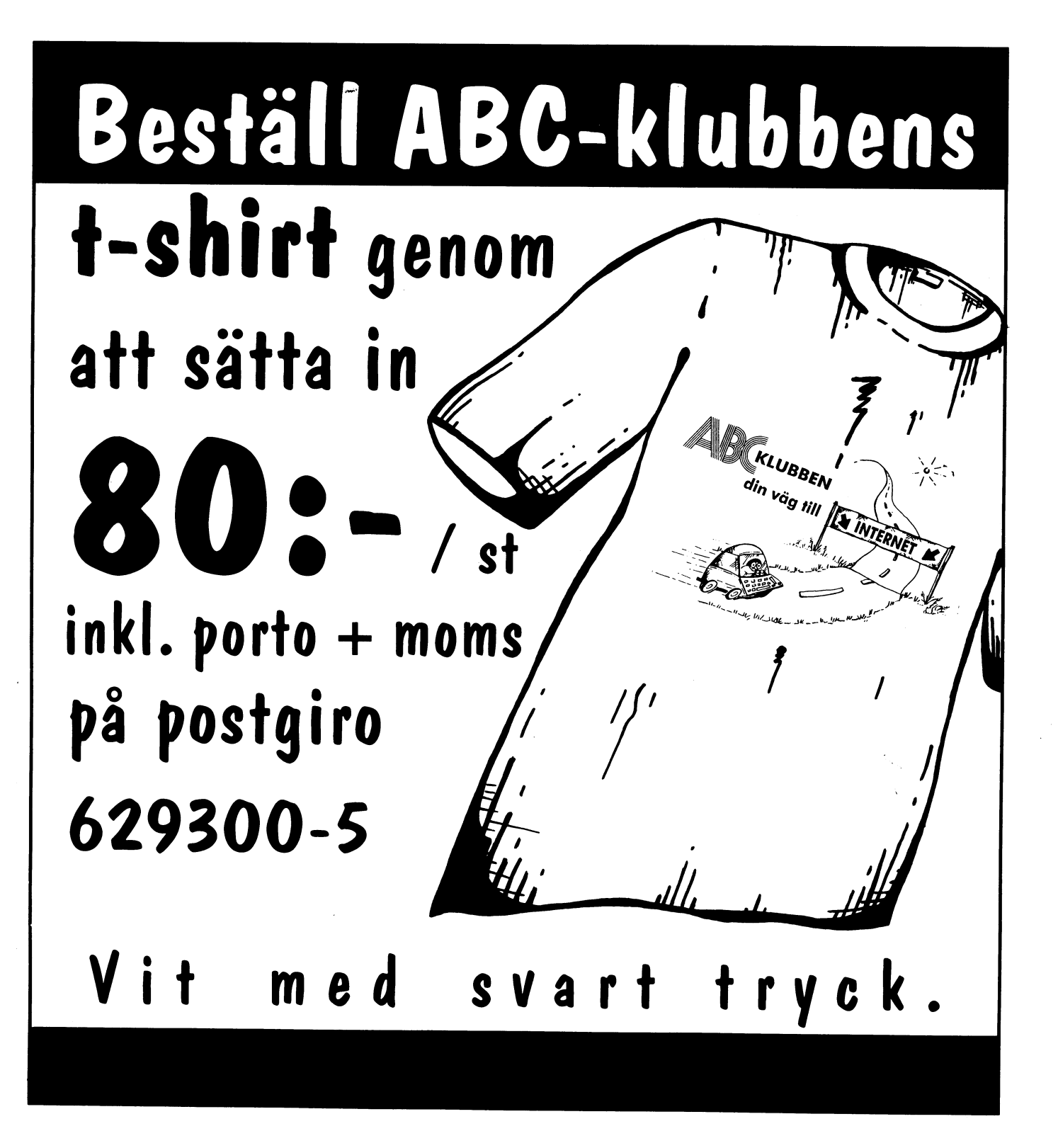